# **Erlang Run-Time System Application (ERTS)**

**version 5.6**

Typeset in LATEX from SGML source using the DocBuilder-0.9.8.4 Document System.

# **Contents**

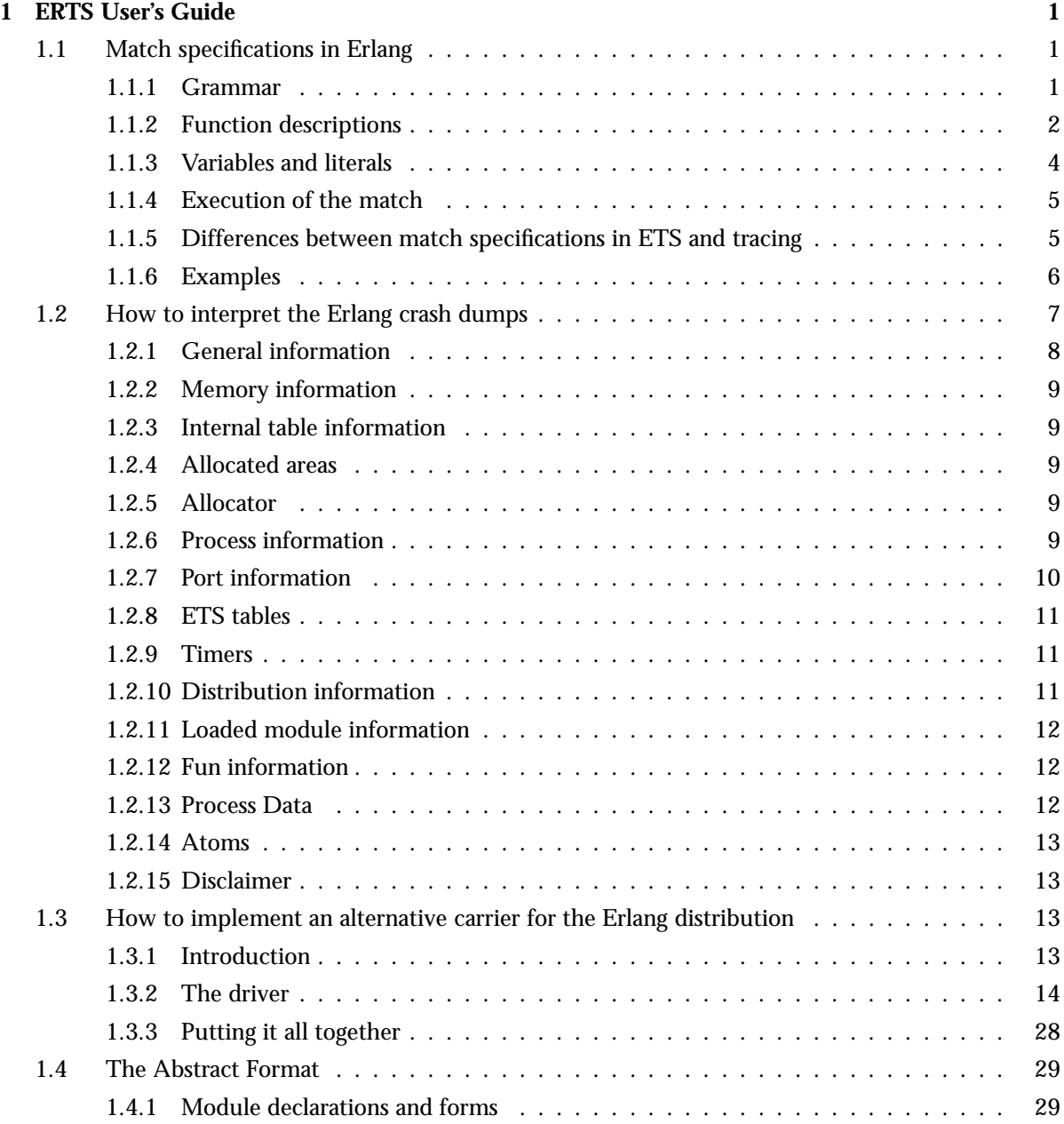

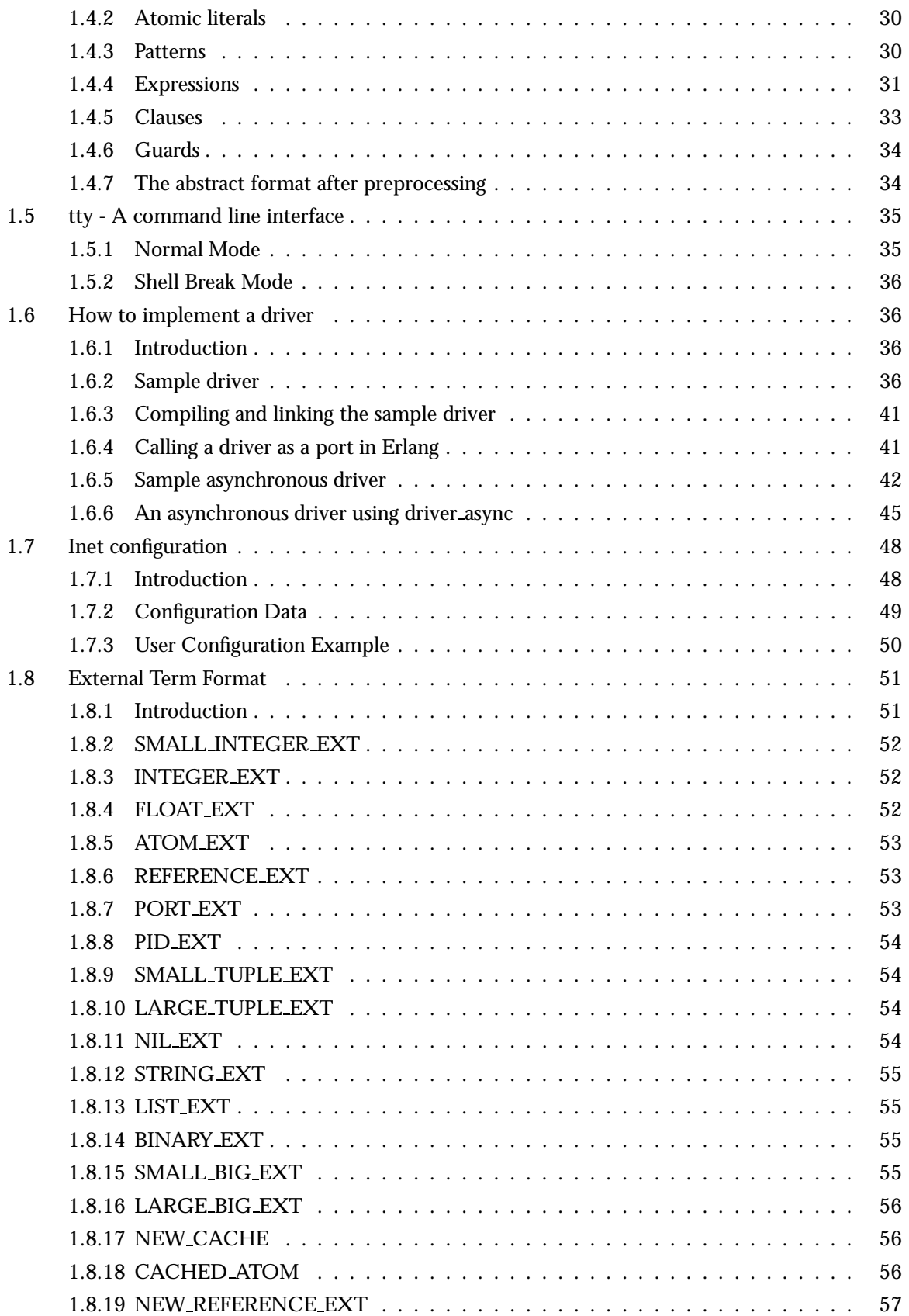

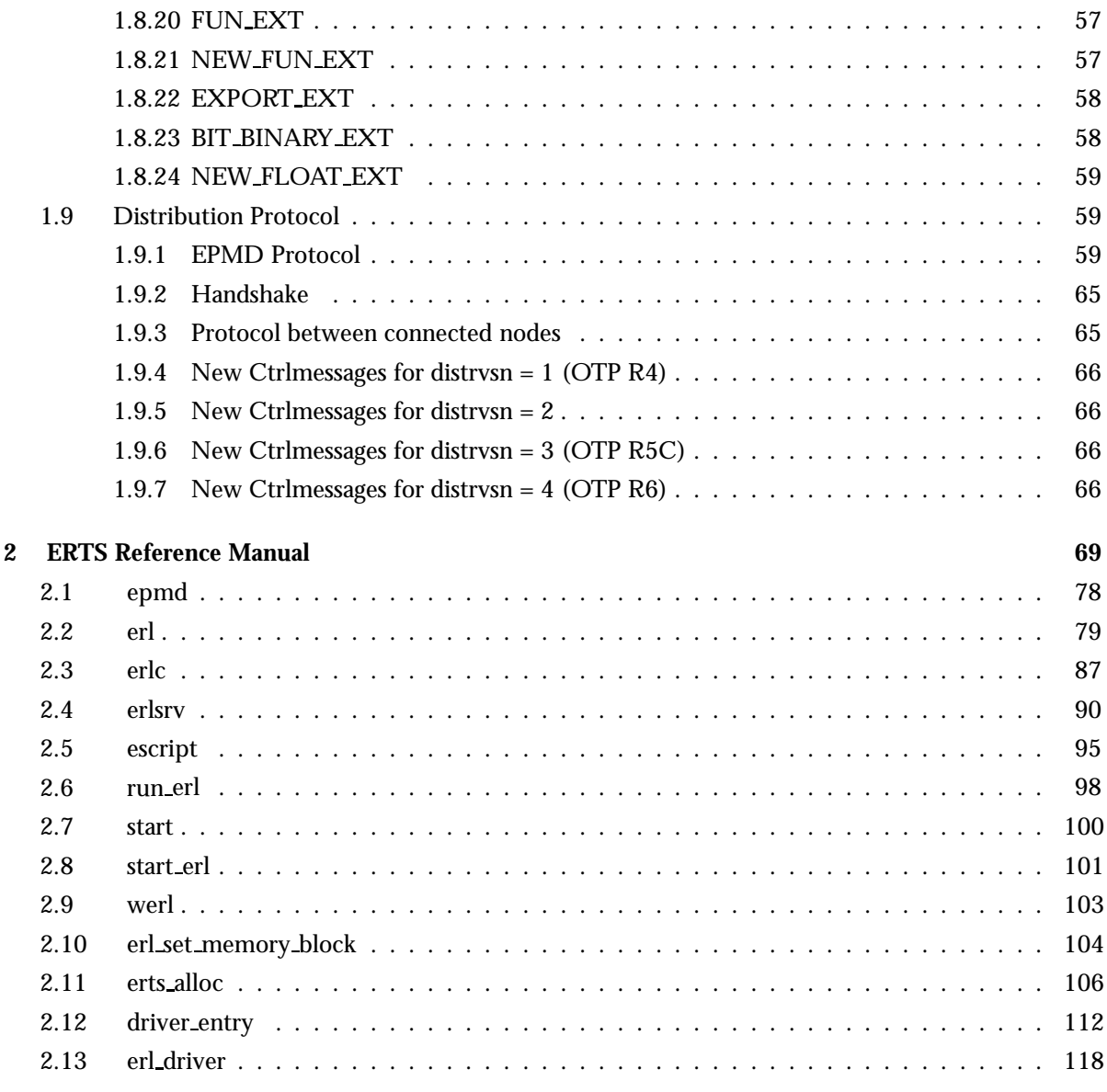

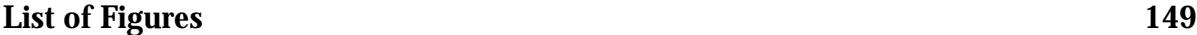

**List of Tables** 151

# Chapter 1

# ERTS User's Guide

The Erlang Runtime System Application *ERTS*.

# 1.1 Match specifications in Erlang

A "match specification" (match spec) is an Erlang term describing a small "program" that will try to match something (either the parameters to a function as used in the erlang:trace pattern/2 BIF, or the objects in an ETS table.). The match\_spec in many ways works like a small function in Erlang, but is interpreted/compiled by the Erlang runtime system to something much more efficient than calling an Erlang function. The match spec is also very limited compared to the expressiveness of real Erlang functions.

Match specifications are given to the BIF erlang:trace pattern/2 to execute matching of function arguments as well as to define some actions to be taken when the match succeeds (the MatchBody part). Match specifications can also be used in ETS, to specify objects to be returned from an ets:  $select/2$ call (or other select calls). The semantics and restrictions differ slightly when using match specifications for tracing and in ETS, the differences are defined in a separate paragraph below.

The most notable difference between a match spec and an Erlang fun is of course the syntax. Match specifications are Erlang terms, not Erlang code. A match spec also has a somewhat strange concept of exceptions. An exception (e.g., badarg) in the MatchCondition part, which resembles an Erlang guard, will generate immediate failure, while an exception in the MatchBody part, which resembles the body of an Erlang function, is implicitly caught and results in the single atom 'EXIT'.

#### 1.1.1 Grammar

A match spec can be described in this *informal* grammar:

- MatchExpression ::= [ MatchFunction, ... ]
- MatchFunction ::= { MatchHead, MatchConditions, MatchBody }
- MatchHead ::= MatchVariable | '\_' | [ MatchHeadPart, ... ]
- MatchHeadPart ::= term $()$  | MatchVariable | '\_'
- MatchVariable ::= '\$<number>'
- MatchConditions ::= [ MatchCondition, ...] | []
- MatchCondition ::= { GuardFunction } | { GuardFunction, ConditionExpression, ... }
- BoolFunction ::= is atom | is constant | is float | is integer | is list | is number | is pid | is port | is reference | is tuple | is binary | is function | is record | is seq trace | 'and' | 'or' | 'not' | 'xor' | andalso | orelse
- ConditionExpression ::= ExprMatchVariable | { GuardFunction } | { GuardFunction, ConditionExpression, ... } | TermConstruct
- ExprMatchVariable ::= MatchVariable (bound in the MatchHead) | '\$\_' | '\$\$'
- TermConstruct =  $\{\{\}\}\ |\ \{\{\text{ConditionExpression}, ...\}\}\ |\ \llbracket \ \ \text{ConditionExpression}, ...\}$ NonCompositeTerm | Constant
- NonCompositeTerm ::= term() (not list or tuple)
- Constant  $::=$  {const, term()}
- GuardFunction ::= BoolFunction | abs | element | hd | length | node | round | size | tl | trunc | '+' | '-' | '\*' | 'div' | 'rem' | 'band' | 'bor' | 'bxor' | 'bnot' | 'bsl' | 'bsr' | '>' | '>=' | '<' | '=<' | '=:=' | '==' | '=/=' | '/=' | self | get\_tcw
- MatchBody ::= [ ActionTerm ]
- ActionTerm ::= ConditionExpression | ActionCall
- ActionCall ::= {ActionFunction} | {ActionFunction, ActionTerm, ...}
- ActionFunction ::= set\_seq\_token | get\_seq\_token | message | return\_trace | process\_dump | enable trace | disable trace | trace | display | caller | set tcw | silent

# 1.1.2 Function descriptions

Functions allowed in all types of match specifications

The different functions allowed in match spec work like this:

*is atom, is constant, is float, is integer, is list, is number, is pid, is port, is reference, is tuple, is binary, is function:* Like the corresponding guard tests in Erlang, return true or false.

*is record:* Takes an additional parameter, which SHALL be the result of record info(size,  $\langle$ record\_type>), like in {is\_record, '\$1', rectype, record\_info(size, rectype)}.

*'not':* Negates its single argument (anything other than false gives false).

*'and':* Returns true if all its arguments (variable length argument list) evaluate to true, else false. Evaluation order is undefined.

*'or':* Returns true if any of its arguments evaluates to true. Variable length argument list. Evaluation order is undefined.

*andalso:* Like 'and', but quits evaluating its arguments as soon as one argument evaluates to something else than true. Arguments are evaluated left to right.

*orelse:* Like 'or', but quits evaluating as soon as one of its arguments evaluates to true. Arguments are evaluated left to right.

*'xor':* Only two arguments, of which one has to be true and the other false to return true; otherwise 'xor' returns false.

*abs, element, hd, length, node, round, size, tl, trunc, '+', '-', '\*', 'div', 'rem', 'band', 'bor', 'bxor', 'bnot', 'bsl', 'bsr', '*>*', '*>*=', '*<*', '=*<*', '=:=', '==', '=/=', '/=', self:* Work as the corresponding Erlang bif's (or operators). In case of bad arguments, the result depends on the context. In the MatchConditions part of the expression, the test fails immediately (like in an Erlang guard), but in the MatchBody, exceptions are implicitly caught and the call results in the atom 'EXIT'.

Functions allowed only for tracing

*is seq trace:* Returns true if a sequential trace token is set for the current process, otherwise false.

*set seq token:* Works like seq trace:set token/2, but returns true on success and 'EXIT' on error or bad argument. Only allowed in the MatchBody part and only allowed when tracing.

*get seq token:* Works just like seq trace:get token/0, and is only allowed in the MatchBody part when tracing.

*message:* Sets an additional message appended to the trace message sent. One can only set one additional message in the body; subsequent calls will replace the appended message. As a special case, fmessage, falseg disables sending of trace messages ('call' and 'return to') for this function call, just like if the match spec had not matched, which can be useful if only the side effects of the MatchBody are desired. Another special case is {message, true} which sets the default behavior, as if the function had no match spec, trace message is sent with no extra information (if no other calls to message are placed before  ${message, true}$ , it is in fact a "noop").

Takes one argument, the message. Returns true and can only be used in the MatchBody part and when tracing.

*return\_trace:* Causes a return\_from trace message to be sent upon return from the current function. Takes no arguments, returns true and can only be used in the MatchBody part when tracing. If the process trace flag silent is active the return from trace message is inhibited.

NOTE! If the traced function is tail recursive, this match spec function destroys that property. Hence, if a match spec executing this function is used on a perpetual server process, it may only be active for a limited time, or the emulator will eventually use all memory in the host machine and crash. If this match spec function is inhibited using the silent process trace flag tail recursiveness still remains.

*exception trace:* Same as *return trace*, plus; if the traced function exits due to an exception, an exception from trace message is generated, whether the exception is caught or not.

*process dump:* Returns some textual information about the current process as a binary. Takes no arguments and is only allowed in the MatchBody part when tracing.

*enable trace:* With one parameter this function turns on tracing like the Erlang call erlang:trace(self(), true, [P2]), where P2 is the parameter to enable\_trace. With two parameters, the first parameter should be either a process identifier or the registered name of a process. In this case tracing is turned on for the designated process in the same way as in the Erlang call erlang:trace(P1, true, [P2]), where P1 is the first and P2 is the second argument. The process P1 gets its trace messages sent to the same tracer as the process executing the statement uses. P1 can *not* be one of the atoms all, new or existing (unless, of course, they are registered names). P2 can *not* be cpu timestamp nor  $\{tracer, -\}$ . Returns true and may only be used in the MatchBody part when tracing.

*disable trace:* With one parameter this function disables tracing like the Erlang call erlang:trace(self(), false, [P2]), where P2 is the parameter to disable\_trace. With two parameters it works like the Erlang call erlang:trace(P1, false, [P2]), where P1 can be either a process identifier or a registered name and is given as the first argument to the match spec function. P2 can *not* be cpu\_timestamp nor {tracer, \_}. Returns true and may only be used in the MatchBody part when tracing.

*trace:* With two parameters this function takes a list of trace flags to disable as first parameter and a list of trace flags to enable as second parameter. Logically, the disable list is applied first, but effectively all changes are applied atomically. The trace flags are the same as for erlang:trace/3 not including cpu timestamp but including  ${trace, \_}$ . If a tracer is specified in both lists, the tracer in the enable list takes precedence. If no tracer is specified the same tracer as the process executing the match spec is used. With three parameters to this function the first is either a process identifier or the registered name of a process to set trace flags on, the second is the disable list, and the third is the enable list. Returns

true if any trace propery was changed for the trace target process or false if not. It may only be used in the MatchBody part when tracing.

*caller:* Returns the calling function as a tuple  $\{$ Module, Function, Arity $\}$  or the atom undefined if the calling function cannot be determined. May only be used in the MatchBody part when tracing.

Note that if a "technically built in function" (i.e. a function not written in Erlang) is traced, the caller function will sometimes return the atom undefined. The calling Erlang function is not available during such calls.

*display:* For debugging purposes only; displays the single argument as an Erlang term on stdout, which is seldom what is wanted. Returns true and may only be used in the MatchBody part when tracing.

*get tcw:* Takes no argument and returns the value of the node's trace control word. The same is done by erlang:system\_info(trace\_control\_word).

The trace control word is a 32-bit unsigned integer intended for generic trace control. The trace control word can be tested and set both from within trace match specifications and with BIFs. This call is only allowed when tracing.

*set tcw:* Takes one unsigned integer argument, sets the value of the node's trace control word to the value of the argument and returns the previous value. The same is done by erlang: system flag(trace\_control\_word, Value). It is only allowed to use set\_tcw in the MatchBody part when tracing.

*silent:* Takes one argument. If the argument is true, the call trace message mode for the current process is set to silent for this call and all subsequent, i.e call trace messages are inhibited even if {message, true} is called in the MatchBody part for a traced function.

This mode can also be activated with the silent flag to erlang: trace/3.

If the argument is false, the call trace message mode for the current process is set to normal (non-silent) for this call and all subsequent.

If the argument is neither true nor false, the call trace message mode is unaffected.

*Note* that all "function calls" have to be tuples, even if they take no arguments. The value of self is the atom() self, but the value of  $\{self\}$  is the pid() of the current process.

#### 1.1.3 Variables and literals

Variables take the form '\$<number>' where <number> is an integer between 0 (zero) and 100000000 (1e+8), the behavior if the number is outside these limits is *undefined*. In the MatchHead part, the special variable ' ' matches anything, and never gets bound (like \_ in Erlang). In the MatchCondition/MatchBody parts, no unbound variables are allowed, why '\_' is interpreted as itself (an atom). Variables can only be bound in the MatchHead part. In the MatchBody and MatchCondition parts, only variables bound previously may be used. As a special case, in the MatchCondition/MatchBody parts, the variable '\$\_' expands to the whole expression which matched

the MatchHead (i.e., the whole parameter list to the possibly traced function or the whole matching object in the ets table) and the variable '\$\$' expands to a list of the values of all bound variables in order (i.e. [' $\$ 1', ' $\$ 2', ...]).

In the MatchHead part, all literals (except the variables noted above) are interpreted as is. In the MatchCondition/MatchBody parts, however, the interpretation is in some ways different. Literals in the MatchCondition/MatchBody can either be written as is, which works for all literals except tuples, or by using the special form  $\{\text{const}, \tau\}$ , where T is any Erlang term. For tuple literals in the match spec, one can also use double tuple parentheses, i.e., construct them as a tuple of arity one containing a single tuple, which is the one to be constructed. The "double tuple parenthesis" syntax is useful to construct tuples from already bound variables, like in  $\{\{\hat{ } \}\$ 1', [a,b,' $\hat{ }$ 2']}. Some examples may be needed:

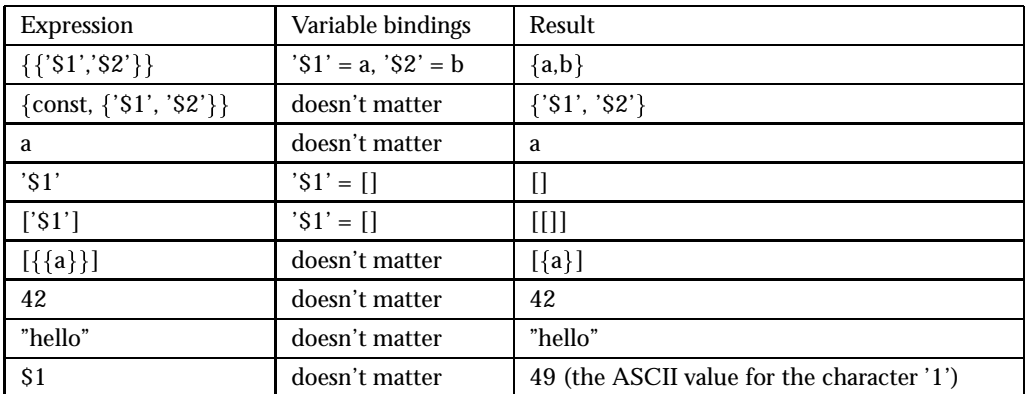

Table 1.1: Literals in the MatchCondition/MatchBody parts of a match spec

# 1.1.4 Execution of the match

The execution of the match expression, when the runtime system decides whether a trace message should be sent, goes as follows:

For each tuple in the MatchExpression list and while no match has succeeded:

- Match the <code>MatchHead</code> part against the arguments to the function, binding the  $\text{'\$}$ <number $\text{>'}$ variables (much like in  $ets: \text{match/2}$ ). If the MatchHead cannot match the arguments, the match fails.
- Evaluate each <code>MatchCondition</code> (where only <code>'\$ $<$ number $>$ '</code> variables previously bound in the MatchHead can occur) and expect it to return the atom true. As soon as a condition does not evaluate to true, the match fails. If any BIF call generates an exception, also fail.
- 0 **–** *If the match spec is executing when tracing:* Evaluate each ActionTerm in the same way as the MatchConditions, but completely ignore the return values. Regardless of what happens in this part, the match has succeeded.
	- **–** *If the match spec is executed when selectiing objects from an ETS table:* Evaluate the expressions in order and return the value of the last expression (typically there is only one expression in this context)

# 1.1.5 Differences between match specifications in ETS and tracing

ETS match specifications are there to produce a return value. Usually the expression contains one single ActionTerm which defines the return value without having any side effects. Calls with side effects are not allowed in the ETS context.

When tracing there is no return value to produce, the match specification either matches or doesn't. The effect when the expression matches is a trace messsage rather then a returned term. The ActionTerm's are executed as in an imperative language, i.e. for their side effects. Functions with side effects are also allowed when tracing.

In ETS the match head is a tuple() (or a single match variable) while it is a list (or a single match variable) when tracing.

#### 1.1.6 Examples

Match an argument list of three where the first and third arguments are equal:

```
[f[1's1', '2', '31'],
  [],
  []}]
```
Match an argument list of three where the second argument is a number greater than three:

```
[{['_', '$1', '_'],
  [ { 3 \rangle}, '$1', 3}],
  []}]
```
Match an argument list of three, where the third argument is a tuple containing argument one and two *or* a list beginning with argument one and two (i. e.  $[a, b, [a, b, c]$  or  $[a, b, \{a, b\}]$ ):

```
[ { [ ' $1', ' $2', ' $3'] },[{orelse,
      {''::=', '$3', {f' \$1', '$2'}}},
      {'and',
        {'':':'', '$1', {hd, '$3'}},
        {':=':='}, ' $2', {hd, {t1, ' $3'}}][]}]
```
The above problem may also be solved like this:

[{['\$1', '\$2', {'\$1', '\$2}], [], []}, {['\$1', '\$2', ['\$1', '\$2' | '\_']], [], []}]

Match two arguments where the first is a tuple beginning with a list which in turn begins with the second argument times two (i. e.  $[\{[4,x],y\},2]$  or  $[\{[8], y, z\},4]$ )

```
[{[{}'$1', '$2'], [{}'=:=', {'*}', 2, '$2'], {hd, {element, 1, '$1'}]}][]}]
```
Match three arguments. When all three are equal and are numbers, append the process dump to the trace message, else let the trace message be as is, but set the sequential trace token label to 4711.

```
[{['$1', '$1', '$1'],
 [{is_number, '$1'}],
 [{message, {process_dump}}]},
{''}_, [], [{set_seq_token, label, 4711}]}]
```
As can be noted above, the parameter list can be matched against a single MatchVariable or an '\_'. To replace the whole parameter list with a single variable is a special case. In all other cases the MatchHead has to be a *proper* list.

Match all objects in an ets table where the first element is the atom 'strider' and the tuple arity is 3 and return the whole object.

 $[$ {{strider,'\_'.'\_'}, [], ['\$\_']}]

Match all objects in an ets table with arity  $> 1$  and the first element is 'gandalf', return element 2.

```
[{'$1',
  [{'}==', \text{ gandalf}, \text{ {element, 1, '$1'}}, {'>=', \{size, '$1'}}, 2}],[{element, 2,'$1'}]}]
```
In the above example, if the first element had been the key, it's much more efficient to match that key in the MatchHead part than in the MatchConditions part. The search space of the tables is restricted with regards to the MatchHead so that only objects with the matching key are searched.

Match tuples of 3 elements where the second element is either 'merry' or 'pippin', return the whole objects.

```
[{({}'_-'}, \text{merry}, '-''),
  [],
  ['$_']},
 {f'}'_, pippin, '_'},
  \Box.
  ['$_']}]
```
The function ets: test\_ms/2 can be useful for testing complicated ets matches.

# 1.2 How to interpret the Erlang crash dumps

This document describes the erl crash.dump file generated upon abnormal exit of the Erlang runtime system.

*Important:* For OTP release R9C the Erlang crash dump has had a major facelift. This means that the information in this document will not be directly applicable for older dumps. However, if you use the Crashdump Viewer tool on older dumps, the crash dumps are translated into a format similar to this.

The system will write the crash dump in the current directory of the emulator or in the file pointed out by the environment variable (whatever that means on the current operating system) ERL\_CRASH\_DUMP. For a crash dump to be written, there has to be a writable file system mounted.

Crash dumps are written mainly for one of two reasons: either the builtin function erlang:halt/1 is called explicitly with a string argument from running Erlang code, or else the runtime system has detected an error that cannot be handled. The most usual reason that the system can't handle the error is that the cause is external limitations, such as running out of memory. A crash dump due to an internal error may be caused by the system reaching limits in the emulator itself (like the number of atoms in the system, or too many simultaneous ets tables). Usually the emulator or the operating system can be reconfigured to avoid the crash, which is why interpreting the crash dump correctly is important.

The erlang crash dump is a readable text file, but it might not be very easy to read. Using the Crashdump Viewer tool in the observer application will simplify the task. This is an HTML based tool for browsing Erlang crash dumps.

# 1.2.1 General information

The first part of the dump shows the creation time for the dump, a slogan indicating the reason for the dump, the system version, of the node from which the dump originates, the compile time of the emulator running the originating node and the number of atoms in the atom table.

#### Reasons for crash dumps (slogan)

The reason for the dump is noted in the beginning of the file as *Slogan:* <sup>&</sup>lt;*reason*<sup>&</sup>gt; (the word "slogan" has historical roots). If the system is halted by the BIF erlang:halt/1, the slogan is the string parameter passed to the BIF, otherwise it is a description generated by the emulator or the (Erlang) kernel. Normally the message should be enough to understand the problem, but nevertheless some messages are described here. Note however that the suggested reasons for the crash are *only suggestions*. The exact reasons for the errors may vary depending on the local applications and the underlying operating system.

- "<*A*>: Cannot allocate <sup>&</sup>lt;*N*<sup>&</sup>gt; bytes of memory (of type "<*T*>")." The system has run out of memory.  $\langle A \rangle$  is the allocator that failed to allocate memory,  $\langle N \rangle$  is the number of bytes that  $\langle A \rangle$  tried to allocate, and  $\langle T \rangle$  is the memory block type that the memory was needed for. The most common case is that a process stores hugh amounts of data. In this case  $\langle T \rangle$  is most often heap, old\_heap, heap\_frag, or binary. For more information on allocators see erts\_alloc(3) [page 106].
- "<*A*>: Cannot reallocate <sup>&</sup>lt;*N*<sup>&</sup>gt; bytes of memory (of type "<*T*>")." Same as above with the exception that memory was being reallocated instead of being allocated when the system ran out of memory.
- $\bullet$  "Unexpected op code  $N$ " Error in compiled code, beam file damaged or error in the compiler.
- "Module *Name* undefined" | "Function *Name* undefined" | "No function *Name*:*Name*/1" | "No function *Name*:start/2" - The kernel/stdlib applications are damaged or the start script is damaged.
- "Driver select called with too large file descriptor N" The number of file descriptors for sockets exceed 1024 (Unix only). The limit on file-descriptors in some Unix flavors can be set to over 1024, but only 1024 sockets/pipes can be used simultaneously by Erlang (due to limitations in the Unix select call). The number of open regular files is not affected by this.
- "Received SIGUSR1" The SIGUSR1 signal was sent to the Erlang machine (Unix only).
- "Kernel pid terminated (*Who*) (*Exit-reason*)" The kernel supervisor has detected a failure, usually that the application\_controller has shut down (Who = application\_controller, Why = shutdown). The application controller may have shut down for a number of reasons, the most usual being that the node name of the distributed Erlang node is already in use. A complete supervisor tree "crash" (i.e., the top supervisors have exited) will give about the same result. This message comes from the Erlang code and not from the virtual machine itself. It is always due to some kind of failure in an application, either within OTP or a "user-written" one. Looking at the error log for your application is probably the first step to take.
- "Init terminating in do boot ()" The primitive Erlang boot sequence was terminated, most probably because the boot script has errors or cannot be read. This is usually a configuration error - the system may have been started with a faulty -boot parameter or with a boot script from the wrong version of OTP.
- "Could not start kernel pid (*Who*) ()" One of the kernel processes could not start. This is probably due to faulty arguments (like errors in a -config argument) or faulty configuration files. Check that all files are in their correct location and that the configuration files (if any) are not damaged. Usually there are also messages written to the controlling terminal and/or the error log explaining what's wrong.

Other errors than the ones mentioned above may occur, as the  $erlang:halt/1 BIF$  may generate any message. If the message is not generated by the BIF and does not occur in the list above, it may be due to an error in the emulator. There may however be unusual messages that I haven't mentioned, that still are connected to an application failure. There is a lot more information available, so more thorough reading of the crash dump may reveal the crash reason. The size of processes, the number of ets tables and the Erlang data on each process stack can be useful for tracking down the problem.

#### Number of atoms

The number of atoms in the system at the time of the crash is shown as *Atoms:* <sup>&</sup>lt;*number*>. Some ten thousands atoms is perfectly normal, but more could indicate that the BIF erlang:list to atom/1 is used to dynamically generate a lot of *different* atoms, which is never a good idea.

#### 1.2.2 Memory information

Under the tag *=memory* you will find information similar to what you can obtain on a living node with [erlang:memory()].

#### 1.2.3 Internal table information

The tags *=hash table:*<*table name*<sup>&</sup>gt; and *=index table:*<*table name*<sup>&</sup>gt; presents internal tables. These are mostly of interest for runtime system developers.

#### 1.2.4 Allocated areas

Under the tag *=allocated areas* you will find information similar to what you can obtain on a living node with [erlang:system\_info(allocated\_areas)].

#### 1.2.5 Allocator

Under the tag  $=$ *allocator:* $\langle A \rangle$  you will find various information about allocator  $\langle A \rangle$ . The information is similar to what you can obtain on a living node with [erlang:system\_info({allocator,  $\langle A \rangle$ })]. For more information see the documentation of [erlang:system\_info({allocator,  $\langle A \rangle$ }), and the erts alloc(3) [page 106] documentation.

#### 1.2.6 Process information

The Erlang crashdump contains a listing of each living Erlang process in the system. The process information for one process may look like this (line numbers have been added):

The following fields can exist for a process:

*=proc:*<*pid*<sup>&</sup>gt; Heading, states the process identifier

*State* The state of the process. This can be one of the following:

- *Scheduled* The process was scheduled to run but not currently running ("in the run queue").
- *Waiting* The process was waiting for something (in receive).
- *Running* The process was currently running. If the BIF erlang:halt/1 was called, this was the process calling it.
- *Exiting* The process was on its way to exit.
- *Garbing* This is bad luck, the process was garbage collecting when the crash dump was written, the rest of the information for this process is limited.
- *Suspended* The process is suspended, either by the BIF erlang:suspend process/1 or because it is trying to write to a busy port.

*Registered name* The registered name of the process, if any.

- *Spawned as* The entry point of the process, i.e., what function was referenced in the spawn or spawn link call that started the process.
- *Last scheduled in for* | *Current call* The current function of the process. These fields will not always exist.
- **Spawned by** The parent of the process, i.e. the process which executed spawn or spawn link.

*Started* The date and time when the process was started.

*Message queue length* The number of messages in the process' message queue.

*Number of heap fragments* The number of allocated heap fragments.

- *Heap fragment data* Size of fragmented heap data. This is data either created by messages being sent to the process or by the Erlang BIFs. This amount depends on so many things that this field is utterly uninteresting.
- *Link list* Process id's of processes linked to this one. May also contain ports. If process monitoring is used, this field also tells in which direction the monitoring is in effect, i.e., a link being "to" a process tells you that the "current" process was monitoring the other and a link "from" a process tells you that the other process was monitoring the current one.
- *Reductions* The number of reductions consumed by the process.

*Stack+heap* The size of the stack and heap (they share memory segment)

- *OldHeap* The size of the "old heap". The Erlang virtual machine uses generational garbage collection with two generations. There is one heap for new data items and one for the data that have survived two garbage collections. The assumption (which is almost always correct) is that data that survive two garbage collections can be "tenured" to a heap more seldom garbage collected, as they will live for a long period. This is a quite usual technique in virtual machines. The sum of the heaps and stack together constitute most of the process's allocated memory.
- *Heap unused, OldHeap unused* The amount of unused memory on each heap. This information is usually useless.
- *Stack* If the system uses shared heap, the fields *Stack+heap*, *OldHeap*, *Heap unused* and *OldHeap unused* do not exist. Instead this field presents the size of the process' stack.
- **Program counter** The current instruction pointer. This is only interesting for runtime system developers. The function into which the program counter points is the current function of the process.
- *CP* The continuation pointer, i.e. the return address for the current call. Usually useless for other than runtime system developers. This may be followed by the function into which the CP points, which is the function calling the current function.
- **Arity** The number of live argument registers. The argument registers, if any are live, will follow. These may contain the arguments of the function if they are not yet moved to the stack.

See also the section about process data [page 12].

#### 1.2.7 Port information

This section lists the open ports, their owners, any linked processed, and the name of their driver or external process.

#### 1.2.8 ETS tables

This section contains information about all the ETS tables in the system. The following fields are interesting for each table:

*=ets:*<*owner*<sup>&</sup>gt; Heading, states the owner of the table (a process identifier)

*Table* The identifier for the table. If the table is a named table, this is the name.

**Name** The name of the table, regardless of whether it is a named\_table or not.

*Buckets* This occurs if the table is a hash table, i.e. if it is not an ordered set.

*Ordered set (AVL tree), Elements* This occurs only if the table is an ordered set. (The number of elements is the same as the number of objects in the table.)

*Objects* The number of objects in the table

*Words* The number of words (usually 4 bytes/word) allocated to data in the table.

#### 1.2.9 Timers

This section contains information about all the timers started with the BIFs erlang:start timer/3 and erlang:send after/3. The following fields exists for each timer:

*=timer:*<*owner*<sup>&</sup>gt; Heading, states the owner of the timer (a process identifier) i.e. the process to receive the message when the timer expires.

*Message* The message to be sent.

**Time left** Number of milliseconds left until the message would have been sent.

#### 1.2.10 Distribution information

If the Erlang node was alive, i.e., set up for communicating with other nodes, this section lists the connections that were active. The following fields can exist:

*=node:*<*node name*<sup>&</sup>gt; The name of the node

*no distribution* This will only occur if the node was not distributed.

- *=visible node:*<*channel*<sup>&</sup>gt; Heading for a visible nodes, i.e. an alive node with a connection to the node that crashed. States the channel number for the node.
- *=hidden node:*<*channel*<sup>&</sup>gt; Heading for a hidden node. A hidden node is the same as a visible node, except that it is started with the "-hidden" flag. States the channel number for the node.
- *=not connected:*<*channel*<sup>&</sup>gt; Heading for a node which is has been connected to the crashed node earlier. References (i.e. process or port identitifiers) to the not connected node existed at the time of the crash. exist. States the channel number for the node.

*Name* The name of the remote node.

*Controller* The port which controls the communication with the remote node.

*Creation* An integer (1-3) which together with the node name identifies a specific instance of the node.

- *Remote monitoring:* <sup>&</sup>lt;*local proc*> <*remote proc*<sup>&</sup>gt; The local process was monitoring the remote process at the time of the crash.
- *Remotely monitored by:* <sup>&</sup>lt;*local proc*> <*remote proc*<sup>&</sup>gt; The remote process was monitoring the local process at the time of the crash.
- *Remote link:* <sup>&</sup>lt;*local proc*> <*remote proc*<sup>&</sup>gt; A link existed between the local process and the remote process at the time of the crash.

# 1.2.11 Loaded module information

This section contains information about all loaded modules. First, the memory usage by loaded code is summarized. There is one field for "Current code" which is code that is the current latest version of the modules. There is also a field for "Old code" which is code where there exists a newer version in the system, but the old version is not yet purged. The memory usage is in bytes.

All loaded modules are then listed. The following fields exist:

*=mod:*<*module name*<sup>&</sup>gt; Heading, and the name of the module.

*Current size* Memory usage for the loaded code in bytes

*Old size* Memory usage for the old code, if any.

- *Current attributes* Module attributes for the current code. This field is decoded when looked at by the Crashdump Viewer tool.
- *Old attributes* Module attributes for the old code, if any. This field is decoded when looked at by the Crashdump Viewer tool.
- *Current compilation info* Compilation information (options) for the current code. This field is decoded when looked at by the Crashdump Viewer tool.
- *Old compilation info* Compilation information (options) for the old code, if any. This field is decoded when looked at by the Crashdump Viewer tool.

#### 1.2.12 Fun information

In this section, all funs are listed. The following fields exist for each fun:

*=fun* Heading

*Module* The name of the module where the fun was defined.

*Uniq, Index* Identifiers

*Address* The address of the fun's code.

*Native address* The address of the fun's code when HiPE is enabled.

*Refc* The number of references to the fun.

#### 1.2.13 Process Data

For each process there will be at least one *=proc stack* and one *=proc heap* tag followed by the raw memory information for the stack and heap of the process.

For each process there will also be a *=proc messages* tag if the process' message queue is non-empty and a *=proc dictionary* tag if the process' dictionary (the put/2 and get/1 thing) is non-empty.

The raw memory information can be decoded by the Crashdump Viewer tool. You will then be able to see the stack dump, the message queue (if any) and the dictionary (if any).

The stack dump is a dump of the Erlang process stack. Most of the live data (i.e., variables currently in use) are placed on the stack; thus this can be quite interesting. One has to "guess" what's what, but as the information is symbolic, thorough reading of this information can be very useful. As an example we can find the state variable of the Erlang primitive loader on line (5) in the example below:

```
(1) 3cac44 Return addr 0x13BF58 (<terminate process normally>)
(2) y(0) ["/view/siri_r10_dev/clearcase/otp/erts/lib/kernel/ebin","/view/siri_r10_dev/
(3) clearcase/otp/erts/lib/stdlib/ebin"]
(4) y(1) \leq 0.1.0(5) y(2) {state,[],none,#Fun<erl_prim_loader.6.7085890>,undefined,#Fun<erl_prim_loader.7.90003
(6) v(3) infinity
```
When interpreting the data for a process, it is helpful to know that anonymous function objects (funs) are given a name constructed from the name of the function in which they are created, and a number (starting with 0) indicating the number of that fun within that function.

# 1.2.14 Atoms

Now all the atoms in the system are written. This is only interesting if one suspects that dynamic generation of atoms could be a problem, otherwise this section can be ignored.

Note that the last created atom is printed first.

#### 1.2.15 Disclaimer

The format of the crash dump evolves between releases of OTP. Some information here may not apply to your version. A description as this will never be complete; it is meant as an explanation of the crash dump in general and as a help when trying to find application errors, not as a complete specification.

# 1.3 How to implement an alternative carrier for the Erlang distribution

This document describes how one can implement ones own carrier protocol for the Erlang distribution. The distribution is normally carried by the TCP/IP protocol. What's explained here is the method for replacing TCP/IP with another protocol.

The document is a step by step explanation of the uds\_dist example application (seated in the kernel applications examples directory). The uds\_dist application implements distribution over Unix domain sockets and is written for the Sun Solaris 2 operating environment. The mechanisms are however general and applies to any operating system Erlang runs on. The reason the C code is not made portable, is simply readability.

#### 1.3.1 Introduction

To implement a new carrier for the Erlang distribution, one must first make the protocol available to the Erlang machine, which involves writing an Erlang driver. There is no way one can use a port program, there *has* to be an Erlang driver. Erlang drivers can either be statically linked to the emulator, which can be an alternative when using the open source distribution of Erlang, or dynamically loaded into the Erlang machines address space, which is the only alternative if a precompiled version of Erlang is to be used.

Writing an Erlang driver is by no means easy. The driver is written as a couple of call-back functions called by the Erlang emulator when data is sent to the driver or the driver has any data available on a file descriptor. As the driver call-back routines execute in the main thread of the Erlang machine, the call-back functions can perform no blocking activity whatsoever. The call-backs should only set up file descriptors for waiting and/or read/write available data. All I/O has to be non blocking. Driver

call-backs are however executed in sequence, why a global state can safely be updated within the routines.

When the driver is implemented, one would preferably write an Erlang interface for the driver to be able to test the functionality of the driver separately. This interface can then be used by the distribution module which will cover the details of the protocol from the net kernel. The easiest path is to mimic the inet and gen\_tcp interfaces, but a lot of functionality in those modules need not be implemented. In the example application, only a few of the usual interfaces are implemented, and they are much simplified.

When the protocol is available to Erlang through a driver and an Erlang interface module, a distribution module can be written. The distribution module is a module with well defined call-backs, much like a gen server (there is no compiler support for checking the call-backs though). The details of finding other nodes (i.e. talking to epmd or something similar), creating a listen port (or similar), connecting to other nodes and performing the handshakes/cookie verification are all implemented by this module. There is however a utility module, dist\_util, that will do most of the hard work of handling handshakes, cookies, timers and ticking. Using dist\_util makes implementing a distribution module much easier and that's what we are doing in the example application.

The last step is to create boot scripts to make the protocol implementation available at boot time. The implementation can be debugged by starting the distribution when all of the system is running, but in a real system the distribution should start very early, why a boot-script and some command line parameters are necessary. This last step also implies that the Erlang code in the interface and distribution modules is written in such a way that it can be run in the startup phase. Most notably there can be no calls to the application module or to any modules not loaded at boot-time (i.e. only kernel, stdlib and the application itself can be used).

#### 1.3.2 The driver

Although Erlang drivers in general may be beyond the scope of this document, a brief introduction seems to be in place.

#### Drivers in general

An Erlang driver is a native code module written in C (or assembler) which serves as an interface for some special operating system service. This is a general mechanism that is used throughout the Erlang emulator for all kinds of I/O. An Erlang driver can be dynamically linked (or loaded) to the Erlang emulator at runtime by using the erl\_ddll Erlang module. Some of the drivers in OTP are however statically linked to the runtime system, but that's more an optimization than a necessity.

The driver data-types and the functions available to the driver writer are defined in the header file erl\_driver.h (there is also an deprecated version called driver.h, don't use that one.) seated in Erlang's include directory (and in \$ERL TOP/erts/emulator/beam in the source code distribution). Refer to that file for function prototypes etc.

When writing a driver to make a communications protocol available to Erlang, one should know just about everything worth knowing about that particular protocol. All operation has to be non blocking and all possible situations should be accounted for in the driver. A non stable driver will affect and/or crash the whole Erlang runtime system, which is seldom what's wanted.

The emulator calls the driver in the following situations:

 When the driver is loaded. This call-back has to have a special name and will inform the emulator of what call-backs should be used by returning a pointer to a ErlDrvEntry struct, which should be properly filled in (see below).

- $\bullet \,$  When a port to the driver is opened (by a open port call from Erlang). This routine should set up internal data structures and return an opaque data entity of the type ErlDrvData, which is a data-type large enough to hold a pointer. The pointer returned by this function will be the first argument to all other call-backs concerning this particular port. It is usually called the port handle. The emulator only stores the handle and does never try to interpret it, why it can be virtually anything (well anything not larger than a pointer that is) and can point to anything if it is a pointer. Usually this pointer will refer to a structure holding information about the particular port, as i t does in our example.
- When an Erlang process sends data to the port. The data will arrive as a buffer of bytes, the interpretation is not defined, but is up to the implementor. This call-back returns nothing to the caller, answers are sent to the caller as messages (using a routine called driver output available to all drivers). There is also a way to talk in a synchronous way to drivers, described below. There can be an additional call-back function for handling data that is fragmented (sent in a deep io-list). That interface will get the data in a form suitable for Unix writev rather than in a single buffer. There is no need for a distribution driver to implement such a call-back, so we wont.
- When a file descriptor is signaled for input. This call-back is called when the emulator detects input on a file descriptor which the driver has marked for monitoring by using the interface driver select. The mechanism of driver select makes it possible to read non blocking from file descriptors by calling driver select when reading is needed and then do the actual reading in this call-back (when reading is actually possible). The typical scenario is that driver select is called when an Erlang process orders a read operation, and that this routine sends the answer when data is available on the file descriptor.
- When a file descriptor is signaled for output. This call-back is called in a similar way as the previous, but when writing to a file descriptor is possible. The usual scenario is that Erlang orders writing on a file descriptor and that the driver calls driver select. When the descriptor is ready for output, this call-back is called an the driver can try to send the output. There may of course be queuing involved in such operations, and there are some convenient queue routines available to the driver writer to use in such situations.
- When a port is closed, either by an Erlang process or by the driver calling one of the driver failure XXX routines. This routine should clean up everything connected to one particular port. Note that when other call-backs call a driver failure XXX routine, this routine will be immediately called and the call-back routine issuing the error can make no more use of the data structures for the port, as this routine surely has freed all associated data and closed all file descriptors. If the queue utility available to driver writes is used, this routine will however *not* be called until the queue is empty.
- $\bullet \,$  When an Erlang process calls  $\mathtt{erlang:driver\_control/2},$  which is a synchronous interface to drivers. The control interface is used to set driver options, change states of ports etc. We'll use this interface quite a lot in our example.
- $\bullet \,$  When a timer expires. The driver can set timers with the function driver\_set\_timer. When such timers expire, a specific call-back function is called. We will not use timers in our example.
- When the whole driver is unloaded. Every resource allocated by the driver should be freed.

#### The distribution driver's data structures

The driver used for Erlang distribution should implement a reliable, order maintaining, variable length packet oriented protocol. All error correction, re-sending and such need to be implemented in the driver or by the underlying communications protocol. If the protocol is stream oriented (as is the case with both TCP/IP and our streamed Unix domain sockets), some mechanism for packaging is needed. We will use the simple method of having a header of four bytes containing the length of the package in a big endian 32 bit integer (as Unix domain sockets only can be used between processes on the same

machine, we actually don't need to code the integer in some special endianess, but I'll do it anyway because in most situation you do need to do it. Unix domain sockets are reliable and order maintaining, so we don't need to implement resends and such in our driver.

Lets start writing our example Unix domain sockets driver by declaring prototypes and filling in a static ErlDrvEntry structure.

```
( 1) #include <stdio.h>
( 2) #include <stdlib.h>
( 3) #include <string.h>
( 4) #include <unistd.h>
( 5) #include <errno.h>
( 6) #include <sys/types.h>
( 7) #include <sys/stat.h>
( 8) #include <sys/socket.h>
( 9) #include <sys/un.h>
(10) #include <fcntl.h>
(11) #define HAVE_UIO_H
(12) #include "erl_driver.h"
(13) /*
(14) ** Interface routines
(15) */
(16) static ErlDrvData uds_start(ErlDrvPort port, char *buff);
(17) static void uds_stop(ErlDrvData handle);
(18) static void uds_command(ErlDrvData handle, char *buff, int bufflen);
(19) static void uds_input(ErlDrvData handle, ErlDrvEvent event);
(20) static void uds_output(ErlDrvData handle, ErlDrvEvent event);
(21) static void uds_finish(void);
(22) static int uds_control(ErlDrvData handle, unsigned int command,
(23) char* buf, int count, char** res, int res_size);
(24) /* The driver entry */
(25) static ErlDrvEntry uds_driver_entry = {
(26) NULL, / * 1nit, N/A */(27) uds_start, /* start, called when port is opened */
(28) uds_stop, /* stop, called when port is closed */
(29) uds_command, /* output, called when erlang has sent */
(30) uds_input, /* ready_input, called when input descriptor
(31) ready */(32) uds_output, /* ready_output, called when output
(33) descriptor ready */
(34) "uds_drv", /* char *driver_name, the argument
(35) to open_port */
(36) uds_finish, /* finish, called when unloaded */
(37) NULL, /* void * that is not used (BC) */
(38) uds_control, /* control, port_control callback */
(39) NULL, /* timeout, called on timeouts */
(40) NULL /* outputv, vector output interface */
(41) };
```
On line 1 to 10 we have included the OS headers needed for our driver. As this driver is written for Solaris, we know that the header uio.h exists, why we can define the preprocessor variable HAVE\_UIO\_H before we include erl\_driver.h at line 12. The definition of HAVE\_UIO\_H will make the I/O vectors used in Erlang's driver queues to correspond to the operating systems ditto, which is very convenient.

The different call-back functions are declared ("forward declarations") on line 16 to 23.

The driver structure is similar for statically linked in drivers an dynamically loaded. However some of the fields should be left empty (i.e. initialized to NULL) in the different types of drivers. The first field (the init function pointer) is always left blank in a dynamically loaded driver, which can be seen on line 26. The NULL on line 37 should always be there, the field is no longer used and is retained for backward compatibility. We use no timers in this driver, why no call-back for timers is needed. The last field (line 40) can be used to implement an interface similar to Unix writev for output. There is no need for such interface in a distribution driver, so we leave it with a NULL value (We will however use scatter/gather I/O internally in the driver).

Our defined call-backs thus are:

- uds start, which shall initiate data for a port. We wont create any actual sockets here, just initialize data structures.
- uds stop, the function called when a port is closed.
- uds command, which will handle messages from Erlang. The messages can either be plain data to be sent or more subtle instructions to the driver. We will use this function mostly for data pumping.
- uds input, this is the call-back which is called when we have something to read from a socket.
- uds output, this is the function called when we can write to a socket.
- uds finish, which is called when the driver is unloaded. A distribution driver will actually (or hopefully) never be unloaded, but we include this for completeness. Being able to clean up after oneself is always a good thing.
- uds control, the erlang:port control/2 call-back, which will be used a lot in this implementation.

The ports implemented by this driver will operate in two major modes, which i will call the *command* and *data* modes. In command mode, only passive reading and writing (like gen\_tcp:recv/gen\_tcp:send) can be done, and this is the mode the port will be in during the distribution handshake. When the connection is up, the port will be switched to data mode and all data will be immediately read and passed further to the Erlang emulator. In data mode, no data arriving to the uds command will be interpreted, but just packaged and sent out on the socket. The uds control call-back will do the switching between those two modes.

While the net kernel informs different subsystems that the connection is coming up, the port should accept data to send, but not receive any data, to avoid that data arrives from another node before every kernel subsystem is prepared to handle it. We have a third mode for this intermediate stage, lets call it the *intermediate* mode.

Lets define an enum for the different types of ports we have:

```
( 1) typedef enum {
( 2) portTypeUnknown, /* An uninitialized port */
( 3) portTypeListener, /* A listening port/socket */
( 4) portTypeAcceptor, /* An intermidiate stage when accepting
( 5) on a listen port */
( 6) portTypeConnector, /* An intermediate stage when connecting */
( 7) portTypeCommand, /* A connected open port in command mode */
( 8) portTypeIntermediate, /* A connected open port in special
( 9) half active mode */<br>(10) portTypeData /* A connectec open po:
                          /* A connectec open port in data mode */
```
#### (11) } PortType;

Lets look at the different types:

- portTypeUnknown The type a port has when it's opened, but not actually bound to any file descriptor.
- portTypeListener A port that is connected to a listen socket. This port will not do especially much, there will be no data pumping done on this socket, but there will be read data available when one is trying to do an accept on the port.
- portTypeAcceptor This is a port that is to represent the result of an accept operation. It is created when one wants to accept from a listen socket, and it will be converted to a portTypeCommand when the accept succeeds.
- portTypeConnector Very similar to portTypeAcceptor, an intermediate stage between the request for a connect operation and that the socket is really connected to an accepting ditto in the other end. As soon as the sockets are connected, the port will switch type to portTypeCommand.
- portTypeCommand A connected socket (or accepted socket if you want) that is in the command mode mentioned earlier.
- portTypeIntermediate The intermediate stage for a connected socket. There should be no processing of input for this socket.
- portTypeData The mode where data is pumped through the port and the uds command routine will regard every call as a call where sending is wanted. In this mode all input available will be read and sent to Erlang as soon as it arrives on the socket, much like in the active mode of a gen tcp socket.

Now lets look at the state we'll need for our ports. One can note that not all fields are used for all types of ports and that one could save some space by using unions, but that would clutter the code with multiple indirections, so i simply use one struct for all types of ports, for readability.

```
( 1) typedef unsigned char Byte;
( 2) typedef unsigned int Word;
( 3) typedef struct uds_data {
      int fd; /* File descriptor */( 5) ErlDrvPort port; /* The port identifier */
( 6) int lockfd; /* The file descriptor for a lock file in
( 7) case of listen sockets */
( 8) Byte creation; /* The creation serial derived from the
( 9) \qquad \qquad lockfile */<br>(10) PortType type; \qquad \qquad/* Type of port */
(10) PortType type;
(11) char *name; /* Short name of socket for unlink */
(12) Word sent; /* Bytes sent */
(13) Word received; /* Bytes received */
(14) struct uds_data *partner; /* The partner in an accept/listen pair */
(15) struct uds_data *next; /* Next structure in list */
(16) /* The input buffer and it's data */
(17) int buffer_size; /* The allocated size of the input buffer */
(18) int buffer_pos; /* Current position in input buffer */
(19) int header_pos; /* Where the current header is in the
(20) input buffer */
(21) Byte *buffer; /* The actual input buffer */
(22) } UdsData;
```
This structure is used for all types of ports although some fields are useless for some types. The least memory consuming solution would be to arrange this structure as a union of structures, but the multiple indirections in the code to access a field in such a structure will clutter the code to much for an example.

Let's look at the fields in our structure:

- fd The file descriptor of the socket associated with the port.
- port The port identifier for the port which this structure corresponds to. It is needed for most driver XXX calls from the driver back to the emulator.
- $\bullet \;\;$  lockfd If the socket is a listen socket, we use a separate (regular) file for two purposes:
	- **–** We want a locking mechanism that gives no race conditions, so that we can be sure of if another Erlang node uses the listen socket name we require or if the file is only left there from a previous (crashed) session.
	- **–** We store the *creation* serial number in the file. The *creation* is a number that should change between different instances of different Erlang emulators with the same name, so that process identifiers from one emulator won't be valid when sent to a new emulator with the same distribution name. The creation can be between 0 and 3 (two bits) and is stored in every process identifier sent to another node.

In a system with TCP based distribution, this data is kept in the *Erlang port mapper daemon* (epmd), which is contacted when a distributed node starts. The lock-file and a convention for the UDS listen socket's name will remove the need for epmd when using this distribution module. UDS is always restricted to one host, why avoiding a port mapper is easy.

- creation The creation number for a listen socket, which is calculated as (the value found in the lock-file + 1) rem 4. This creation value is also written back into the lock-file, so that the next invocation of the emulator will found our value in the file.
- type The current type/state of the port, which can be one of the values declared above.
- name The name of the socket file (the path prefix removed), which allows for deletion (unlink) when the socket is closed.
- sent How many bytes that have been sent over the socket. This may wrap, but that's no problem for the distribution, as the only thing that interests the Erlang distribution is if this value has changed (the Erlang net kernel *ticker* uses this value by calling the driver to fetch it, which is done through the driver\_control routine).
- $\bullet\,$  received How many bytes that are read (received) from the socket, used in similar ways as  $\mathsf{sent.}$
- partner A pointer to another port structure, which is either the listen port from which this port is accepting a connection or the other way around. The "partner relation" is always bidirectional.
- $\bullet\,$  next Pointer to next structure in a linked list of all port structures. This list is used when accepting connections and when the driver is unloaded.
- buffer size, buffer pos, header pos, buffer data for input buffering. Refer to the source code (in the kernel/examples directory) for details about the input buffering. That certainly goes beyond the scope of this document.

Selected parts of the distribution driver implementation

The distribution drivers implementation is not completely covered in this text, details about buffering and other things unrelated to driver writing are not explained. Likewise are some peculiarities of the UDS protocol not explained in detail. The chosen protocol is not important.

Prototypes for the driver call-back routines can be found in the erl\_driver.h header file.

The driver initialization routine is (usually) declared with a macro to make the driver easier to port between different operating systems (and flavours of systems). This is the only routine that has to have a well defined name. All other call-backs are reached through the driver structure. The macro to use is named DRIVER INIT and takes the driver name as parameter.

```
(1) /* Beginning of linked list of ports */
(2) static UdsData *first_data;
(3) DRIVER_INIT(uds_drv)
(4) {
(5) first_data = NULL;
(6) return &uds_driver_entry;
(7) }
```
The routine initializes the single global data structure and returns a pointer to the driver entry. The routine will be called when erl\_ddll:load driver is called from Erlang.

The uds\_start routine is called when a port is opened from Erlang. In our case, we only allocate a structure and initialize it. Creating the actual socket is left to the uds command routine.

```
( 1) static ErlDrvData uds_start(ErlDrvPort port, char *buff)
(2) {
( 3) UdsData *ud;
( 4)
(5) ud = ALLOC(sizeof(UdsData));
(6) ud->fd = -1;
(7) ud->lockfd = -1;
(8) ud->creation = 0;
(9) ud->port = port;
(10) ud->type = portTypeUnknown;
(11) ud->name = NULL;
(12) ud->buffer_size = 0;
(13) ud->buffer_pos = 0;
(14) ud->header_pos = 0;
(15) ud->buffer = NULL;
(16) ud->sent = 0;
(17) ud->received = 0;
(18) ud->partner = NULL;
(19) ud->next = first_data;
(20) first_data = ud;
(21)
(22) return((ErlDrvData) ud);
(23) }
```
Every data item is initialized, so that no problems will arise when a newly created port is closed (without there being any corresponding socket). This routine is called when open\_port({spawn, "uds\_drv"}, []) is called from Erlang.

The uds command routine is the routine called when an Erlang process sends data to the port. All asynchronous commands when the port is in *command mode* as well as the sending of all data when the port is in *data mode* is handled in this9s routine. Let's have a look at it:

```
( 1) static void uds_command(ErlDrvData handle, char *buff, int bufflen)
(2) {
( 3) UdsData *ud = (UdsData *) handle;( 4) if (ud->type == portTypeData || ud->type == portTypeIntermediate) {
( 5) DEBUGF(("Passive do_send %d",bufflen));
(6) do_send(ud, buff + 1, bufflen - 1); /* XXX */
( 7) return;
(8) }
(9) if (bufflen == 0) {
(10) return;
(11) }
(12) switch (*buff) {
(13) case 'L':
(14) if (ud->type != portTypeUnknown) {
(15) driver_failure_posix(ud->port, ENOTSUP);
(16) return;
(17) }
(18) uds_command_listen(ud,buff,bufflen);
(19) return;
(20) case 'A':
(21) if (ud->type != portTypeUnknown) {
(22) driver_failure_posix(ud->port, ENOTSUP);
(23) return;
(24) }
(25) uds_command_accept(ud,buff,bufflen);
(26) return;
(27) case 'C':
(28) if (ud->type != portTypeUnknown) {
(29) driver_failure_posix(ud->port, ENOTSUP);
(30) return;
(31) }
(32) uds_command_connect(ud,buff,bufflen);
(33) return;
(34) case 'S':
(35) if (ud->type != portTypeCommand) {
(36) driver_failure_posix(ud->port, ENOTSUP);
(37) return;<br>(38) }(38)(39) \qquad \qquad \text{do\_send(ud, buffer + 1, buffer - 1)};
(40) return;
(41) case 'R':
(42) if (ud->type != portTypeCommand) {
(43) driver_failure_posix(ud->port, ENOTSUP);
(44) return;
(45) }
(46) do_recv(ud);
(47) return;
(48) default:
(49) return;
(50) }
(51) }
```
The command routine takes three parameters; the handle returned for the port by uds\_start, which is a pointer to the internal port structure, the data buffer and the length of the data buffer. The buffer is the data sent from Erlang (a list of bytes) converted to an C array (of bytes).

If Erlang sends i.e. the list [\$a,\$b,\$c] to the port, the bufflen variable will be 3 ant the buff variable will contain  $\{a', b', c'\}$  (no null termination). Usually the first byte is used as an opcode, which is the case in our driver to (at least when the port is in command mode). The opcodes are defined as:

- $\bullet$  'L' $\le$ socketname $>$ : Create and listen on socket with the given name.
- 'A'<listennumber as 32 bit bigendian>: Accept from the listen socket identified by the given identification number. The identification number is retrieved with the uds\_control routine.
- 'C'<socketname>: Connect to the socket named <sup>&</sup>lt;socketname>.
- 'S'<data>: Send the data <data> on the connected/accepted socket (in command mode). The sending is acked when the data has left this process.
- 'R': Receive one packet of data.

One may wonder what is meant by "one packet of data" in the 'R' command. This driver always sends data packeted with a 4 byte header containing a big endian 32 bit integer that represents the length of the data in the packet. There is no need for different packet sizes or some kind of streamed mode, as this driver is for the distribution only. One may wonder why the header word is coded explicitly in big endian when an UDS socket is local to the host. The answer simply is that I see it as a good practice when writing a distribution driver, as distribution in practice usually cross the host boundaries.

On line 4-8 we handle the case where the port is in data or intermediate mode, the rest of the routine handles the different commands. We see (first on line 15) that the routine uses the driver failure posix() routine to report errors. One important thing to remember is that the failure routines make a call to our uds\_stop routine, which will remove the internal port data. The handle (and the casted handle ud) is therefore *invalid pointers* after a driver failure call and we should *immediately return*. The runtime system will send exit signals to all linked processes.

The uds input routine gets called when data is available on a file descriptor previously passed to the driver select routine. Typically this happens when a read command is issued and no data is available. Lets look at the do\_recv routine:

```
( 1) static void do_recv(UdsData *ud)
(2) {<br>( 3)
       int res;
( 4) char *ibuf;
(5) for(:) {
( 6) if ((res = buffered\_read\_package(ud, kibuf)) < 0) {
( 7) if (res == NORMAL_READ_FAILURE) {
( 8) driver_select(ud->port, (ErlDrvEvent) ud->fd, DO_READ, 1);
( 9) } else {
(10) driver_failure_eof(ud->port);
(11) }
(12) return;
(13) }
(14) /* Got a package */
(15) if (ud->type == portTypeCommand) {
(16) ibuf [-1] = 'R'; /* There is always room for a single byte
(17) opcode before the actual buffer
(18) (where the packet header was) */
(19) \text{driver\_output}(\text{ud->port},\text{ibuf - 1}, \text{res + 1});(20) driver_select(ud->port, (ErlDrvEvent) ud->fd, DO_READ,0);
```
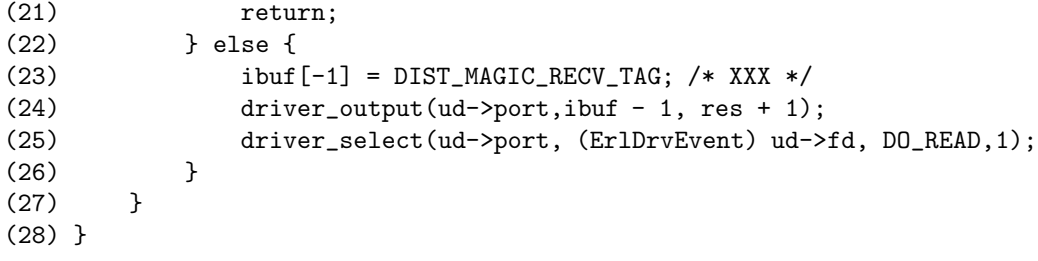

The routine tries to read data until a packet is read or the buffered read package routine returns a NORMAL READ FAILURE (an internally defined constant for the module that means that the read operation resulted in an EWOULDBLOCK). If the port is in command mode, the reading stops when one package is read, but if it is in data mode, the reading continues until the socket buffer is empty (read failure). If no more data can be read and more is wanted (always the case when socket is in data mode) driver select is called to make the uds input call-back be called when more data is available for reading.

When the port is in data mode, all data is sent to Erlang in a format that suits the distribution, in fact the raw data will never reach any Erlang process, but will be translated/interpreted by the emulator itself and then delivered in the correct format to the correct processes. In the current emulator version, received data should be tagged with a single byte of 100. Thats what the macro DIST MAGIC RECV TAG is defined to. The tagging of data in the distribution will possibly change in the future.

The uds input routine will handle other input events (like nonblocking accept), but most importantly handle data arriving at the socket by calling do\_recv:

```
( 1) static void uds_input(ErlDrvData handle, ErlDrvEvent event)
(2) {
( 3) UdsData *ud = (UdsData * ) handle;( 4) if (ud->type == portTypeListener) {
( 5) UdsData *ad = ud->partner;
( 6) struct sockaddr_un peer;
( 7) int pl = sizeof(struct sockaddr_un);
( 8) int fd;
( 9) if ((fd = accept(ud->fd, (struct sockaddr *) &peer, &pl)) < 0) {
(10) if (errno != EWOULDBLOCK) {
(11) driver_failure_posix(ud->port, errno);
(12) return;<br>(13) }(13)(14) return;
(15) }
(16) SET_NONBLOCKING(fd);
(17) ad - 5d = fd;(18) ad->partner = NULL;
(19) ad->type = portTypeCommand;
(20) ud->partner = NULL;
(21) driver_select(ud->port, (ErlDrvEvent) ud->fd, DO_READ, 0);
(22) driver_output(ad->port, "Aok",3);
(23) return;
(24) }
(25) do_recv(ud);
(26) }
```
The important line here is the last line in the function, the do\_read routine is called to handle new input. The rest of the function handles input on a listen socket, which means that there should be possible to do an accept on the socket, which is also recognized as a read event.

The output mechanisms are similar to the input. Lets first look at the do\_send routine:

```
( 1) static void do_send(UdsData *ud, char *buff, int bufflen)
(2) {
( 3) char header[4];
( 4) int written;
( 5) SysIOVec iov[2];
( 6) ErlIOVec eio;
( 7) ErlDrvBinary *binv[] = \{NULL, NULL\};( 8) put_packet_length(header, bufflen);
(9) iov[0].iov_base = (char *) header;
(10) iov[0].iov_len = 4;
(11) iov[1].iov_base = buff;
(12) iov[1].iov_len = bufflen;
(13) eio.iov = iov;
(14) eio.binv = binv;
(15) eio.vsize = 2;
(16) eio.size = bufflen + 4;
(17) written = 0:
(18) if (driver_sizeq(ud\rightarrow port) == 0) {
(19) if ((written = writev(ud->fd, iv, 2)) == eio.size) {
(20) ud->sent += written;
(21) if (ud->type == portTypeCommand) {
(22) driver_output(ud->port, "Sok", 3);
(23) }
(24) return;
(25) } else if (written < 0) {
(26) if (errno != EWOULDBLOCK) {
(27) driver_failure_eof(ud->port);
(28) return;
(29) } else {
(30) written = 0;
(31) }
(32) } else {
(33) ud->sent += written;
(34) }
(35) /* Enqueue remaining */
(36) }
(37) driver_enqv(ud->port, &eio, written);
(38) send_out_queue(ud);
(39) }
```
This driver uses the writev system call to send data onto the socket. A combination of writev and the driver output queues is very convenient. An *ErlIOVec* structure contains a *SysIOVec* (which is equivalent to the struct iovec structure defined in uio.h. The ErlIOVec also contains an array of *ErlDrvBinary* pointers, of the same length as the number of buffers in the I/O vector itself. One can use this to allocate the binaries for the queue "manually" in the driver, but we'll just fill the binary array with NULL values (line 7) , which will make the runtime system allocate it's own buffers when we call driver enqv (line 37).

The routine builds an I/O vector containing the header bytes and the buffer (the opcode has been removed and the buffer length decreased by the output routine). If the queue is empty, we'll write the data directly to the socket (or at least try to). If any data is left, it is stored in the queue and then we try to send the queue (line 38). An ack is sent when the message is delivered completely (line 22). The send out queue will send acks if the sending is completed there. If the port is in command mode, the Erlang code serializes the send operations so that only one packet can be waiting for delivery at a time. Therefore the ack can be sent simply whenever the queue is empty.

A short look at the send out queue routine:

```
( 1) static int send_out_queue(UdsData *ud)
(2) {
(3) for(:) {
( 4) int vlen;
( 5) SysIOVec *tmp = driver_peekq(ud->port, &vlen);
( 6) int wrote;
(7) if (tmp == NULL) {
( 8) driver_select(ud->port, (ErlDrvEvent) ud->fd, DO_WRITE, 0);
( 9) if (ud->type == portTypeCommand) {
(10) driver_output(ud->port, "Sok", 3);
(11) }
(12) return 0;
(13) }
(14) if (vlen > IO_VECTOR_MAX) {
(15) vlen = IO_VECTOR_MAX;
(16) }
(17) if ((\text{wrote} = \text{writev}(\text{ud} \rightarrow \text{fd}, \text{tmp}, \text{vlen})) < 0) {
(18) if (errno == EWOULDBLOCK) {
(19) driver_select(ud->port, (ErlDrvEvent) ud->fd,
(20) DO_WRITE, 1);
(21) return 0;
(22) } else {
(23) driver_failure_eof(ud->port);
(24) return -1:
(25) }
(26) }
(27) driver_deq(ud->port, wrote);
(28) ud->sent += wrote;
(29) }
(30) }
```
What we do is simply to pick out an I/O vector from the queue (which is the whole queue as an *SysIOVec*). If the I/O vector is to long (IO\_VECTOR\_MAX is defined to 16), the vector length is decreased (line 15), otherwise the writev (line 17) call will fail. Writing is tried and anything written is dequeued (line 27). If the write fails with EWOULDBLOCK (note that all sockets are in nonblocking mode), driver select is called to make the uds output routine be called when there is space to write again.

We will continue trying to write until the queue is empty or the writing would block. The routine above are called from the uds\_output routine, which looks like this:

( 1) static void uds\_output(ErlDrvData handle, ErlDrvEvent event)  $(2)$  { ( 3) UdsData \*ud = (UdsData \*) handle;

```
( 4) if (ud->type == portTypeConnector) {
( 5) ud->type = portTypeCommand;
( 6) driver_select(ud->port, (ErlDrvEvent) ud->fd, DO_WRITE, 0);<br>( 7) driver output(ud->port, "Cok",3);
            driver_output(ud->port, "Cok",3);
( 8) return;
(9) }
(10) send_out_queue(ud);
(11) }
```
The routine is simple, it first handles the fact that the output select will concern a socket in the business of connecting (and the connecting blocked). If the socket is in a connected state it simply sends the output queue, this routine is called when there is possible to write to a socket where we have an output queue, so there is no question what to do.

The driver implements a control interface, which is a synchronous interface called when Erlang calls erlang:driver control/3. This is the only interface that can control the driver when it is in data mode and it may be called with the following opcodes:

- 'C': Set port in command mode.
- 'I': Set port in intermediate mode.
- 'D': Set port in data mode.
- 'N': Get identification number for listen port, this identification number is used in an accept command to the driver, it is returned as a big endian 32 bit integer, which happens to be the file identifier for the listen socket.
- 'S': Get statistics, which is the number of bytes received, the number of bytes sent and the number of bytes pending in the output queue. This data is used when the distribution checks that a connection is alive (ticking). The statistics is returned as 3 32 bit big endian integers.
- 'T': Send a tick message, which is a packet of length 0. Ticking is done when the port is in data mode, so the command for sending data cannot be used (besides it ignores zero length packages in command mode). This is used by the ticker to send dummy data when no other traffic is present.
- $\bullet$  'R': Get creation number of listen socket, which is used to dig out the number stored in the lock file to differentiate between invocations of Erlang nodes with the same name.

The control interface gets a buffer to return its value in, but is free to allocate it's own buffer is the provided one is to small. Here is the code for uds control:

```
( 1) static int uds_control(ErlDrvData handle, unsigned int command,
( 2) char* buf, int count, char** res, int res_size)
(3) {
( 4) /* Local macro to ensure large enough buffer. */<br>( 5) #define ENSURE(N) \n( 6)
( 5) #define ENSURE(N) \n\begin{bmatrix} n & 6 \end{bmatrix} do {
(11) UdsData *ud = (UdsData *) handle;
(12) switch (command) {
(13) case 'S':
(14) {
(15) ENSURE(13);
(**res = 0;(17) put_packet_length((*res) + 1, ud->received);
(18) put_packet_length((*res) + 5, ud->sent);
(19) put_packet_length((*res) + 9, driver_sizeq(ud->port));
```

```
(20) return 13;
(21) }
(22) case 'C':
(23) if (ud->type < portTypeCommand) {
(24) return report_control_error(res, res_size, "einval");
(25) }
(26) ud->type = portTypeCommand;
(27) driver_select(ud->port, (ErlDrvEvent) ud->fd, DO_READ, 0);
(28) ENSURE(1);
(*res = 0;(30) return 1;
(31) case 'I':
(32) if (ud->type < portTypeCommand) {
(33) return report_control_error(res, res_size, "einval");
(34) }
(35) ud->type = portTypeIntermediate;
(36) driver_select(ud->port, (ErlDrvEvent) ud->fd, DO_READ, 0);
(37) ENSURE(1);
(38) **res = 0;
(39) return 1;
(40) case 'D':
(41) if (ud->type < portTypeCommand) {
(42) return report_control_error(res, res_size, "einval");
(43) }
(44) ud->type = portTypeData;
(45) do_recv(ud);
(46) ENSURE(1);
(47) **res = 0;
(48) return 1;
(49) case 'N':
(50) if (ud->type != portTypeListener) {
(51) return report_control_error(res, res_size, "einval");
(52) }
(53) ENSURE(5);
(*res)[0] = 0;(55) put_packet_length((*res) + 1, ud->fd);
(56) return 5;
(57) case 'T': /* tick */
(58) if (ud->type != portTypeData) {
(59) return report_control_error(res, res_size, "einval");
(60) }
(61) do_send(ud,"",0);
(62) ENSURE(1);
(**) **res = 0;
(64) return 1;
(65) case 'R':
(66) if (ud->type != portTypeListener) {
(67) return report_control_error(res, res_size, "einval");
(68) }
(69) ENSURE(2);
(70) (*res)[0] = 0;(71) (*res)[1] = ud->creation;(72) return 2;
```

```
(73) default:
(74) return report_control_error(res, res_size, "einval");
(75) }
(76) #undef ENSURE
(77) }
```
The macro ENSURE (line 5 to 10) is used to ensure that the buffer is large enough for our answer. We switch on the command and take actions, there is not much to say about this routine. Worth noting is that we always has read select active on a port in data mode (achieved by calling do\_recv on line 45), but turn off read selection in intermediate and command modes (line 27 and 36).

The rest of the driver is more or less UDS specific and not of general interest.

#### 1.3.3 Putting it all together

To test the distribution, one can use the net kernel:start/1 function, which is useful as it starts the distribution on a running system, where tracing/debugging can be performed. The net kernel:start/1 routine takes a list as it's single argument. The lists first element should be the node name (without the "@hostname") as an atom, and the second (and last) element should be one of the atoms shortnames or longnames. In the example case shortnames is preferred.

For net kernel to find out which distribution module to use, the command line argument -proto\_dist is used. The argument is followed by one or more distribution module names, with the "-dist" suffix removed, i.e. uds\_dist as a distribution module is specified as -proto\_dist uds.

If no epmd (TCP port mapper daemon) is used, one should also specify the command line option -no epmd, which will make Erlang skip the epmd startup, both as a OS process and as an Erlang ditto.

The path to the directory where the distribution modules reside must be known at boot, which can either be achieved by specifying  $-pa ath$  on the command line or by building a boot script containing the applications used for your distribution protocol (in the uds dist protocol, it's only the uds dist application that needs to be added to the script).

The distribution will be started at boot if all the above is specified and an  $\text{-same}$   $\text{-name}$  flag is present at the command line, here follows two examples:

```
$ erl -pa $ERL TOP/lib/kernel/examples/uds dist/ebin -proto dist uds -no epmd
Erlang (BEAM) emulator version 5.0
```

```
Eshell V5.0 (abort with \hat{G})
1> net kernel:start([bing,shortnames]).
\{ok, 60.30.0>\}(bing@hador)2>
```
...

```
$ erl -pa $ERL TOP/lib/kernel/examples/uds dist/ebin -proto dist uds \
      -no epmd -sname bong
Erlang (BEAM) emulator version 5.0
```
Eshell V5.0 (abort with  $\hat{G}$ ) (bong@hador)1<sup>&</sup>gt;

One can utilize the ERL FLAGS environment variable to store the complicated parameters in:

```
$ ERL FLAGS=-pa $ERL TOP/lib/kernel/examples/uds dist/ebin \
```

```
-proto dist uds -no epmd
$ export ERL FLAGS
$ erl -sname bang
Erlang (BEAM) emulator version 5.0
Eshell V5.0 (abort with \hat{G})
(bang@hador)1>
```
The ERL FLAGS should preferably not include the name of the node.

# 1.4 The Abstract Format

This document describes the standard representation of parse trees for Erlang programs as Erlang terms. This representation is known as the *abstract format*. Functions dealing with such parse trees are compile:forms/[1,2] and functions in the modules epp, erl\_eval, erl\_lint, erl\_pp, erl\_parse, and io. They are also used as input and output for parse transforms (see the module compile).

We use the function Rep to denote the mapping from an Erlang source construct C to its abstract format representation R, and write  $R = Rep(C)$ .

The word LINE below represents an integer, and denotes the number of the line in the source file where the construction occurred. Several instances of LINE in the same construction may denote different lines.

Since operators are not terms in their own right, when operators are mentioned below, the representation of an operator should be taken to be the atom with a printname consisting of the same characters as the operator.

#### 1.4.1 Module declarations and forms

A module declaration consists of a sequence of forms that are either function declarations or attributes.

- If D is a module declaration consisting of the forms F\_1, ..., F\_k, then Rep(D) = [Rep(F\_1),  $\dots$ ,  $Rep(F_k)].$
- $\bullet$  If F is an attribute -module(Mod), then  $\text{Rep(F)} = \{\texttt{attribute}, \texttt{LINE}, \texttt{module}, \texttt{Mod}\}.$
- If F is an attribute -export([Fun\_1/A\_1,  $\,\ldots,\,\,$  Fun\_k/A\_k]), then Rep(F) =  $\{\text{attribute}, \text{LINE}, \text{export}, [\text{Fun}_1, A_1], \ldots, \text{Fun}_k, A_k\}]\}.$
- If F is an attribute -import(Mod,[Fun\_1/A\_1,  $\,\ldots\,,\,$  Fun\_k/A\_k]), then  $\mathrm{Rep}(\mathrm{F})=$  $\{\text{attribute}, \text{LINE}, \text{import}, \{\text{Mod}, [\{\text{Fun}_1, \text{A}_1\}, \ldots, \{\text{Fun}_k, \text{A}_k\}]\}\}.$
- $\bullet$  If F is an attribute -compile(Options), then  $\text{Rep(F)} = \{\texttt{attribute}, \texttt{LINE}, \texttt{compile}, \texttt{Options}\}.$
- $\bullet$  If F is an attribute -file(File,Line), then Rep(F) =  $\{ \texttt{attribute}, \texttt{LINE}, \texttt{file}, \{\texttt{File}, \texttt{Line}\} \}.$
- If F is a record declaration -record(Name,  $\{V_1, \ldots, V_k\}$ ), then Rep(F) =  $\{\text{attribute}, \text{LINE}, \text{record}, \{\text{Name}, \text{[Rep(V_1), ..., Rep(V_k)]}\}\}.$  For Rep(V), see below.
- If F is a wild attribute -A(T), then  $Rep(F) = \{ \text{attribute}, \text{LINE}, \text{A}, \text{T} \}.$
- If F is a function declaration Name  $Fc_1$  ;  $\dots$  ; Name  $Fc_L$ , where each  $Fc_1$  is a function clause with a pattern sequence of the same length  $Arity$ , then  $Rep(F) =$  ${\text{function,LINE,Name,arity,[Rep(Fc_1), ...,Rep(Fc_k)]}.}$

#### Record fields

Each field in a record declaration may have an optional explicit default initializer expression

- If V is A, then  $Rep(V) = {record\_field, LINE,Rep(A)}.$
- If V is A = E, then  $Rep(V) = {record\_field, LINE,Rep(A),Rep(E)}.$

#### Representation of parse errors and end of file

In addition to the representations of forms, the list that represents a module declaration (as returned by functions in erl\_parse and epp) may contain tuples  $\{error, E\}$  and  $\{warming, W\}$ , denoting syntactically incorrect forms and warnings, and  $\{e \circ f, LIME\}$ , denoting an end of stream encountered before a complete form had been parsed.

#### 1.4.2 Atomic literals

There are five kinds of atomic literals, which are represented in the same way in patterns, expressions and guards:

- If L is an integer or character literal, then  $Rep(L) = \{integer, LINE, L\}.$
- If L is a float literal, then  $Rep(L) = \{float, LINE, L\}.$
- If L is a string literal consisting of the characters C\_1, ..., C\_k, then  $Rep(L) = \{string, LINE, [C_1,$  $\ldots$ ,  $C_k$ ].
- If L is an atom literal, then  $Rep(L) = \{atom, LINE, L\}.$

Note that negative integer and float literals do not occur as such; they are parsed as an application of the unary negation operator.

#### 1.4.3 Patterns

If Ps is a sequence of patterns P<sub>1</sub>, ..., P<sub>k</sub>, then Rep(Ps) =  $[Rep(P_1), \ldots, Rep(P_k)]$ . Such sequences occur as the list of arguments to a function or fun.

Individual patterns are represented as follows:

- If P is an atomic literal L, then  $Rep(P) = Rep(L)$ .
- If P is a compound pattern P\_1 = P\_2, then  $Rep(P) = \{match, LINE,Rep(P_1),Rep(P_2)\}.$
- If P is a variable pattern V, then  $Rep(P) = \{var, LINE, A\}$ , where A is an atom with a printname consisting of the same characters as V.
- If P is a universal pattern \_, then  $Rep(P) = \{var, LINE, '-' \}.$
- If P is a tuple pattern  $\{P_1, \ldots, P_k\}$ , then  $Rep(P) = \{tuple, LINE, [Rep(P_1), \ldots,$  $Rep(P_k)]$ .
- If P is a nil pattern [], then  $Rep(P) = \{nil, LINE\}.$
- If P is a cons pattern  $[P_1 | P_t],$  then  $Rep(P) = \{cons, LINE,Rep(P_h),Rep(P_t)\}.$
- If E is a binary pattern  $<<$  P $\_$ 1:Size $\_$ 1/TSL $\_$ 1,  $\;\ldots\;$ , P $\_$ k:Size $\_$ k/TSL $\_$ k $>>$ , then Rep(E) =  $\{\text{bin,LINE}, [\{\text{bin-element},\text{LINE},\text{Rep}(P_1),\text{Rep}(Size_1),\text{Rep}(TSL_1)\}, \ldots,$  $\{\text{bin-element},\text{LINE},\text{Rep}(P_k),\text{Rep}(Size k),\text{Rep}(TSL k)\}\}.$  For Rep(TSL), see below. An omitted Size is represented by default. An omitted TSL (type specifier list) is represented by default.
- If P is P<sub>-1</sub> Op P<sub>-2</sub>, where Op is a binary operator (this is either an occurrence of ++ applied to a literal string or character list, or an occurrence of an expression that can be evaluated to a number at compile time), then  $Rep(P) = \{ op, LINK, Op, Rep(P_1), Rep(P_2) \}.$
- $\bullet\,$  If P is <code>Op P\_O,</code> where <code>Op</code> is a unary operator (this is an occurrence of an expression that can be evaluated to a number at compile time), then  $Rep(P) = \{op, LINE, Op, Rep(P_0)\}.$
- If P is a record pattern #Name{Field\_1=P\_1,  $\,\ldots\,,\,$  Field\_k=P\_k}, then Rep(P) =  ${frecord, LINE,Name, [\{record\_field, LINE,Rep(Field_1),Rep(P_1)\}, \ldots,$  ${record_field, LINE,Rep(Field,k),Rep(P_k)}$ ].
- $\bullet$  If  ${\rm P}$  is #Name.Field, then  ${\rm Rep}({\rm P})=\{{\tt record\_index}$  ,  ${\tt LINE}$  ,  ${\tt Name}$  ,  ${\tt Rep}({\tt Field})\}$  .
- If P is (  $P_0$  ), then  $Rep(P) = Rep(P_0)$ , i.e., patterns cannot be distinguished from their bodies.

Note that every pattern has the same source form as some expression, and is represented the same way as the corresponding expression.

#### 1.4.4 Expressions

A body B is a sequence of expressions  $E_1$ , ...,  $E_k$ , and  $Rep(B) = [Rep(E_1), ..., Rep(E_k)]$ . An expression E is one of the following alternatives:

- If P is an atomic literal L, then  $Rep(P) = Rep(L)$ .
- If E is P = E\_0, then  $Rep(E) = \{match, LINE,Rep(P),Rep(E_0)\}.$
- $\bullet\,$  If E is a variable V, then Rep(E) = {var ,LINE ,A}, where A is an atom with a printname consisting of the same characters as V.
- If E is a tuple skeleton  $\{E_1, \ldots, E_k\}$ , then Rep(E) =  $\{\text{tuple}, \text{LINE}, [\text{Rep}(E_1), \ldots,$  $Rep(E_k)]$ .
- If E is [], then  $Rep(E) = \{nil, LINE\}.$
- If E is a cons skeleton [E\_h | E\_t], then Rep(E) = {cons,LINE,Rep(E\_h),Rep(E\_t)}.
- If E is a binary constructor  $<<$ V\_1 : Size\_1/TSL\_1 ,  $\;\ldots,\;$  V\_k : Size\_k/TSL\_k>>, then Rep(E) =  $\{\text{bin,LINE}, [\{\text{bin element},\text{LINE},\text{Rep}(V_1),\text{Rep}(Size_1),\text{Rep}(TSL_1)\}, \ldots,$  $\{bin\_element, LINE,Rep(V_k),Rep(Size_k),Rep(TSL_k)\}$ . For Rep(TSL), see below. An omitted Size is represented by default. An omitted TSL (type specifier list) is represented by default.
- If E is E\_1 Op E\_2, where Op is a binary operator, then  $Rep(E) =$  $\{op, LINE, Op, Rep(E_1), Rep(E_2)\}.$
- If E is <code>Op E\_O</code>, where <code>Op</code> is a unary operator, then  $Rep(E) = \{ op, LINE, Op, Rep(E_0) \}.$
- $\bullet$  If E is #Name{Field\_1=E\_1,  $\,\ldots\,,\,$  Field\_k=E\_k}, then  $\text{Rep(E)} = \{\texttt{record}, \texttt{LINE}, \texttt{Name}, \texttt{Name}\}$  $[{\text{record-field}, \text{LINE}, \text{Rep}(\text{Field}, 1), \text{Rep}(E_1)}, \ldots,$  ${record\_field, LINE,Rep(Field,k),Rep(E,k)}$ ].
- $\bullet$  If E is E\_O#Name{Field\_1=E\_1,  $\;\ldots,$  Field\_k=E\_k}, then Rep(E) =  ${ \text{record, LINE,Rep(E.O),Name, } [{ \text{record\_field,LINE,Rep(Field\_1), Rep(E\_1) } }, \ldots,$  ${record-field, LINE,Rep(Field,k),Rep(E_k)}$ ].
- $\bullet \;$  If  $\rm E$  is #Name.Field, then  $\rm Rep(E) = \{record\_index$  ,  $\rm LINE$  ,  $\rm Name$  ,  $\rm Rep(Field)$   $\}.$
- $\bullet$  If E is E\_0#Name.Field, then Rep(E) = {record\_field,LINE,Rep(E\_0),Name,Rep(Field)}.
- If E is catch E\_0, then Rep(E) = { 'catch', LINE, Rep(E\_0) }.
- If E is E\_O(E\_1,  $\dots$ , E\_k), then Rep(E) = {call,LINE,Rep(E\_0), [Rep(E\_1),  $\dots$ ,  $Rep(E_k)]$ .
- If E is  $E_m$ : $E_0(E_1, \ldots, E_k)$ , then  $Rep(E) =$  $\{call, LINE, \{remote, LINE,Rep(E_m),Rep(E_0)\}, [Rep(E_1), ..., Rep(E_k)]\}.$
- If E is a list comprehension [E\_0 || W\_1,  $\dots$ , W\_k], where each W\_i is a generator or a filter, then  $Rep(E) = \{lc, LINE,Rep(E_0), [Rep(W_1), \ldots, Rep(W_k)]\}$ . For  $Rep(W)$ , see below.
- If E is a binary comprehension  $<<$ E $\_$ O || W $\_$ 1,  $\ldots,$  W $\_$ k $>>$ , where each W $\_$ i is a generator or a filter, then  $Rep(E) = \{bc, LINE, Rep(E.0), [Rep(W.1), ..., Rep(W. k)]\}$ . For  $Rep(W)$ , see below.
- If E is begin B end, where B is a body, then  $Rep(E) = \{block, LINE, Rep(B)\}.$
- If E is if Ic\_1 ;  $\dots$  ; Ic\_k end, where each Ic\_i is an if clause then Rep(E) =  ${'if', LINE, [Rep(Ic_1), ..., Rep(Ic_k)]}.$
- If E is case E\_O of Cc\_1 ;  $\dots$  ; Cc\_k end, where E\_O is an expression and each Cc\_i is a case clause then  $Rep(E) = \{ \text{'case'}, \text{LINE}, Rep(E_0), [Rep(Cc_1), \ldots, Rep(Cc_k)] \}.$
- If E is try B catch Tc\_1 ;  $\dots$  ; Tc\_k end, where B is a body and each Tc\_i is a catch clause then  $Rep(E) = \{ 'try', LINE, Rep(B), [], [Rep(Tc_1), ..., Rep(Tc_k)], [] \}.$
- If  $E$  is try B of Cc\_1 ;  $\dots$  ; Cc\_k catch Tc\_1 ;  $\dots$  ; Tc\_n end, where B is a body, each Cc i is a case clause and each  $Tc_j$  is a catch clause then  $Rep(E) =$  $\{\text{`try'}, \text{LINE}, \text{Rep}(B), [\text{Rep}(Cc_1), \ldots, \text{Rep}(Cc_k)], [\text{Rep}(Tc_1), \ldots, \text{Rep}(Tc_m)], [\}.$
- $\bullet$  If E is try <code>B</code> after <code>A</code> end, where <code>B</code> and <code>A</code> are bodies then Rep(E) =  $\{'try', LINE, Rep(B), []$ ,  $[], Rep(A)$ .
- If E is try B of Cc\_1 ;  $\dots$  ; Cc\_k after A end, where B and A are a bodies and each Cc\_i is a case clause then  $Rep(E) = \{ 'try', LINK, Rep(B), [Rep(Cc_1), ..., Rep(Cc_k)], [], Rep(A) \}.$
- If E is try B catch Tc\_1 ;  $\dots$  ; Tc\_k after A end, where B and A are bodies and each Tc\_i is a catch clause then  $Rep(E) = \{ 'try', LINE, Rep(B), [], [Rep(Tc_1), ..., ] \}$  $Rep(Tc_k)]$ ,  $Rep(A)$ .
- If  $E$  is try B of Cc\_1 ;  $\dots$  ; Cc\_k catch Tc\_1 ;  $\dots$  ; Tc\_n after A end, where B and A are a bodies, each Cc\_i is a case clause and each Tc\_j is a catch clause then  $Rep(E) =$  $\{\text{'try'}, \text{LINE}, \text{Rep}(B), [\text{Rep}(Cc_1), \ldots, \text{Rep}(Cc_k)], [\text{Rep}(Tc_1), \ldots,$  $Rep(Tc_n)]$ ,  $Rep(A)$ .
- If E is receive Cc<sub>-1</sub> ; ... ; Cc<sub>-k</sub> end, where each Cc<sub>-i</sub> is a case clause then  $Rep(E) =$  ${^\prime}$ receive',LINE, [Rep(Cc\_1), ..., Rep(Cc\_k)]}.
- If E is receive Cc\_1 ;  $\dots$  ; Cc\_k after E\_0 -> B\_t end, where each Cc\_i is a case clause, E\_0 is an expression and B\_t is a body, then  $\text{Rep}(E) = \{ \text{'receive'} \cdot \text{LINE}, \text{Rep}(Cc_1), \ldots, \text{Ric}_r\}$  $Rep(Cc_k)]$ ,  $Rep(E_0)$ ,  $Rep(B_t)$ .
- If E is fun Name / Arity, then  $\text{Rep}(E) = \{ 'fun', \text{LINE}, \{\text{function}, \text{Name}, \text{Arity} \} \}.$
- $\bullet$  If  $E$  is fun Module:Name/Arity, then  $\text{Rep}(E) = \{$  'fun ' ,LINE ,  $\{\text{function}, \text{Module}, \text{Name}, \text{Arity}\}\}.$
- If E is fun Fc\_1 ;  $\dots$  ; Fc\_k end where each Fc\_i is a function clause then Rep(E) =  ${'sim'$ , LINE,  ${clauses, [Rep(Fc_1), ..., Rep(Fc_k)]}.$
- If E is query [E\_0 || W\_1,  $\,\ldots\,,\,$  W\_k] end, where each W\_i is a generator or a filter, then Rep(E)  $=\{$  'query', LINE,  $\{lc, LINE, Rep(E.0), [Rep(W_1), \ldots, Rep(W_k)]\}$ . For Rep(W), see below.
- $\bullet\,$  If E is E\_0 . Field, a Mnesia record access inside a query, then Rep(E) =  ${record\_field, LINE,Rep(E_0),Rep(Field)}.$
- If E is (  $E_0$  ), then  $Rep(E) = Rep(E_0)$ , i.e., parenthesized expressions cannot be distinguished from their bodies.

#### Generators and filters

When W is a generator or a filter (in the body of a list or binary comprehension), then:

- $\bullet \,$  If W is a generator P  $\,<-$  E, where P is a pattern and E is an expression, then Rep(W)  $=$  ${generate, LINE,Rep(P), Rep(E)}.$
- $\bullet$  If W is a generator P  $\,<\,=\,$  E, where P is a pattern and E is an expression, then Rep(W)  $=$  $\{b$  generate, LINE, Rep(P), Rep(E).
- $\bullet$  If W is a filter E, which is an expression, then  $Rep(W) = Rep(E)$ .

Binary element type specifiers

A type specifier list TSL for a binary element is a sequence of type specifiers  $TS_1 1 - \ldots - TS_k$ .  $Rep(TSL) = [Rep(TS_1), \ldots, Rep(TS_k)].$ 

When TS is a type specifier for a binary element, then:

- If TS is an atom A,  $Rep(TS) = A$ .
- If TS is a couple A:Value where A is an atom and Value is an integer,  $Rep(TS) = \{A, Value\}$ .

#### 1.4.5 Clauses

There are function clauses, if clauses, case clauses and catch clauses.

A clause C is one of the following alternatives:

- If C is a function clause ( <code>Ps ) -> B</code> where <code>Ps</code> is a pattern sequence and <code>B</code> is a body, then  $Rep(C) = {clause, LINE,Rep(Ps), [], Rep(B)}.$
- If C is a function clause ( <code>Ps )</code> when <code>Gs - $>$  B</code> where <code>Ps</code> is a pattern sequence, <code>Gs</code> is a guard sequence and B is a body, then  $Rep(C) = \{ \text{clause}, \text{LINE}, \text{Rep}(Ps), \text{Rep}(Gs), \text{Rep}(B) \}.$
- $\bullet \,$  If C is an if clause Gs  $\, \to \,$  B where Gs is a guard sequence and B is a body, then Rep(C)  $=$  ${clause, LINE, []$ ,  $Rep(Gs)$ ,  $Rep(B)$ .
- If C is a case clause P  $\Rightarrow$  B where P is a pattern and B is a body, then Rep(C) =  ${clause, LINE, [Rep(P)], [], Rep(B)}.$
- $\bullet$  If C is a case clause P when Gs  $\texttt{->}\texttt{B}$  where P is a pattern, Gs is a guard sequence and B is a body, then  $Rep(C) = \{clause, LINE, [Rep(P)], Rep(Gs), Rep(B)\}.$
- If C is a catch clause P  $\Rightarrow$  B where P is a pattern and B is a body, then Rep(C) =  ${clause, LINE, [Rep({through, P, _{}})]$ , [], Rep(B) }.
- If C is a catch clause X  $:$  P  $\Rightarrow$  B where X is an atomic literal or a variable pattern, P is a pattern and B is a body, then  $Rep(C) = \{clause, LINE, [Rep({X,P, \cdot})], []$ ,  $Rep(B)$ .
- $\bullet \,$  If C is a catch clause P  $\,$  when Gs  $\,->\,$  B where P is a pattern, Gs is a guard sequence and B is a body, then  $Rep(C) = \{clause, LINE, [Rep({throw}, P, _])], Rep(Gs), Rep(B)\}.$
- If C is a catch clause X  $\ :\ \texttt{P}$  when Gs  $\texttt{-> B}$  where X is an atomic literal or a variable pattern, P is a pattern, Gs is a guard sequence and B is a body, then  $Rep(C) =$  ${clause, LINE, [Rep({X,P, \_\})]$ , Rep(Gs), Rep(B).

## 1.4.6 Guards

A guard sequence Gs is a sequence of guards  $G_1$ ; ...;  $G_k$ , and  $Rep(G_S) = [Rep(G_1), \ldots,$  $Rep(G_k)$ ]. If the guard sequence is empty,  $Rep(G_S) = []$ .

A guard G is a nonempty sequence of guard tests  $Gt_1, \ldots, Gt_k$ , and  $Rep(G) = [Rep(Gt_1), \ldots, Gt_k]$  $Rep(Gt_k)$ ].

A guard test Gt is one of the following alternatives:

- If Gt is an atomic literal L, then  $Rep(Gt) = Rep(L)$ .
- If Gt is a variable pattern V, then  $Rep(Gt) = \{var, LINE, A\}$ , where A is an atom with a printname consisting of the same characters as V.
- If Gt is a tuple skeleton  $\{Gt_1, \ldots, Gt_k\}$ , then Rep(Gt) =  $\{\text{tuple, LINE,} [Rep(Gt_1), \ldots,$  $Rep(Gt_k)]$ .
- If Gt is  $[]$ , then Rep(Gt) =  $\{nil, LINE\}.$
- If Gt is a cons skeleton [Gt\_h | Gt\_t], then  $Rep(Gt) = \{cons, LINE,Rep(GLh),Rep(GLt)\}.$
- If Gt is a binary constructor  $<<$ Gt\_1:Size\_1/TSL\_1, ..., Gt\_k:Size\_k/TSL\_k>>, then  $Rep(Gt) = \{bin, LINE, [\{bin\_element, LINE,Rep(Gt_1),Rep(Size_1),Rep(TSL_1)\}, \ldots,$ fbin element,LINE,Rep(Gt k),Rep(Size k),Rep(TSL k)g]g. For Rep(TSL), see above. An omitted Size is represented by default. An omitted TSL (type specifier list) is represented by default.
- If Gt is Gt 1 Op Gt 2, where Op is a binary operator, then  $Rep(Gt) =$  $\{op,LINE,Op,Rep(GL_1),Rep(GL_2)\}.$
- If Gt is  $0p$  Gt 0, where  $0p$  is a unary operator, then  $Rep(Gt) = \{op, LINE, Op, Rep(Gt) \}$ .
- $\bullet$  If Gt is #Name{Field\_1=Gt\_1,  $\dots$ , Field\_k=Gt\_k}, then Rep(E) = {record,LINE,Name,  $[{\text{record\_field,LINE}, \text{Rep}(Field,1), \text{Rep}(Gt_1)], \ldots,$  ${record\_field, LINE,Rep(Field,k),Rep(GLk)}$ ].
- $\bullet$  If Gt is #Name.Field, then  $\text{Rep}(\text{Gt}) = \{\texttt{record_index}, \texttt{LINE}, \texttt{Name}, \texttt{Rep}(\texttt{Field})\}.$
- $\bullet$  If  $\rm G$ t is Gt\_0#Name.Field, then  $\rm Rep (Gt) = \{record\_field, LINE,Rep(Gt\_O)$  ,Name, $\rm Rep (Field) \}.$
- If Gt is  $A(Gt_1, \ldots, Gt_k)$ , where A is an atom, then  $Rep(Gt) =$  $\{call, LINE,Rep(A), [Rep(GL_1), ..., Rep(GL_k)]\}.$
- If Gt is  $A_m: A(Gt_1, \ldots, Gt_k)$ , where  $A_m$  is the atom erlang and A is an atom or an operator, then  $Rep(Gt) = \{call, LINE, \{remote, LINE,Rep(A_m),Rep(A)\}, [Rep(Gt_1), ...,]$  $Rep(Gt_k)]$ .
- If Gt is  $\{A_m, A\}$  (Gt\_1,  $\dots$ , Gt\_k), where A\_m is the atom erlang and A is an atom or an operator, then  $Rep(Gt) = \{call, LINE,Rep(\{Am, A\})$ ,  $[Rep(Gt_1), ..., Rep(Gt_k)]\}.$
- If Gt is ( $Gt_0$ ), then  $Rep(Gt) = Rep(Gt_0)$ , i.e., parenthesized guard tests cannot be distinguished from their bodies.

Note that every guard test has the same source form as some expression, and is represented the same way as the corresponding expression.

## 1.4.7 The abstract format after preprocessing

The compilation option debug info can be given to the compiler to have the abstract code stored in the abstract code chunk in the BEAM file (for debugging purposes).

In OTP R9C and later, the abstract code chunk will contain

fraw abstract v1,AbstractCodeg

where AbstractCode is the abstract code as described in this document.

In releases of OTP prior to R9C, the abstract code after some more processing was stored in the BEAM file. The first element of the tuple would be either abstract v1 (R7B) or abstract v2 (R8B).

# 1.5 tty - A command line interface

tty is a simple command line interface program where keystrokes are collected and interpreted. Completed lines are sent to the shell for interpretation. There is a simple history mechanism, which saves previous lines. These can be edited before sending them to the shell. tty is started when Erlang is started with the command:

*erl*

tty operates in one of two modes:

- *normal mode*, in which lines of text can be edited and sent to the shell.
- *shell break* mode, which allows the user to kill the current shell, start multiple shells etc. Shell break mode is started by typing *Control G*.

#### 1.5.1 Normal Mode

In normal mode keystrokes from the user are collected and interpreted by tty. Most of the *emacs* line editing commands are supported. The following is a complete list of the supported line editing commands.

*Note:* The notation C-a means pressing the control key and the letter a simultaneously. M-f means pressing the ESC key followed by the letter f.

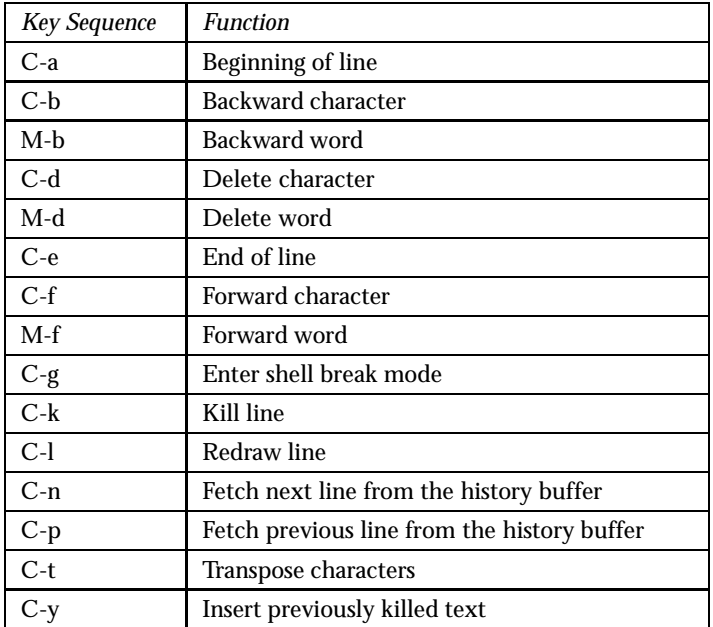

Table 1.2: tty text editing

## 1.5.2 Shell Break Mode

*tty* enters *shell* break mode when you type *Control G*. In this mode you can:

- Kill or suspend the current shell
- Connect to a suspended shell
- Start a new shell

# 1.6 How to implement a driver

### 1.6.1 Introduction

This chapter tells you how to build your own driver for erlang.

A driver in Erlang is a library written in C, that is linked to the Erlang emulator and called from erlang. Drivers can be used when C is more suitable than Erlang, to speed things up, or to provide access to OS resources not directly accessible from Erlang.

A driver can be dynamically loaded, as a shared library (known as a DLL on windows), or statically loaded, linked with the emulator when it is compiled and linked. Only dynamically loaded drivers are described here, statically linked drivers are beyond the scope of this chapter.

When a driver is loaded it is executed in the context of the emulator, shares the same memory and the same thread. This means that all operations in the driver must be non-blocking, and that any crash in the driver will bring the whole emulator down. In short: you have to be extremely careful!

## 1.6.2 Sample driver

This is a simple driver for accessing a postgres database using the libpq C client library. Postgres is used because it's free and open source. For information on postgres, refer to the website www.postgres.org.

The driver is synchronous, it uses the synchronous calls of the client library. This is only for simplicity, and is generally not good, since it will halt the emulator while waiting for the database. This will be improved on below with an asynchronous sample driver.

The code is quite straight-forward: all communication between Erlang and the driver is done with port\_control/3, and the driver returns data back using the rbuf.

An Erlang driver only exports one function: the driver entry function. This is defined with a macro, DRIVER INIT, and returns a pointer to a C struct containing the entry points that are called from the emulator. The struct defines the entries that the emulator calls to call the driver, with a NULL pointer for entries that are not defined and used by the driver.

The start entry is called when the driver is opened as a port with open port/2. Here we allocate memory for a user data structure. This user data will be passed every time the emulator calls us. First we store the driver handle, because it is needed in subsequent calls. We allocate memory for the connection handle that is used by LibPQ. We also set the port to return allocated driver binaries, by setting the flag PORT CONTROL FLAG BINARY, calling set port control flags. (This is because we don't know whether our data will fit in the result buffer of control, which has a default size set up by the emulator, currently 64 bytes.)

There is an entry init which is called when the driver is loaded, but we don't use this, since it is executed only once, and we want to have the possibility of several instances of the driver.

The stop entry is called when the port is closed.

The control entry is called from the emulator when the Erlang code calls port\_control/3, to do the actual work. We have defined a simple set of commands: connect to login to the database, disconnect to log out and select to send a SQL-query and get the result. All results are returned through rbuf. The library ei in erl interface is used to encode data in binary term format. The result is returned to the emulator as binary terms, so binary to term is called in Erlang to convert the result to term form.

The code is available in pg\_sync.c in the sample directory of erts.

The driver entry contains the functions that will be called by the emulator. In our simple example, we only provide start, stop and control.

```
/* Driver interface declarations */
static ErlDrvData start(ErlDrvPort port, char *command);
static void stop(ErlDrvData drv_data);
static int control(ErlDrvData drv_data, unsigned int command, char *buf,
              int len, char **rbuf, int rlen);
static ErlDrvEntry pq_driver_entry = {
  NULL, \sqrt{\ast} init \ast/start,
  stop,
  NULL, /* output */
  NULL, /* ready_input */NULL, /* ready_output */
   "pg_sync", /* the name of the driver */
   NULL, /* finish */
   NULL, \frac{1}{1 + \text{handle}} */
  control,
  NULL, /* timeout */
  NULL, /* outputv */
  NULL, /* ready_async */
  NULL, \sqrt{\ast} flush \ast/NULL, \sqrt{\ast} call \sqrt{\ast}NULL /* event */
};
```
We have a structure to store state needed by the driver, in this case we only need to keep the database connection.

```
typedef struct our_data_s {
   PGconn* conn;
} our_data_t;
```
These are control codes we have defined.

```
/* Keep the following definitions in alignment with the
 * defines in erl_pq_sync.erl
*/
#define DRV_CONNECT 'C'
#define DRV_DISCONNECT 'D'
```

```
#define DRV_SELECT 'S'
```
This just returns the driver structure. The macro DRIVER INIT defines the only exported function. All the other functions are static, and will not be exported from the library.

```
/* INITIALIZATION AFTER LOADING */
/*
 * This is the init function called after this driver has been loaded.
 * It must *not* be declared static. Must return the address to
 * the driver entry.
 */
DRIVER_INIT(pq_drv)
{
    return &pq_driver_entry;
}
```
Here we do some initialization, start is called from open port. The data will be passed to control and stop.

```
/* DRIVER INTERFACE */
static ErlDrvData start(ErlDrvPort port, char *command)
{
    our_data_t* data;
    data = (our_data_t*)driver_alloc(sizeof(our_data_t));
    data->conn = NULL;
    set_port_control_flags(port, PORT_CONTROL_FLAG_BINARY);
    return (ErlDrvData)data;
}
```
We call disconnect to log out from the database. (This should have been done from Erlang, but just in case.)

```
static int do_disconnect(our_data_t* data, ei_x_buff* x);
static void stop(ErlDrvData drv_data)
{
    do_disconnect((our_data_t*)drv_data, NULL);
}
```
We use the binary format only to return data to the emulator; input data is a string paramater for connect and select. The returned data consists of Erlang terms.

The functions get s and ei x to new binary are utitilies that is used to make the code shorter. get s duplicates the string and zero-terminates it, since the postgres client library wants that. ei x to new binary takes an ei x buff buffer and allocates a binary and copies the data there. This binary is returned in \*rbuf. (Note that this binary is freed by the emulator, not by us.)

```
static char* get_s(const char* buf, int len);
static int do_connect(const char *s, our_data_t* data, ei_x_buff* x);
static int do_select(const char* s, our_data_t* data, ei_x_buff* x);
```
/\* Since we are operating in binary mode, the return value from control

```
* is irrelevant, as long as it is not negative.
 */
static int control(ErlDrvData drv_data, unsigned int command, char *buf,
                  int len, char **rbuf, int rlen)
{
   int r;
   ei_x_buff x;
   our_data_t* data = (our_data_t*)drv_data;
   char* s = get_s(buf, len);ei_x_new_with_version(&x);
   switch (command) {
       case DRV_CONNECT: r = do_{connect}(s, data, kx); break;
       case DRV_DISCONNECT: r = do_disconnect(data, &x); break;
       case DRV_SELECT: r = do\_select(s, data, kx); break;
       default: r = -1; break;
   }
   *rbuf = (char*)ei_x_to_new_binary(&x);
   ei_x_free(&x);
   driver_free(s);
   return r;
}
```
In do\_connect is where we log in to the database. If the connection was successful we store the connection handle in our driver data, and return ok. Otherwise, we return the error message from postgres, and store NULL in the driver data.

```
static int do_connect(const char *s, our_data_t* data, ei_x_buff* x)
{
   PGconn* conn = PQconnectdb(s);if (PQstatus(conn) != CONNECTION_OK) {
        encode_error(x, conn);
       PQfinish(conn);
       conn = NULL;} else {
        encode_ok(x);}
   data->conn = conn;
   return 0;
}
```
If we are connected (if the connection handle is not NULL), we log out from the database. We need to check if a we should encode an ok, since we might get here from the stop function, which doesn't return data to the emulator.

```
static int do_disconnect(our_data_t* data, ei_x_buff* x)
{
    if (data->conn == NULL)
        return 0;
   PQfinish(data->conn);
    data->conn = NULL;
    if (x := NULL)encode_ok(x);
```

```
return 0;
```
}

We execute a query and encodes the result. Encoding is done in another C module,  $p_{\mathbf{g},\mathbf{e}}$  ncode.c which is also provided as sample code.

```
static int do_select(const char* s, our_data_t* data, ei_x_buff* x)
{
   PGresult* res = PQexec(data->conn, s);
    encode_result(x, res, data->conn);
    PQclear(res);
    return 0;
}
```
Here we simply checks the result from postgres, and if it's data we encode it as lists of lists with column data. Everything from postgres is C strings, so we just use  $e^{i x}$  encode string to send the result as strings to Erlang. (The head of the list contains the column names.)

```
void encode_result(ei_x_buff* x, PGresult* res, PGconn* conn)
{
    int row, n_rows, col, n_cols;
    switch (PQresultStatus(res)) {
    case PGRES_TUPLES_OK:
        n_rows = PQntuples(res);
        n_cols = PQnfields(res);
        ei_x_encode_tuple_header(x, 2);
        encode_ok(x);
        ei_x_encode_list_header(x, n_rows+1);
        ei_x_encode_list_header(x, n_cols);
        for (col = 0; col < n_cols; ++col) {
            ei_x_encode_string(x, PQfname(res, col));
        }
        ei_x_encode_empty_list(x);
        for (row = 0; row < n_rows; ++row) {
            ei_x_encode_list_header(x, n_cols);
            for (col = 0; col < n_cols; ++col) {
                ei_x_encode_string(x, PQgetvalue(res, row, col));
            }
            ei_x_encode_empty_list(x);
        }
        ei_x_encode_empty_list(x);
        break;
    case PGRES_COMMAND_OK:
        ei_x_encode_tuple_header(x, 2);
        encode_ok(x);
        ei_x_encode_string(x, PQcmdTuples(res));
        break;
    default:
        encode_error(x, conn);
        break;
    }
```
}

### 1.6.3 Compiling and linking the sample driver

The driver should be compiled and linked to a shared library (DLL on windows). With gcc this is done with the link flags -shared and -fpic. Since we use the ei library we should include it too. There are several versions of ei, compiled for debug or non-debug and multi-threaded or single-threaded. In the makefile for the samples the obj directory is used for the ei library, meaning that we use the non-debug, single-threaded version.

## 1.6.4 Calling a driver as a port in Erlang

Before a driver can be called from Erlang, it must be loaded and opened. Loading is done using the erl\_ddll module (the erl\_ddll driver that loads dynamic driver, is actually a driver itself). If loading is ok the port can be opened with open port/2. The port name must match the name of the shared library and the name in the driver entry structure.

When the port has been opened, the driver can be called. In the  $pg\_sync$  example, we don't have any data from the port, only the return value from the port\_control.

The following code is the Erlang part of the synchronous postgres driver, pg\_sync.erl.

```
-module(pg_sync).
-define(DRV_CONNECT, 1).
-define(DRV_DISCONNECT, 2).
-define(DRV_SELECT, 3).
-export([connect/1, disconnect/1, select/2]).
connect(ConnectStr) ->
    case erl_ddll:load_driver(".", "pg_sync") of
        ok -> ok;
        {error, already_loaded} -> ok;
        E \rightarrow ext(\{error, E\})end,
    Port = open_port({spawn, ?MODULE}, []),
    case binary_to_term(port_control(Port, ?DRV_CONNECT, ConnectStr)) of
        ok -> {ok, Port};
        Error -> Error
    end.
disconnect(Port) ->
    R = binary_to_term(port_control(Port, ?DRV_DISCONNECT, "")),
    port_close(Port),
    R.
select(Port, Query) ->
    binary_to_term(port_control(Port, ?DRV_SELECT, Query)).
```
The api is simple: connect/1 loads the driver, opens it and logs on to the database, returning the Erlang port if successful, select/2 sends a query to the driver, and returns the result, disconnect/1 closes the database connection and the driver. (It does not unload it, however.) The connection string should be a connection string for postgres.

The driver is loaded with erl\_ddll:load\_driver/2, and if this is successful, or if it's already loaded, it is opened. This will call the start function in the driver.

We use the port\_control/3 function for all calls into the driver, the result from the driver is returned immediately, and converted to terms by calling binary\_to\_term/1. (We trust that the terms returned from the driver are well-formed, otherwise the binary to term calls could be contained in a catch.)

### 1.6.5 Sample asynchronous driver

Sometimes database queries can take long time to complete, in our pg\_sync driver, the emulator halts while the driver is doing it's job. This is often not acceptable, since no other Erlang processes gets a chance to do anything. To improve on our postgres driver, we reimplement it using the asynchronous calls in LibPQ.

The asynchronous version of the driver is in the sample files  $pg\_async.c$  and  $pg\_asyng.er1$ .

```
/* Driver interface declarations */
static ErlDrvData start(ErlDrvPort port, char *command);
static void stop(ErlDrvData drv_data);
static int control(ErlDrvData drv_data, unsigned int command, char *buf,
               int len, char **rbuf, int rlen);
static void ready_io(ErlDrvData drv_data, ErlDrvEvent event);
static ErlDrvEntry pq_driver_entry = {
   NULL, /* init */start,
   stop,
   NULL, \sqrt{\ast} output \ast/ready_io, /* ready_input */
   ready_io, /* ready_output */
   "pg_async", /* the name of the driver */
   NULL, /* finish */
   NULL, /* handle */control,
   NULL, \frac{1}{1 + \text{timeout}} */
   NULL, /* outputv */
   NULL, /* ready_async */
   NULL, \sqrt{\ast} flush \ast/NULL, \sqrt{\ast} call \sqrt{\ast}NULL /* event */
};
typedef struct our data t {
   PGconn* conn;
   ErlDrvPort port;
   int socket;
   int connecting;
} our_data_t;
```
Here some things have changed from pg\_sync.c: we use the entry ready\_io for ready\_input and ready output which will be called from the emulator only when there is input to be read from the socket. (Actually, the socket is used in a select function inside the emulator, and when the socket is signalled, indicating there is data to read, the ready input entry is called. More on this below.)

Our driver data is also extended, we keep track of the socket used for communication with postgres, and also the port, which is needed when we send data to the port with driver output. We have a flag connecting to tell whether the driver is waiting for a connection or waiting for the result of a query. (This is needed since the entry ready io will be called both when connecting and when there is query result.)

```
static int do_connect(const char *s, our_data_t* data)
{
    PGconn* conn = PQconnectStart(s);if (PQstatus(conn) == CONNECTION_BAD) {
        ei_x_buff x;
        ei_x_new_with_version(&x);
        encode_error(&x, conn);
        PQfinish(conn);
        conn = NULL;
        driver_output(data->port, x.buff, x.index);
        ei_x_free(&x);
    }
    PQconnectPoll(conn);
    int socket = PQsocket(conn);data->socket = socket:
    driver_select(data->port, (ErlDrvEvent)socket, DO_READ, 1);
    driver_select(data->port, (ErlDrvEvent)socket, DO_WRITE, 1);
    data->conn = conn;
    data->connecting = 1;return 0;
}
```
The connect function looks a bit different too. We connect using the asynchronous PQconnectStart function. After the connection is started, we retreive the socket for the connection with PQsocket. This socket is used with the driver select function to wait for connection. When the socket is ready for input or for output, the ready io function will be called.

Note that we only return data (with driver\_output) if there is an error here, otherwise we wait for the connection to be completed, in which case our ready io function will be called.

```
static int do_select(const char* s, our_data_t* data)
{
    data->connecting = 0;
   PGconn* conn = data->conn;
    /* if there's an error return it now */
    if (PQsendQuery(conn, s) == 0) {
        ei_x_buff x;
        ei_x_new_with_version(&x);
        encode_error(&x, conn);
        driver_output(data->port, x.buff, x.index);
        ei_x_free(&x);
    }
    /* else wait for ready_output to get results */
    return 0;
}
```
The do select function initiates a select, and returns if there is no immediate error. The actual result will be returned when ready io is called.

```
static void ready_io(ErlDrvData drv_data, ErlDrvEvent event)
{
   PGresult* res = NULL;
   our_data_t* data = (our_data_t*)drv_data;
   PGconn* conn = data->conn;
   ei x buff x;
   ei_x_new_with_version(&x);
   if (data->connecting) {
       ConnStatusType status;
       PQconnectPoll(conn);
       status = PQstatus(conn);
        if (status == CONNECTION_OK)
            encode_ok(&x);
        else if (status == CONNECTION_BAD)
            encode_error(&x, conn);
   } else {
       PQconsumeInput(conn);
        if (PQisBusy(conn))
            return;
       res = PQgetResult(conn);
        encode_result(&x, res, conn);
       PQclear(res);
       for (;;) {
            res = PQgetResult(conn);
            if (res == NULL)
                break;
            PQclear(res);
        }
   }
   if (x.index > 1) {
       driver_output(data->port, x.buff, x.index);
        if (data->connecting)
            driver_select(data->port, (ErlDrvEvent)data->socket, DO_WRITE, 0);
   }
   ei_x_free(&x);
}
```
The ready io function will be called when the socket we got from postgres is ready for input or output. Here we first check if we are connecting to the database. In that case we check connection status and return ok if the connection is successful, or error if it's not. If the connection is not yet established, we simply return; ready io will be called again.

If we have result from a connect, indicated that we have data in the  $x$  buffer, we no longer need to select on output (ready\_output), so we remove this by calling driver\_select.

If we're not connecting, we're waiting for results from a PQsendQuery, so we get the result and return it. The encoding is done with the same functions as in the earlier example.

We should add error handling here, for instance checking that the socket is still open, but this is just a simple example.

The Erlang part of the asynchronous driver consists of the sample file pg\_async.erl.

-module(pg\_async).

```
-define(DRV_CONNECT, $C).
-define(DRV_DISCONNECT, $D).
-define(DRV_SELECT, $S).
-export([connect/1, disconnect/1, select/2]).
connect(ConnectStr) ->
    case erl_ddll:load_driver(".", "pg_async") of
        ok -> ok;
        {error, already_loaded} -> ok;
        _ -> exit({error, could_not_load_driver})
    end,
    Port = open_port({spawn, ?MODULE}, [binary]),
    port_control(Port, ?DRV_CONNECT, ConnectStr),
    case return_port_data(Port) of
        ok \rightarrow{ok, Port};
        Error ->
            Error
    end.
disconnect(Port) ->
    port_control(Port, ?DRV_DISCONNECT, ""),
    R = return_port_data(Port),
    port_close(Port),
    R.
select(Port, Query) ->
    port_control(Port, ?DRV_SELECT, Query),
    return_port_data(Port).
return_port_data(Port) ->
    receive
        {Port, {data, Data}} ->
            binary_to_term(Data)
    end.
```
The Erlang code is slightly different, this is because we don't return the result synchronously from port\_control, instead we get it from driver\_output as data in the message queue. The function return port data above receives data from the port. Since the data is in binary format, we use binary\_to\_term/1 to convert it to Erlang term. Note that the driver is opened in binary mode, open port/2 is called with the option [binary]. This means that data sent from the driver to the emulator is sent as binaries. Without the binary option, they would have been lists of integers.

### 1.6.6 An asynchronous driver using driver async

As a final example we demonstrate the use of driver async. We also use the driver term interface. The driver is written in C++. This enables us to use an algorithm from STL. We will use the next permutation algorithm to get the next permutation of a list of integers. For large lists (more than 100000 elements), this will take some time, so we will perform this as an asynchronous task.

The asynchronous api for drivers are quite complicated. First of all, the work must be prepared. In our example we do this in output. We could have used control just as well, but we want some variation in our examples. In our driver, we allocate a structure that contains all needed for the asynchronous task to do the work. This is done in the main emulator thread. Then the asynchronous function is called from a driver thread, separate from the main emulator thread. Note that the driver- functions are not reentrant, so they shouldn't be used. Finally, after the function is completed, the driver callback ready async is called from the main emulator thread, this is where we return the result to Erlang. (We can't return the result from within the asynchronous function, since we can't call the driver-functions.)

The code below is from the sample file next\_perm.cc.

The driver entry looks like before, but also contains the call-back ready async.

```
static ErlDrvEntry next_perm_driver_entry = {
   NULL, \sqrt{\ast} init \ast/start,
   NULL, /* stop */output,
   NULL, \overline{X} /* ready_input */
   NULL, /* ready_output */"next_perm", /* the name of the driver */
   NULL, \frac{1}{\sqrt{\sinh x}}NULL, \sqrt{\ast} handle \ast/NULL, \sqrt{\ast} control \sqrt{\ast}NULL, \sqrt{\ast} timeout \ast/NULL, \sqrt{\ast} outputv \ast/ready_async,
   NULL, \frac{1}{1 + \text{ {t l u sh}}} /* flush */
   NULL, \frac{1}{1 + \text{call } x} /* call */
                          /* event */\}:
```
The output function allocates the work-area of the asynchronous function. Since we use C++, we use a struct, and stuff the data in it. We have to copy the original data, it is not valid after we have returned from the output function, and the do perm function will be called later, and from another thread. We return no data here, instead it will be sent later from the ready async call-back.

The async\_data will be passed to the do\_perm function. We do not use a async\_free function (the last argument to driver async, it's only used if the task is cancelled programmatically.

```
struct our_async_data {
   bool prev;
    vector<int> data;
    our_async_data(ErlDrvPort p, int command, const char* buf, int len);
};
our_async_data::our_async_data(ErlDrvPort p, int command,
                               const char* buf, int len)
    : prev(command == 2),
      data((int*)buf, (int*)buf + len / sizeof(int))
{
}
static void do_perm(void* async_data);
static void output(ErlDrvData drv_data, char *buf, int len)
```

```
{
   if (*but < 1 || *but > 2) return;ErlDrvPort port = reinterpret_cast<ErlDrvPort>(drv_data);
   void* async_data = new our_async_data(port, *buf, buf+1, len);
    driver_async(port, NULL, do_perm, async_data, do_free);
}
```
In the do perm we simply do the work, operating on the structure that was allocated in output.

```
static void do_perm(void* async_data)
{
    our_async_data* d = reinterpret_cast<our_async_data*>(async_data);
    if (d->prev)
        prev_permutation(d->data.begin(), d->data.end());
    else
        next_permutation(d->data.begin(), d->data.end());
}
```
In the ready async function, the output is sent back to the emulator. We use the driver term format instead of ei. This is the only way to send Erlang terms directly to a driver, without having the Erlang code to call binary to term/1. In our simple example this works well, and we don't need to use ei to handle the binary term format.

When the data is returned we deallocate our data.

```
static void ready_async(ErlDrvData drv_data, ErlDrvThreadData async_data)
{
    ErlDrvPort port = reinterpret_cast<ErlDrvPort>(drv_data);
    our_async_data* d = reinterpret_cast<our_async_data*>(async_data);
    int n = d->data.size(), result_n = n*2 + 3;
    ErlDrvTermData* result = new ErlDrvTermData[result_n], * rp = result;
    for (vector<int>::iterator i = d->data.begin();
         i != d->data.end(); ++i) {
        *rp++ = ERL_DRV_INT;*rp++ = *i;}
    *rp++ = ERL_DRV_NIL;*rp++ = ERL_DRV_LIST;*{\rm rt} + = {\rm n} + 1:
    driver_output_term(port, result, result_n);
    delete[] result;
    delete d;
}
```
This driver is called like the others from Erlang, however, since we use driver output term, there is no need to call binary to term. The Erlang code is in the sample file next perm.erl.

The input is changed into a list of integers and sent to the driver.

```
-module(next_perm).
-export([next_perm/1, prev_perm/1, load/0, all_perm/1]).
load() ->
```

```
case whereis(next_perm) of
        undefined ->
            case erl_ddll:load_driver(".", "next_perm") of
                 ok -> ok;
                 {error, already_loaded} -> ok;
                 E \rightarrow ext(E)end,
            Port = open_port({spawn, "next_perm"}, []),
            register(next_perm, Port);
         \overline{a} ->
            ok
    end.
list_to_integer_binaries(L) ->
    [<<I:32/integer-native>> || I <- L].
next\_perm(L) ->
    next_perm(L, 1).
prev_perm(L) ->
    next_perm(L, 2).
next_perm(L, Nxt) ->
    load(),
    B = list_to_interest\_binary(L),
    port_control(next_perm, Nxt, B),
    receive
        Result ->
            Result
    end.
all\_perm(L) ->
    New = prev\_perm(L),
    all_perm(New, L, [New]).
all_perm(L, L, Acc) ->
    Acc;
all_perm(L, Orig, Acc) ->
    New = prev\_perm(L),
    all_perm(New, Orig, [New | Acc]).
```
# 1.7 Inet configuration

### 1.7.1 Introduction

This chapter tells you how the Erlang runtime system is configured for IP communication. It also explains how you may configure it for your own particular needs by means of a configuration file. The information here is mainly intended for users with special configuration needs or problems. There should normally be no need for specific settings for Erlang to function properly on a correctly IP configured platform.

When Erlang starts up it will read the kernel variable inetrc which, if defined, should specify the location and name of a user configuration file. Example:

% erl -kernel inetrc '"./cfg files/erl inetrc"'

Note that the usage of a .inetrc file, which was supported in earlier Erlang versions, is now obsolete.

A second way to specify the configuration file is to set the environment variable ERL INETRC to the full name of the file. Example (bash):

% export ERL INETRC=./cfg files/erl inetrc

Note that the kernel variable inetrc overrides this environment variable.

If no user configuration file is specified and Erlang is started in non-distributed or short name distributed mode, Erlang will use default configuration settings and a native lookup method that should work correctly under most circumstances. Erlang will not read any information from system inet configuration files (like /etc/hosts, /etc/resolv.conf, etc) in these modes.

If Erlang is started in long name distributed mode, it needs to get the domain name from somewhere and will read system inet configuration files for this information. Any hosts and resolver information found then is also recorded, but not used as long as Erlang is configured for native lookups. (The information becomes useful if the lookup method is changed to 'file' or 'dns', see below).

Native lookup (system calls) is always the default resolver method. This is true for all platforms except VxWorks and OSE Delta where 'file' or 'dns' is used (in that order of priority).

On Windows platforms, Erlang will search the system registry rather than look for configuration files when started in long name distributed mode.

## 1.7.2 Configuration Data

Erlang records the following data in a local database if found in system inet configuration files (or system registry):

- Host names and addresses
- Domain name
- Nameservers
- Search domains
- Lookup method

This data may also be specified explicitly in the user configuration file. The configuration file should contain lines of configuration parameters (each terminated with a full stop). Some parameters add data to the configuration (e.g. host and nameserver), others overwrite any previous settings (e.g. domain and lookup). The user configuration file is always examined last in the configuration process, making it possible for the user to override any default values or previously made settings. Call inet:get rc() to view the state of the inet configuration database.

These are the valid configuration parameters:

```
\{file, Format, File\}. Format = atom()
    File = string()
```
Specify a system file that Erlang should read configuration data from. Format tells the parser how the file should be interpreted: resolv (Unix resolv.conf), host conf freebsd (FreeBSD host.conf), host conf bsdos (BSDOS host.conf), host conf linux (Linux host.conf), nsswitch conf (Unix nsswitch.conf) or hosts (Unix hosts). File should specify the name of the file with full path.

```
{registry, Type}. Type = atom()
     Specify a system registry that Erlang should read configuration data from. Currently, win32 is the
     only valid option.
{host, IP, Aliases}. IP = tuple()Aliases = [string()]
     Add host entry to the hosts table.
\{\text{domain}, \text{Domain}\}. Domain = string()
     Set domain name.
{\{mmeserver, IP[,Port\}}. IP = tuple()
     Port = integer()Add address (and port, if other than default) of primary nameserver.
\{alt\_nameserver, IP[, Port\}. IP = tuple()Port = integer()
     Add address (and port, if other than default) of secondary nameserver.
{search, Domains}. Domains = [string()]Add search domains.
{lookup, Methods}. Methods = [atom()]Specify lookup methods and in which order to try them. The valid methods are: native (use
     system calls), file (use data retrieved from system configuration files and/or the user
     configuration file) or dns (use the Erlang DNS client for nameserver queries).
{cache_size, Size}. Size = integer()
     Set size of resolver cache. Default is 100 DNS records.
{cache\_refresh, Time}. Time = integer()
     Set how often (in millisec) the resolver cache is refreshed (i.e. expired DNS records are deleted).
     Default is 1 h.
\{timeout, Time\}. Time = integer()
     Set the time to wait until retry (in millesec) for DNS queries. Default is 2 sec.
\{retry, N\}. N = integer()
     Set the number of DNS queries to try before giving up. Default is 3.
\{inet6, Bool\}. Bool = true | false
     Tells the system to use IPv6. Default is false.
\{udp, Module\}. Module = atom()
     Tell Erlang to use other primitive UDP module than inet udp.
\{ \text{top}, \text{Module} \}. Module = atom()
     Tell Erlang to use other primitive TCP module than inet_tcp.
clear hosts. Clear the hosts table.
clear ns. Clear the list of recorded nameservers (primary and secondary).
clear search. Clear the list of search domains.
```
### 1.7.3 User Configuration Example

Here follows a user configuration example.

Assume a user does not want Erlang to use the native lookup method, but wants Erlang to read all information necessary from start and use that for resolving names and addresses. In case lookup fails, Erlang should request the data from a nameserver (using the Erlang DNS client). Furthermore, DNS records should never be cached. The user configuration file (in this example named erl\_inetrc, stored in directory ./cfg files) could then look like this (Unix):

```
%% -- ERLANG INET CONFIGURATION FILE --
%% read the hosts file
\{file, hosts, "/etc/hosts"\}.%% add a particular host
\{host, \{134,138,177,105\}, \text{['finwe']}\}.%% read nameserver info from here
\{file, resolv, "/etc/resolv.comf"\}.%% disable caching
{cache_size, 0}.%% specify lookup method
\{lookup, [file, dns]\}.
```
And Erlang could, for example, be started like this:

% erl -sname my node -kernel inetrc '"./cfg files/erl inetrc"'

# 1.8 External Term Format

#### 1.8.1 Introduction

The external term format is mainly used in the distribution mechanism of Erlang.

Since Erlang has a fixed number of types, there is no need for a programmer to define a specification for the external format used within some application. All Erlang terms has an external representation and the interpretation of the different terms are application specific.

In Erlang the BIF [term\_to\_binary/1,2] is used to convert a term into the external format. To convert binary data encoding a term the BIF [ binary to term/1 ] is used.

The distribution does this implicitly when sending messages across node boundaries.

The overall format of the term format is:

| `aσ | Data |
|-----|------|

Table 1.3:

A compressed term looks like this:

| 131 | 80 UncompressedSize | Zlib-compressedData |
|-----|---------------------|---------------------|

Table 1.4:

Uncompressed Size (unsigned 32 bit integer in big-endian byte order) is the size of the data before it was compressed. The compressed data has the following format when it has been expanded:

|     | <b>Uncompressed Size</b> |
|-----|--------------------------|
| Tag | Data                     |

Table 1.5:

## 1.8.2 SMALL INTEGER EXT

| ₹ | шt |
|---|----|

Table 1.6:

Unsigned 8 bit integer.

## 1.8.3 INTEGER EXT

| 98 | lnt |
|----|-----|

Table 1.7:

Signed 32 bit integer in big-endian format (i.e. MSB first)

## 1.8.4 FLOAT EXT

| 99 | <b>Float String</b> |
|----|---------------------|

Table 1.8:

A float is stored in string format. the format used in sprintf to format the float is "%.20e" (there are more bytes allocated than necessary). To unpack the float use sscanf with format "%lf". This term is used in minor version 0 of the external format; it has been superseded by NEW FLOAT EXT [page 59].

## 1.8.5 ATOM EXT

|     |      | Len      |
|-----|------|----------|
| 100 | I.en | AtomName |

Table 1.9:

An atom is stored with a 2 byte unsigned length in big-endian order, followed by Len numbers of 8 bit characters that forms the AtomName. Note: The maximum allowed value for Len is 255.

#### 1.8.6 REFERENCE EXT

| Node | Creation |
|------|----------|

Table 1.10:

Encode a reference object (an object generated with  $\text{make\_ref}/0$ ). The Node term is an encoded atom, i.e. ATOM EXT [page 53], NEW CACHE [page 56] or CACHED ATOM [page 56]. The ID field contains a big-endian unsigned integer, but *should be regarded as uninterpreted data* since this field is node specific. Creation is a byte containing a node serial number that makes it possible to separate old (crashed) nodes from a new one.

In ID, only 18 bits are significant; the rest should be 0. In Creation, only 2 bits are significant; the rest should be 0. See NEW REFERENCE EXT [page 57].

### 1.8.7 PORT EXT

| 102 | Node | TD. | Creation |
|-----|------|-----|----------|

Table 1.11:

Encode a port object (obtained form open port/2). The ID is a node specific identifier for a local port. Port operations are not allowed across node boundaries. The Creation works just like in REFERENCE EXT [page 53].

## 1.8.8 PID EXT

| 103 | Node | Serial | Creation |
|-----|------|--------|----------|

Table 1.12:

Encode a process identifier object (obtained from spawn/3 or friends). The ID and Creation fields works just like in REFERENCE EXT [page 53], while the Serial field is used to improve safety. In ID, only 15 bits are significant; the rest should be 0.

## 1.8.9 SMALL TUPLE EXT

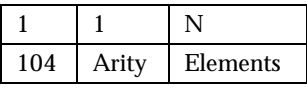

Table 1.13:

SMALL TUPLE EXT encodes a tuple. The Arity field is an unsigned byte that determines how many element that follows in the Elements section.

## 1.8.10 LARGE TUPLE EXT

| 105 | Arity | Elements |
|-----|-------|----------|

Table 1.14:

Same as SMALL TUPLE EXT [page 54] with the exception that Arity is an unsigned 4 byte integer in big endian format.

## 1.8.11 NIL EXT

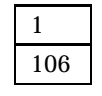

#### Table 1.15:

The representation for an empty list, i.e. the Erlang syntax [].

## 1.8.12 STRING EXT

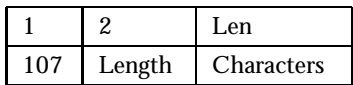

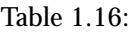

String does NOT have a corresponding Erlang representation, but is an optimization for sending lists of bytes (integer in the range 0-255) more efficiently over the distribution. Since the Length field is an unsigned 2 byte integer (big endian), implementations must make sure that lists longer than 65535 elements are encoded as LIST EXT [page 55].

### 1.8.13 LIST EXT

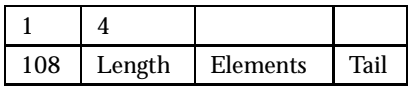

Table 1.17:

Length is the number of elements that follows in the Elements section. Tail is the final tail of the list; it is NIL EXT [page 54] for a proper list, but may be anything type if the list is improper (for instance  $[a|b]$ ).

### 1.8.14 BINARY EXT

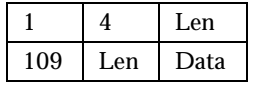

#### Table 1.18:

Binaries are generated with bit syntax expression or with [list to binary/1], [term to binary/1], or as input from binary ports. The Len length field is an unsigned 4 byte integer (big endian).

#### 1.8.15 SMALL BIG EXT

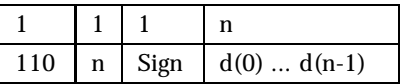

#### Table 1.19:

Bignums are stored in unary form with a Sign byte that is 0 if the binum is positive and 1 if is negative. The digits are stored with the LSB byte stored first. To calculate the integer the following formula can be used:  $B = 256$ 

 $(d0*B^0 + d1*B^1 + d2*B^2 + ... d(N-1)*B^-(n-1))$ 

## 1.8.16 LARGE BIG EXT

| $\mathbf n$ | Sign $d(0)  d(n-1)$ |
|-------------|---------------------|

Table 1.20:

Same as SMALL BIG EXT [page 55] with the difference that the length field is an unsigned 4 byte integer.

## 1.8.17 NEW CACHE

|    |       |     | Len         |
|----|-------|-----|-------------|
| 78 | index | Len | - Atom name |

Table 1.21:

NEW CACHE works just like ATOM EXT [page 53], but it must also cache the atom in the atom cache in the location given by index. The atom cache is currently only used between real Erlang nodes (not between Erlang nodes and C or Java nodes).

### 1.8.18 CACHED ATOM

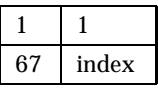

Table 1.22:

When the atom cache is in use, index is the slot number in which the atom MUST be located.

### 1.8.19 NEW REFERENCE EXT

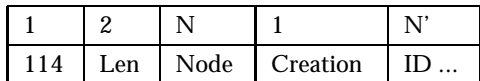

Table  $1.23$ 

Node and Creation are as in REFERENCE EXT [page 53].

ID contains a sequence of big-endian unsigned integers (4 bytes each, so  $N^3$  is a multiple of 4), but should be regarded as uninterpreted data.

 $N' = 4 *$  Len.

In the first word (four bytes) of ID, only 18 bits are significant, the rest should be 0. In Creation, only 2 bits are significant, the rest should be 0.

NEW REFERENCE EXT was introduced with distribution version 4. In version 4, N' should be at most 12.

See REFERENCE EXT [page 53]).

### 1.8.20 FUN EXT

|                                                         | N1 | $\overline{N2}$ | N <sub>3</sub> | N4 | N <sub>5</sub> |
|---------------------------------------------------------|----|-----------------|----------------|----|----------------|
| 117   NumFree   Pid   Module   Index   Uniq   Free vars |    |                 |                |    |                |

Table 1.24:

- Pid is a process identifier as in PID EXT [page 54]. It represents the process in which the fun was created.
- Module is an encoded as an atom, using ATOM EXT [page 53], NEW CACHE [page 56] or CACHED ATOM [page 56]. This is the module that the fun is implemented in.
- Index is an integer encoded using SMALL INTEGER EXT [page 52] or INTEGER EXT [page 52]. It is typically a small index into the module's fun table.
- Uniq is an integer encoded using SMALL INTEGER EXT [page 52] or INTEGER EXT [page 52]. Uniq is the hash value of the parse for the fun.

Free vars is NumFree number of terms, each one encoded according to its type.

### 1.8.21 NEW FUN EXT

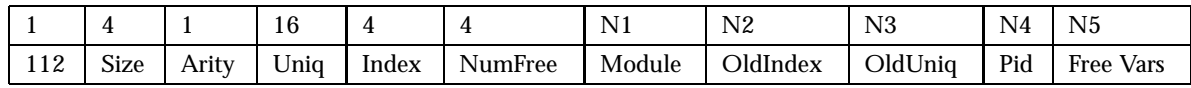

#### Table 1.25:

This is the new encoding of internal funs: fun  $F/A$  and  $fun(Krg1, ...) \rightarrow$  ... end.

Size is the total number of bytes, including the Size field.

Arity is the arity of the function implementing the fun.

Uniq is the 16 bytes MD5 of the significant parts of the Beam file.

Index is an index number. Each fun within a module has an unique index. Index is stored in big-endian byte order.

NumFree is the number of free variables.

Module is an encoded as an atom, using ATOM EXT [page 53], NEW CACHE [page 56] or CACHED ATOM [page 56]. This is the module that the fun is implemented in.

- OldIndex is an integer encoded using SMALL INTEGER EXT [page 52] or INTEGER EXT [page 52]. It is typically a small index into the module's fun table.
- OldUniq is an integer encoded using SMALL INTEGER EXT [page 52] or INTEGER EXT [page 52]. Uniq is the hash value of the parse tree for the fun.
- Pid is a process identifier as in PID EXT [page 54]. It represents the process in which the fun was created.

Free vars is NumFree number of terms, each one encoded according to its type.

## 1.8.22 EXPORT EXT

| 113 | Module | Function | Arity |
|-----|--------|----------|-------|

Table 1.26:

This term is the encoding for external funs: fun M:F/A.

Module and Function are atoms (encoded using ATOM EXT [page 53], NEW CACHE [page 56] or CACHED ATOM [page 56]).

Arity is an integer encoded using SMALL INTEGER EXT [page 52].

### 1.8.23 BIT BINARY EXT

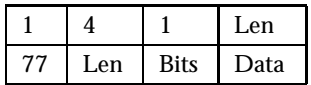

Table 1.27:

This term represents a bitstring whose length in bits is not a multiple of 8 (created using the bit syntax in R12B and later). The Len field is an unsigned 4 byte integer (big endian). The Bits field is the number of bits that are used in the last byte in the data field, counting from the most significant bit towards the least significant.

## 1.8.24 NEW FLOAT EXT

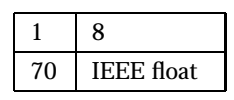

Table 1.28:

A float is stored as 8 bytes in big-endian IEEE format.

This term is used in minor version 1 of the external format.

# 1.9 Distribution Protocol

The description here is far from complete and will therefore be further refined in upcoming releases. The protocols both from Erlang nodes towards EPMD (Erlang Port Mapper Daemon) and between Erlang nodes, however, are stable since many years.

The distribution protocol can be divided into four (4) parts:

- 1. Low level socket connection.
- 2. Handshake, interchange node name and authenticate.
- 3. Authentication (done by net\_kernel).
- 4. Connected.

A node fetches the Port number of another node through the EPMD (at the other host) in order to initiate a connection request.

For each host where a distributed Erlang node is running there should also be an EPMD running. The EPMD can be started explicitly or automatically as a result of the Erlang node startup.

By default EPMD listens on port 4369.

3 and 4 are performed at the same level but the net kernel disconnects the other node if it communicates using an invalid cookie (after one (1) second).

The integers in all multi-byte fields are in big-endian order.

### 1.9.1 EPMD Protocol

The requests served by the EPMD (Erlang Port Mapper Daemon) are summarized in the figure below.

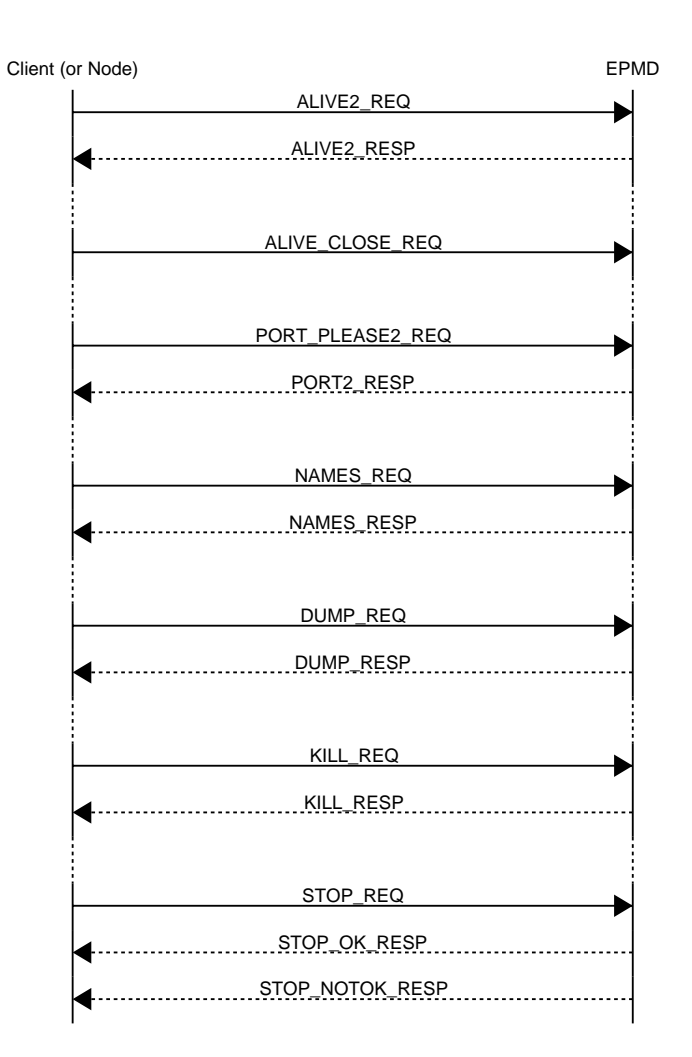

Figure 1.1: Summary of EPMD requests.

Each request \* REQ is preceeded by a two-byte length field. Thus, the overall request format is:

| Length | Request |
|--------|---------|

Table 1.29:

Register a node in the EPMD

When a distributed node is started it registers itself in EPMD. The message ALIVE2 REQ described below is sent from the node towards EPMD. The response from EPMD is ALIVE2 RESP.

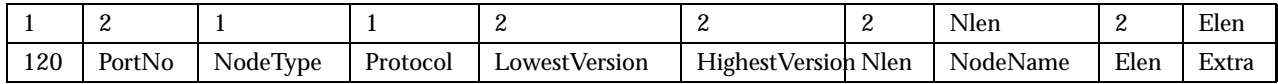

Table 1.30: ALIVE2 REQ (120)

PortNo The port number on which the node accept connection requests.

NodeType  $77 =$  normal Erlang node,  $72 =$  hidden node (C-node),...

Protocol  $0 = \frac{\text{tcp}}{\text{ip-v4}}$ , ...

LowestVersion The lowest distribution version that this node can handle. See the next field for possible values.

HighestVersion The highest distribution version that this node can handle. The value in R6B and later is 5.

Nlen The length of the NodeName.

NodeName The NodeName as a string of length Nlen.

Elen The length of the Extra field.

Extra Extra field of Elen bytes.

The connection created to the EPMD must be kept as long as the node is a distributed node. When the connection is closed the node is automatically unregistered from the EPMD.

The response message ALIVE2 RESP is described below.

| Result | Creation |
|--------|----------|

Table 1.31: ALIVE2 RESP (121)

 $Result = 0 \rightarrow ok$ ,  $Result > 0 \rightarrow error$ 

Unregister a node from the EPMD

A node unregister itself from the EPMD by simply closing the TCP connection towards EPMD established when the node was registered.

Get the distribution port of another node

When one node wants to connect to another node it starts with a PORT PLEASE2 REQ request towards EPMD on the host where the node resides in order to get the distribution port that the node listens to.

| 122 | NodeName |
|-----|----------|

Table 1.32: PORT PLEASE2 REQ (122)

where  $N =$  Length - 1

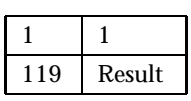

Table 1.33: PORT2\_RESP (119) response indicating error, Result  $> 0$ .

Or

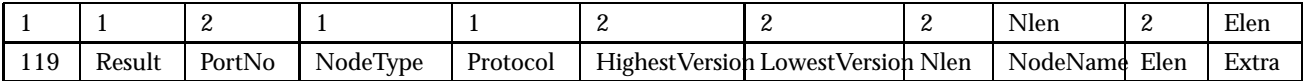

Table 1.34: PORT2 RESP when Result = 0.

If Result  $> 0$ , the packet only consists of [119, Result].

EPMD will close the socket as soon as it has sent the information.

Get all registered names from EPMD

This request is used via the Erlang function net adm:names/1,2. A TCP connection is opened towards EPMD and this request is sent.

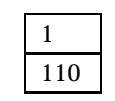

Table 1.35: NAMES REQ (110)

The response for a NAMES REQ looks like this:

| <b>EPMDPortNo</b> | $N$ ode $Info*$ |
|-------------------|-----------------|

Table 1.36: NAMES RESP

NodeInfo is a string written for each active node. When all NodeInfo has been written the connection is closed by EPMD.

NodeInfo is, as expressed in Erlang:

io:format("name ~s at port ~p~n", [NodeName, Port]).

Dump all data from EPMD

This request is not really used, it should be regarded as a debug feature.

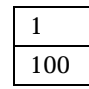

Table 1.37: DUMP REQ

The response for a DUMP REQ looks like this:

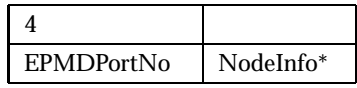

Table 1.38: DUMP RESP

NodeInfo is a string written for each node kept in EPMD. When all NodeInfo has been written the connection is closed by EPMD.

NodeInfo is, as expressed in Erlang:

io:format("active name  $\tilde{ }$  is at port  $\tilde{ }$ p, fd =  $\tilde{ }$ p  $\tilde{ }$ n", [NodeName, Port, Fd]).

or

```
io:format("old/unused name \tilde{B} at port \tilde{P}, fd = \tilde{P}n",
            [NodeName, Port, Fd]).
```
#### Kill the EPMD

This request will kill the running EPMD. It is almost never used.

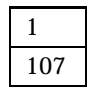

Table 1.39: KILL REQ

The response fo a KILL REQ looks like this:

| KString |  |
|---------|--|

Table 1.40: KILL RESP

where OKString is "OK".

STOP REQ (Not Used)

| 115 | NodeName |
|-----|----------|

Table 1.41: STOP REQ

where  $n =$  Length  $-1$ 

The current implementation of Erlang does not care if the connection to the EPMD is broken. The response for a STOP REQ looks like this.

| KString |  |
|---------|--|

Table 1.42: STOP RESP

where OKString is "STOPPED".

A negative response can look like this.

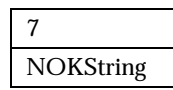

#### Table 1.43: STOP NOTOK RESP

where NOKString is "NOEXIST".

#### 1.9.2 Handshake

The handshake is discussed in detail in the internal documentation for the kernel (Erlang) application.

#### 1.9.3 Protocol between connected nodes

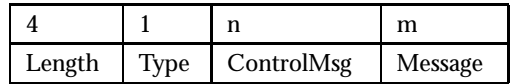

Table 1.44:

where:

Length is equal to  $1 + n + m$  Type is: 112 - pass through ControlMsg is a tuple passed using the external format of Erlang. Message is the message sent to another node using the '!' (in external format). But, Message is only passed in combination with a ControlMsg encoding a send ('!').

The control message is a tuple, where the first element indicates which distributed operation it encodes.

LINK  $\{1,$  FromPid, ToPid $\}$ **SEND** {2, Cookie, ToPid}

**Note:** Message is sent as well.

**EXIT** {3, FromPid, ToPid, Reason} **UNLINK**  ${4,$  FromPid, ToPid $}$ **NODE\_LINK** {5} **REG\_SEND** {6, FromPid, Cookie, ToName}

**Note:** Message is sent as well.

**GROUP LEADER** {7, FromPid, ToPid} **EXIT2** {8, FromPid, ToPid, Reason}

## 1.9.4 New Ctrlmessages for distrvsn = 1 (OTP R4)

#### SEND\_TT

f12, Cookie, ToPid, TraceTokeng

#### **Note:**

Message is sent as well.

### EXIT\_TT

{13, FromPid, ToPid, TraceToken, Reason}

#### REG SEND TT

f16, FromPid, Cookie, ToName, TraceTokeng

#### **Note:**

Message is sent as well.

## EXIT2\_TT

{18, FromPid, ToPid, TraceToken, Reason}

## 1.9.5 New Ctrlmessages for distrvsn = 2

distrvsn 2 was never used.

## 1.9.6 New Ctrlmessages for distrvsn = 3 (OTP R5C)

None, but the version number was increased anyway.

### 1.9.7 New Ctrlmessages for distrvsn = 4 (OTP R6)

These are only recognized by Erlang nodes, not by hidden nodes.

#### MONITOR\_P

 ${19,$  FromPid, ToProc, Ref} FromPid = monitoring process ToProc = monitored process pid or name (atom)
#### DEMONITOR\_P

{20, FromPid, ToProc, Ref} We include the FromPid just in case we want to trace this. FromPid = monitoring process ToProc = monitored process pid or name (atom)

#### MONITOR P\_EXIT

 ${21,$  FromProc, ToPid, Ref, Reason} FromProc = monitored process pid or name (atom) ToPid = monitoring process Reason = exit reason for the monitored process

# ERTS Reference Manual

### Short Summaries

- Command **epmd** [page 78] Erlang Port Mapper Daemon
- Command **erl** [page 79] The Erlang Emulator
- Command **erlc** [page 87] Compiler
- Command **erlsrv** [page 90] Run the Erlang emulator as a service on Windows NT
- Command **escript** [page 95] Erlang scripting support
- Command **run erl** [page 98] Redirect Erlang input and output streams on Solaris
- Command **start** [page 100] OTP start script example for Unix
- Command **start erl** [page 101] Start Erlang for embedded systems on Windows NT
- Command **werl** [page 103] The Erlang Emulator
- C Library **erl set memory block** [page 104] Custom memory allocation for Erlang on VxWorks
- C Library **erts alloc** [page 106] An Erlang Run-Time System internal memory allocator library.
- Erlang Module **driver entry** [page 112] The driver-entry structure used by erlang drivers.
- Erlang Module **erl driver** [page 118] API functions for an Erlang driver

#### epmd

The following functions are exported:

- epmd [-daemon] Start a name server as a daemon
- $\bullet\,$  epmd  $\,$  –names Request the names of the registrered Erlang nodes on this host
- epmd -kill Kill the epmdprocess
- epmd -help List options

#### erl

The following functions are exported:

erl <sup>&</sup>lt;arguments<sup>&</sup>gt; Start an Erlang runtime system

#### erlc

The following functions are exported:

erlc flags file1.ext file2.ext... Compile files

#### erlsrv

The following functions are exported:

- $\bullet$  erlsrv {set | add} <service-name> [<service options>] Add or modify an Erlang service
- $\bullet$  erlsrv  $\{ \texttt{start} \; \mid \; \texttt{stop} \; \mid \; \texttt{disable} \; \mid \; \texttt{enable} \} \; \texttt{<} \texttt{service-name>} \; \texttt{Manipulate}$ the current service status.
- $\bullet$  erlsrv remove  $<$ service-name $>$  Remove the service.
- $\bullet\,$  erlsrv $\,$  list  $\,$  [ $<$ service-name $>$ ] List all Erlang services or all options for one service.
- erlsrv help Display a brief help text

#### escript

The following functions are exported:

- $\bullet\text{ script-name script-arg1 script-arg2} \dots$  Run a script written in Erlang
- $\bullet$  escript escript-flags script-name script-arg1 script-arg2...  $\mathop{\mathrm{Run}}\nolimits$  a script written in Erlang

#### run erl

The following functions are exported:

 run erl [-daemon] pipe dir/ log dir "exec command [command arguments]" Start the Erlang emulator without attached terminal

#### start

The following functions are exported:

 start [ data file ] This is an example script on how to startup the Erlang system in embedded mode on Unix.

#### start erl

The following functions are exported:

 start erl [<erl options>] ++ [<start erl options>] Start the Erlang emulator with the correct release data

#### werl

No functions are exported.

#### erl set memory block

The following functions are exported:

- o int erl\_set\_memory\_block(size\_t size, void \*ptr, int warn mixed malloc, int realloc always moves, int use reclaim, ...) Specify parameters for Erlang internal memory allocation.
- $\bullet\,$  int <code>erl\_memory\_show(...)</code>  $\rm A$  utility similar to <code>VxWorks</code> memShow, but for the Erlang memory area.
- int erlmem info get(MEM PART STATS \*stats) A utility similar to VxWorks memPartInfoGet, but for the Erlang memory area.

#### erts alloc

No functions are exported.

#### driver\_entry

The following functions are exported:

- **•** int init(void) [page 114] Called after loading of driver
- int start(ErlDrvPort port, char\* command) [page 114] Called when port is opened
- void stop(ErlDrvData drv data) [page 114] Called when port is closed
- void output(ErlDrvData drv data, char \*buf, int len) [page 114] Called when port is written to
- void ready input(ErlDrvData drv data, ErlDrvEvent event) [page 114] Called when the driver event for input or output is signaled
- void ready output(ErlDrvData drv data, ErlDrvEvent event) [page 114] Called when the driver event for input or output is signaled
- char \*driver name [page 115] The name of the driver
- void finish(void) [page 115] Called just before the dynamic driver is unloaded
- void \*handle [page 115] Reserved, initialize to NULL
- int control(ErlDrvData drv data, unsigned int command, char \*buf, int len, char \*\*rbuf, int rlen) [page 115] Invoked with port control
- void timeout(ErlDrvData drv data) [page 116] Called when timer reaches 0
- void outputv(ErlDrvData drv data, ErlIOVec \*ev) [page 116] Called when the port is written to
- void ready async(ErlDrvData drv data, ErlDrvThreadData thread data) [page 116] Called when an asynchronous call has returned
- int call(ErlDrvData drv data, unsigned int command, char \*buf, int len, char \*\*rbuf, int rlen, unsigned int \*flags) [page 116] Synchronous call with term conversion
- void event(ErlDrvData drv data, ErlDrvEvent event, ErlDrvEventData event data) [page 116]
- **•** int extended\_marker [page 116] Extended driver marker
- **•** int major\_version [page 117] Major version number
- int minor version [page 117] Minor version number
- int driver flags [page 117] Driver flags
- void \*handle2 [page 117] Reserved, initialize to NULL
- void process exit(ErlDrvData drv data, ErlDrvMonitor \*monitor) [page 117] Callback for process monitors.

#### erl driver

The following functions are exported:

- ErlDrvSysInfo [page 121] Information about the Erlang runtime system
- ErlDrvBinary [page 122] A driver binary.
- ErlDrvData [page 123] Driver specific data
- SysIOVec [page 123] System I/O vector
- ErlIOVec [page 123] Erlang I/O vector
- ErlDrvMonitor [page 123] A monitor reference
- ErlDrvNowData [page 123] A structure for holding timestamps
- ErlDrvPDL [page 124] Port Data Lock
- ErlDrvTid [page 124] Thread identifier
- ErlDrvThreadOpts [page 124] Thread options
- ErlDrvMutex [page 124] Mutex
- ErlDrvCond [page 125] Condition variable
- ErlDrvRWLock [page 125] Rwlock
- ErlDrvTSDKey [page 125] Thread specific data key
- void driver system info(ErlDrvSysInfo \*sys info ptr, size t size) [page 125] Get information about the Erlang runtime system
- int driver output(ErlDrvPort port, char \*buf, int len) [page 125] Send data from driver to port owner
- int driver output2(ErlDrvPort port, char \*hbuf, int hlen, char \*buf, int len)

[page 125] Send data and binary data to port owner

- int driver output binary(ErlDrvPort port, char \*hbuf, int hlen, ErlDrvBinary\* bin, int offset, int len) [page 126] Send data from a driver binary to port owner
- int driver outputv(ErlDrvPort port, char\* hbuf, int hlen, ErlIOVec \*ev, int skip) [page 126] Send vectorized data to port owner
- int driver vec to buf(ErlIOVec \*ev, char \*buf, int len) [page 126] Collect data segments into a buffer
- int driver set timer(ErlDrvPort port, unsigned long time) [page 126] Set a timer to call the driver
- int driver\_cancel\_timer(ErlDrvPort port) [page 127] Cancel a previously set timer
- int driver read timer(ErlDrvPort port, unsigned long \*time left) [page 127] Read the time left before timeout
- int driver get now(ErlDrvNowData \*now) [page 127] Read a system timestamp
- int driver select(ErlDrvPort port, ErlDrvEvent event, int mode, int on)

[page 127] Provide an event for having the emulator call the driver

- void \*driver alloc(size t size) [page 127] Allocate memory
- void \*driver realloc(void \*ptr, size t size) [page 128] Resize an allocated memory block
- void driver free(void \*ptr) [page 128] Free an allocated memory block
- ErlDrvBinary\* driver alloc binary(int size) [page 128] Allocate a driver binary
- ErlDrvBinary\* driver realloc binary(ErlDrvBinary \*bin, int size) [page 128] Resize a driver binary
- void driver free binary(ErlDrvBinary \*bin) [page 128] Free a driver binary
- long driver binary get refc(ErlDrvBinary \*bin) [page 128] Get the reference count of a driver binary
- long driver binary inc refc(ErlDrvBinary \*bin) [page 129] Increment the reference count of a driver binary
- long driver binary dec refc(ErlDrvBinary \*bin) [page 129] Decrement the reference count of a driver binary
- int driver enq(ErlDrvPort port, char\* buf, int len) [page 129] Enqueue data in the driver queue
- int driver pushq(ErlDrvPort port, char\* buf, int len) [page 129] Push data at the head of the driver queue
- int driver deq(ErlDrvPort port, int size) [page 129] Dequeue data from the head of the driver queue
- int driver sizeq(ErlDrvPort port) [page 130] Return the size of the driver queue
- int driver enq bin(ErlDrvPort port, ErlDrvBinary \*bin, int offset, int len)
	- [page 130] Enqueue binary in the driver queue
- int driver pushq bin(ErlDrvPort port, ErlDrvBinary \*bin, int offset, int len)

[page 130] Push binary at the head of the driver queue

- SysIOVec\* driver peekq(ErlDrvPort port, int \*vlen) [page 130] Get the driver queue as a vector
- int driver enqv(ErlDrvPort port, ErlIOVec \*ev, int skip) [page 130] Enqueue vector in the driver queue
- int driver pushqv(ErlDrvPort port, ErlIOVec \*ev, int skip) [page 131] Push vector at the head of the driver queue
- ErlDrvPDL driver pdl create(ErlDrvPort port) [page 131] Create a port data lock
- void driver pdl lock(ErlDrvPDL pdl) [page 131] Lock port data lock
- void driver pdl unlock(ErlDrvPDL pdl) [page 131] Unlock port data lock
- long driver pdl get refc(ErlDrvPDL pdl) [page 131]
- long driver pdl inc refc(ErlDrvPDL pdl) [page 131]
- long driver pdl dec refc(ErlDrvPDL pdl) [page 131]
- int driver monitor process(ErlDrvPort port, ErlDrvTermData process, ErlDrvMonitor \*monitor) [page 131] Monitor a process from a driver
- int driver demonitor process(ErlDrvPort port, const ErlDrvMonitor \*monitor) [page 132] Stop monitoring a process from a driver
- ErlDrvTermData driver get monitored process(ErlDrvPort port, const ErlDrvMonitor \*monitor) [page 132] Retrieve the process id from a monitor
- int driver compare monitors(const ErlDrvMonitor \*monitor1, const ErlDrvMonitor \*monitor2) [page 132] Compare two monitors
- void add driver entry(ErlDrvEntry \*de) [page 132] Add a driver entry
- int remove driver entry(ErlDrvEntry \*de) [page 132] Remove a driver entry
- char\* erl errno id(int error) [page 133] Get erlang error atom name from error number
- void set busy port(ErlDrvPort port, int on) [page 133] Signal or unsignal port as busy
- void set port control flags(ErlDrvPort port, int flags) [page 133] Set flags on how to handle control entry function
- int driver failure eof(ErlDrvPort port) [page 133] Fail with EOF
- int driver failure atom(ErlDrvPort port, char \*string) [page 133] Fail with error
- **•** int driver\_failure\_posix(ErlDrvPort port, int error) [page 133] Fail with error
- **•** int driver\_failure(ErlDrvPort port, int error) [page 133] Fail with error
- ErlDrvTermData driver connected(ErlDrvPort port) [page 133] Return the port owner process
- ErlDrvTermData driver caller(ErlDrvPort port) [page 133] Return the process making the driver call
- int driver output term(ErlDrvPort port, ErlDrvTermData\* term, int n) [page 134] Send term data from driver to port owner
- ErlDrvTermData driver mk atom(char\* string) [page 136] Make an atom from a name
- ErlDrvTermData driver mk port(ErlDrvPort port) [page 136] Make a erlang term port from a port
- int driver send term(ErlDrvPort port, ErlDrvTermData receiver, ErlDrvTermData\* term, int n) [page 136] Send term data to other process than port owner process
- long driver async (ErlDrvPort port, unsigned int\* key, void (\*async invoke)(void\*), void\* async data, void (\*async free)(void\*)) [page 136] Perform an asynchronous call within a driver
- **•** int driver\_async\_cancel(long id) [page 137] Cancel an asynchronous call
- int driver lock driver(ErlDrvPort port) [page 137] Make sure the driver is never unloaded
- ErlDrvPort driver create port(ErlDrvPort port, ErlDrvTermData owner pid, char\* name, ErlDrvData drv data) [page 137] Create a new port (driver instance)
- $\bullet$  int erl\_drv\_thread\_create(char \*name, ErlDrvTid \*tid, void \* (\*func)(void \*), void \*arg, ErlDrvThreadOpts \*opts) [page 138] Create a thread
- ErlDrvThreadOpts \*erl drv thread opts create(char \*name) [page 139] Create thread options
- void erl drv thread opts destroy(ErlDrvThreadOpts \*opts) [page 139] Destroy thread options
- void erl drv thread exit(void \*exit value) [page 139] Terminate calling thread
- int erldrv thread join(ErlDrvTid tid, void \*\*exit value) [page 139] Join with another thread
- ErlDrvTid erl drv thread self(void) [page 140] Get the thread identifier of the current thread
- int erldrv equal tids(ErlDrvTid tid1, ErlDrvTid tid2) [page 140] Compare thread identifiers for equality
- ErlDrvMutex \*erl drv mutex create(char \*name) [page 140] Create a mutex
- void erl drv mutex destroy(ErlDrvMutex \*mtx) [page 140] Destroy a mutex
- void erl drv mutex lock(ErlDrvMutex \*mtx) [page 141] Lock a mutex
- int erldrv mutex trylock(ErlDrvMutex \*mtx) [page 141] Try lock a mutex
- void erl drv mutex unlock(ErlDrvMutex \*mtx) [page 141] Unlock a mutex
- ErlDrvCond \*erl drv cond create(char \*name) [page 141] Create a condition variable
- void erl drv cond destroy(ErlDrvCond \*cnd) [page 142] Destroy a condition variable
- void erl drv cond signal(ErlDrvCond \*cnd) [page 142] Signal on a condition variable
- void erl drv cond broadcast(ErlDrvCond \*cnd) [page 142] Broadcast on a condition variable
- void erl drv cond wait(ErlDrvCond \*cnd, ErlDrvMutex \*mtx) [page 142] Wait on a condition variable
- ErlDrvRWLock \*erl drv rwlock create(char \*name) [page 143] Create an rwlock
- void erl drv rwlock destroy(ErlDrvRWLock \*rwlck) [page 143] Destroy an rwlock
- void erl drv rwlock rlock(ErlDrvRWLock \*rwlck) [page 143] Read lock an rwlock
- int erldrv rwlock tryrlock(ErlDrvRWLock \*rwlck) [page 144] Try to read lock an rwlock
- void erl drv rwlock runlock(ErlDrvRWLock \*rwlck) [page 144] Read unlock an rwlock
- void erl drv rwlock rwlock(ErlDrvRWLock \*rwlck) [page 144] Read/Write lock an rwlock
- int erldrv rwlock tryrwlock(ErlDrvRWLock \*rwlck) [page 145] Try to read/write lock an rwlock
- void erl drv rwlock rwunlock(ErlDrvRWLock \*rwlck) [page 145] Read/Write unlock an rwlock
- int erldrv tsd key create(char \*name, ErlDrvTSDKey \*key) [page 145] Create a thread specific data key
- void erl drv tsd key destroy(ErlDrvTSDKey key) [page 146] Destroy a thread specific data key
- void erl drv tsd set(ErlDrvTSDKey key, void \*data) [page 146] Set thread specific data
- void \*erl drv tsd get(ErlDrvTSDKey key) [page 146] Get thread specific data
- int erl\_drv\_putenv(char \*key, char \*value) [page 146] Set the value of an environment variable
- int erldrv getenv(char \*key, char \*value, size t \*value size) [page 147] Get the value of an environment variable

## epmd

Command

This daemon acts as a name server on all hosts involved in distributed Erlang computations. When an Erlang node starts, the node has a name and it obtains an address from the host OS kernel. The name and the address are sent to the epmd daemon running on the local host. In a TCP/IP environment, the address consists of the IP address and a port number. The name of the node is an atom on the form of Name@Node. The job of the epmd daemon is to keep track of which node name listens on which address. Hence, epmd map symbolic node names to machine addresses.

The daemon is started automatically by the Erlang start-up script.

The program epmd can also be used for a variety of other purposes, for example checking the DNS (Domain Name System) configuration of a host.

## Exports

#### epmd [-daemon]

Starts a name server as a daemon. If it has no argument, the epmd runs as a normal program with the controlling terminal of the shell in which it is started. Normally, it should run as a daemon.

epmd -names

Requests the names of the local Erlang nodes epmd has registered.

epmd -kill

Kills the epmd process.

#### epmd -help

Write short info about the usage including some debugging options not listed here.

## Logging

On some operating systems *syslog* will be used for error reporting when epmd runs as an daemon. To enable the error logging you have to edit /etc/syslog.conf file and add an entry

!epmd \*.\*<TABs>/var/log/epmd.log

where  $\langle \text{TABS} \rangle$  are at least one real tab character. Spaces will silently be ignored.

# erl

Command

The erl program starts an Erlang runtime system. The exact details (for example, whether erl is a script or a program and which other programs it calls) are system-dependent.

Windows users probably wants to use the werl program instead, which runs in its own window with scrollbars and supports command-line editing. The erl program on Windows provides no line editing in its shell, and on Windows 95 there is no way to scroll back to text which has scrolled off the screen. The erl program must be used, however, in pipelines or if you want to redirect standard input or output.

## Exports

#### erl <arguments>

Starts an Erlang runtime system.

The arguments can be divided into *emulator flags*, *flags* and *plain arguments*:

 Any argument starting with the character + is interpreted as an emulator flag [page 83].

As indicated by the name, emulator flags controls the behavior of the emulator.

 Any argument starting with the character - (hyphen) is interpreted as a flag [page 80] which should be passed to the Erlang part of the runtime system, more specifically to the init system process, see [init(3)].

The init process itself interprets some of these flags, the *init flags*. It also stores any remaining flags, the *user flags*. The latter can be retrieved by calling init:get argument/1.

It can be noted that there are a small number of "-" flags which now actually are emulator flags, see the description below.

 Plain arguments are not interpreted in any way. They are also stored by the init process and can be retrieved by calling init:get plain arguments/0. Plain arguments can occur before the first flag, or after a -- flag. Additionally, the flag -extra causes everything that follows to become plain arguments.

Example:

```
% erl +W w -sname arnie +R 9 -s my init -extra +bertie
(arnie@host)1> init:get argument(sname).
\{ \text{ok}, \text{[["arnie"]}\}(arnie@host)2> init:get plain arguments().
["+bertie"]
```
Here  $+W$  w and  $+R$  9 are emulator flags.  $-s$  my init is an init flag, interpreted by init. -sname arnie is a user flag, stored by init. It is read by Kernel and will cause the Erlang runtime system to become distributed. Finally, everything after -extra (that is, +bertie) is considered as plain arguments.

% erl -myflag 1 1<sup>&</sup>gt; init:get argument(myflag).  $\{ \text{ok}, \text{[["1"]} \}$ 2<sup>&</sup>gt; init:get plain arguments().  $\lceil$ ]

Here the user flag -myflag 1 is passed to and stored by the init process. It is a user defined flag, presumably used by some user defined application.

### Flags

In the following list, init flags are marked (init flag). Unless otherwise specified, all other flags are user flags, for which the values can be retrieved by calling init:get argument/1. Note that the list of user flags is not exhaustive, there may be

additional, application specific flags which instead are documented in the corresponding application documentation.

- --**(init flag)** Everything following -- up to the next flag (-flag or +flag) is considered plain arguments and can be retrieved using init:get plain arguments/0.
- -Application Par Val Sets the application configuration parameter Par to the value Val for the application Application, see [app(4)] and [application(3)].
- -args file FileName Command line arguments are read from the file FileName. The arguments read from the file replace the '-args\_file FileName' flag on the resulting command line.

The file FileName should be a plain text file and may contain comments and command line arguments. A comment begins with a # character and continues until next end of line character. Backslash (\) is used as quoting character. All command line arguments accepted by erl are allowed, also the -args\_file FileName flag. Be careful not to cause circular dependencies between files containing the -args\_file flag, though.

The -extra flag is treated specially. Its scope ends at the end of the file. Arguments following an -extra flag are moved on the command line into the -extra section, i.e. the end of the command line following after an -extra flag.

- -async shell start The initial Erlang shell does not read user input until the system boot procedure has been completed (Erlang 5.4 and later). This flag disables the start synchronization feature and lets the shell start in parallel with the rest of the system.
- -boot File Specifies the name of the boot file, File.boot, which is used to start the system. See [init(3)]. Unless File contains an absolute path, the system searches for File.boot in the current and \$ROOT/bin directories.

Defaults to \$ROOT/bin/start.boot.

- -boot var Var Dir If the boot script contains a path variable Var other than \$ROOT, this variable is expanded to Dir. Used when applications are installed in another directory than \$ROOT/lib, see [systools:make script/1,2].
- -code path cache Enables the code path cache of the code server, see [code(3)].
- -compile Mod1 Mod2 ... Compiles the specified modules and then terminates (with non-zero exit code if the compilation of some file did not succeed). Implies -noinput. Not recommended - use erlc [page 87] instead.
- -config Config Specifies the name of a configuration file, Config.config, which is used to configure applications. See [app(4)] and [application(3)].
- -connect all false If this flag is present, global will not maintain a fully connected network of distributed Erlang nodes, and then global name registration cannot be used. See [global(3)].
- -cookie Cookie Obsolete flag without any effect and common misspelling for -setcookie. Use -setcookie instead.
- -detached Starts the Erlang runtime system detached from the system console. Useful for running daemons and backgrounds processes.

-emu args Useful for debugging. Prints out the actual arguments sent to the emulator.

-env Variable Value Sets the host OS environment variable Variable to the value Value for the Erlang runtime system. Example:

% erl -env DISPLAY gin:0

In this example, an Erlang runtime system is started with the DISPLAY environment variable set to gin:0.

- -eval Expr**(init flag)** Makes init evaluate the expression Expr, see [init(3)].
- -extra**(init flag)** Everything following -extra is considered plain arguments and can be retrieved using init:get plain arguments/0.

-heart Starts heart beat monitoring of the Erlang runtime system. See [heart(3)].

- -hidden Starts the Erlang runtime system as a hidden node, if it is run as a distributed node. Hidden nodes always establish hidden connections to all other nodes except for nodes in the same global group. Hidden connections are not published on neither of the connected nodes, i.e. neither of the connected nodes are part of the result from nodes/0 on the other node. See also hidden global groups, [global group(3)].
- -hosts Hosts Specifies the IP addresses for the hosts on which Erlang boot servers are running, see  $[erl\_boot\_server(3)]$ . This flag is mandatory if the  $-loader$  inet flag is present.

The IP addresses must be given in the standard form (four decimal numbers separated by periods, for example "150.236.20.74". Hosts names are not acceptable, but a broadcast address (preferably limited to the local network) is.

- -id Id Specifies the identity of the Erlang runtime system. If it is run as a distributed node, Id must be identical to the name supplied together with the -sname or -name flag.
- -init debug Makes init write some debug information while interpreting the boot script.
- -instr**(emulator flag)** Selects an instrumented Erlang runtime system (virtual machine) to run, instead of the ordinary one. When running an instrumented runtime system, some resource usage data can be obtained and analysed using the module instrument. Functionally, it behaves exactly like an ordinary Erlang runtime system.
- -loader Loader Specifies the method used by erl prim loader to load Erlang modules into the system. See [erl\_prim\_loader(3)]. Two Loader methods are supported, efile and inet. efile means use the local file system, this is the default. inet means use a boot server on another machine, and the -id, -hosts and -setcookie flags must be specified as well. If Loader is something else, the user supplied Loader port program is started.
- -make Makes the Erlang runtime system invoke make:all() in the current working directory and then terminate. See [make(3)]. Implies -noinput.
- -man Module Displays the manual page for the Erlang module Module. Only supported on Unix.
- -mode interactive | embedded Indicates if the system should load code dynamically (interactive), or if all code should be loaded during system initialization (embedded), see [code(3)]. Defaults to interactive.
- -name Name Makes the Erlang runtime system into a distributed node. This flag invokes all network servers necessary for a node to become distributed. See [net\_kernel(3)]. It is also ensured that epmd runs on the current host before Erlang is started. See epmd(1) [page 78].

The name of the node will be Name@Host, where Host is the fully qualified host name of the current host. For short names, use the -sname flag instead.

- -noinput Ensures that the Erlang runtime system never tries to read any input. Implies -noshell.
- -noshell Starts an Erlang runtime system with no shell. This flag makes it possible to have the Erlang runtime system as a component in a series of UNIX pipes.
- -nostick Disables the sticky directory facility of the Erlang code server, see [code(3)].
- -oldshell Invokes the old Erlang shell from Erlang 3.3. The old shell can still be used.
- -pa Dir1 Dir2 ... Adds the specified directories to the beginning of the code path, similar to code: add\_pathsa/1. See  $[code(3)]$ . As an alternative to -pa, if several directories are to be prepended to the code and the directories have a common parent directory, that parent directory could be specified in the ERL LIBS environment variable. See [code(3)].
- -pz Dir1 Dir2 ... Adds the specified directories to the end of the code path, similar to code:add pathsz/1. See [code(3)].
- -remsh Node Starts Erlang with a remote shell connected to Node.
- -rsh Program Specifies an alternative to rsh for starting a slave node on a remote host. See [slave(3)].
- -run Mod [Func [Arg1, Arg2, ...]]**(init flag)** Makes init call the specified function. Func defaults to start. If no arguments are provided, the function is assumed to be of arity 0. Otherwise it is assumed to be of arity 1, taking the list [ $Arg1, Arg2,...$ ] as argument. All arguments are passed as strings. See [init(3)].
- -s Mod [Func [Arg1, Arg2, ...]]**(init flag)** Makes init call the specified function. Func defaults to start. If no arguments are provided, the function is assumed to be of arity 0. Otherwise it is assumed to be of arity 1, taking the list [Arg1, Arg2, ...] as argument. All arguments are passed as atoms. See [init(3)].
- -setcookie Cookie Sets the magic cookie of the node to Cookie, see [erlang:set\_cookie/2].
- -shutdown time Time Specifies how long time (in milliseconds) the init process is allowed to spend shutting down the system. If Time ms have elapsed, all processes still existing are killed. Defaults to infinity.

-sname Name Makes the Erlang runtime system into a distributed node, similar to -name, but the host name portion of the node name Name@Host will be the short name, not fully qualified.

This is sometimes the only way to run distributed Erlang if the DNS (Domain Name System) is not running. There can be no communication between nodes running with the -sname flag and those running with the -name flag, as node names must be unique in distributed Erlang systems.

-smp [enable|auto|disable] -smp enable and -smp starts the Erlang runtime system with SMP support enabled. This may fail if no runtime system with SMP support is available. -smp auto starts the Erlang runtime system with SMP support enabled if it is available and more than one logical processor are detected.  $-\text{smp}$ disable starts a runtime system without SMP support. By default -smp auto will be used unless a conflicting parameter has been passed, then -smp disable will be used. Currently only the -hybrid parameter conflicts with -smp auto.

*NOTE*: The runtime system with SMP support will not be available on all supported platforms. See also the +S [page 84] flag.

-version**(emulator flag)** Makes the emulator print out its version number. The same as erl +V.

## Emulator Flags

erl invokes the code for the Erlang emulator (virtual machine), which supports the following flags:

- +a size Suggested stack size, in kilowords, for threads in the async-thread pool. Valid range is 16-8192 kilowords. The default suggested stack size is 16 kilowords, i.e, 64 kilobyte on 32-bit architectures. This small default size has been chosen since the amount of async-threads might be quite large. The default size is enough for drivers delivered with Erlang/OTP, but might not be sufficiently large for other dynamically linked in drivers that use the driver async() [page 136] functionality. Note that the value passed is only a suggestion, and it might even be ignored on some platforms.
- +A size Sets the number of threads in async thread pool, valid range is 0-1024. Default is 0.
- $+B$  [c | d | i] The c option makes Ctrl-C interrupt the current shell instead of invoking the emulator break handler. The d option (same as specifying +B without an extra option) disables the break handler. The i option makes the emulator ignore any break signal.

If the c option is used with oldshell on Unix, Ctrl-C will restart the shell process rather than interrupt it.

Note that on Windows, this flag is only applicable for werl, not erl (oldshell). Note also that Ctrl-Break is used instead of Ctrl-C on Windows.

+c Disable compensation for sudden changes of system time.

Normally, erlang:now/0 will not immediately reflect sudden changes in the system time, in order to keep timers (including receive-after) working. Instead, the time maintained by erlang:now/0 is slowly adjusted towards the new system time. (Slowly means in one percent adjustments; if the time is off by one minute, the time will be adjusted in 100 minutes.)

When the +c option is given, this slow adjustment will not take place. Instead erlang:now/0 will always reflect the current system time. Note that timers are based on erlang:now/0. If the system time jumps, timers then time out at the wrong time.

+d If the emulator detects an internal error (or runs out of memory), it will by default generate both a crash dump and a core dump. The core dump will, however, not be very useful since the content of process heaps is destroyed by the crash dump generation.

The +d option instructs the emulator to only produce a core dump and no crash dump if an internal error is detected.

Calling erlang:halt/1 with a string argument will still produce a crash dump.

- +h Size Sets the default heap size of processes to the size Size.
- +K true | false Enables or disables the kernel poll functionality if the emulator supports it. Default is false (disabled). If the emulator does not support kernel poll, and the +K flag is passed to the emulator, a warning is issued at startup.
- +l Enables auto load tracing, displaying info while loading code.
- +MFlag Value Memory allocator specific flags, see erts alloc(3) [page 106] for further information.
- +P Number Sets the maximum number of concurrent processes for this system. Number must be in the range 16..134217727. Default is 32768.
- +R ReleaseNumber Sets the compatibility mode.

The distribution mechanism is not backwards compatible by default. This flags sets the emulator in compatibility mode with an earlier Erlang/OTP release ReleaseNumber. The release number must be in the range 7..<current release>. This limits the emulator, making it possible for it to communicate with Erlang nodes (as well as C- and Java nodes) running that earlier release.

For example, an R10 node is not automatically compatible with an R9 node, but R10 nodes started with the +R 9 flag can co-exist with R9 nodes in the same distributed Erlang system, they are R9-compatible.

Note: Make sure all nodes (Erlang-, C-, and Java nodes) of a distributed Erlang system is of the same Erlang/OTP release, or from two different Erlang/OTP releases X and Y, where *all* Y nodes have compatibility mode X.

For example: A distributed Erlang system can consist of R10 nodes, or of R9 nodes and R9-compatible R10 nodes, but not of R9 nodes, R9-compatible R10 nodes and "regular" R10 nodes, as R9 and "regular" R10 nodes are not compatible.

- +r Force ets memory block to be moved on realloc.
- +S Number Sets the number of scheduler threads to use when SMP support has been enabled. Valid range is 1-1024. If the Erlang runtime system is able to determine the number of processor cores available, the default value will equal the this value; otherwise, the default value will be one.

This flag will be ignored if the emulator doesn't have SMP support enabled (see the -smp [page 83] flag).

+T Level Enables modified timing and sets the modified timing level. Currently valid range is 0-9. The timing of the runtime system will change. A high level usually means a greater change than a low level. Changing the timing can be very useful for finding timing related bugs.

Currently, modified timing affects the following:

**Process spawning** A process calling spawn, spawn\_link, spawn\_monitor, or spawn opt will be scheduled out immediately after completing the call. When higher modified timing levels are used, the caller will also sleep for a while after being scheduled out.

- **Context reductions** The amount of reductions a process is a allowed to use before being scheduled out is increased or reduced.
- **Input reductions** The amount of reductions performed before checking I/O is increased or reduced.

*NOTE:* Performance will suffer when modified timing is enabled. This flag is *only* intended for testing and debugging. Also note that return to and return from trace messages will be lost when tracing on the spawn BIFs. This flag may be removed or changed at any time without prior notice.

- +V Makes the emulator print out its version number.
- +v Verbose.
- $+W \le |$  i Sets the mapping of warning messages for error logger. Messages sent to the error logger using one of the warning routines can be mapped either to errors (default), warnings  $(+W, w)$ , or info reports  $(+W, i)$ . The current mapping can be retrieved using error logger:warning map/0. See [error logger(3)] for further information.

#### Environment variables

- ERL CRASH DUMP If the emulator needs to write a crash dump, the value of this variable will be the file name of the crash dump file. If the variable is not set, the name of the crash dump file will be erl\_crash.dump in the current directory.
- ERL CRASH DUMP NICE *Unix systems*: If the emulator needs to write a crash dump, it will use the value of this variable to set the nice value for the process, thus lowering its priority. The allowable range is 1 through 39 (higher values will be replaced with 39). The highest value, 39, will give the process the lowest priority.
- ERL CRASH DUMP SECONDS *Unix systems*: This variable gives the number of seconds that the emulator will be allowed to spend writing a crash dump. When the given number of seconds have elapsed, the emulator will be terminated by a SIGALRM signal.
- ERL AFLAGS The content of this environment variable will be added to the beginning of the command line for erl.

The -extra flag is treated specially. Its scope ends at the end of the environment variable content. Arguments following an -extra flag are moved on the command line into the -extra section, i.e. the end of the command line following after an -extra flag.

ERL ZFLAGS**and** ERL FLAGS The content of these environment variables will be added to the end of the command line for erl.

The -extra flag is treated specially. Its scope ends at the end of the environment variable content. Arguments following an -extra flag are moved on the command line into the -extra section, i.e. the end of the command line following after an -extra flag.

ERL LIBS This environment variable contains a list of additional library directories that the code server will search for applications and add to the code path. See  $[code(3)].$ 

## SEE ALSO

[init(3)], [erl\_prim\_loader(3)], [erl\_boot\_server(3)], [code(3)], [application(3)], [heart(3)],  $[net\_kernel(3)]$ ,  $[auth(3)]$ ,  $[make(3)]$ ,  $epm(1)$  [page 78], erts alloc(3) [page 106]

## erlc

Command

The erlc program provides a common way to run all compilers in the Erlang system. Depending on the extension of each input file, erlc will invoke the appropriate compiler. Regardless of which compiler is used, the same flags are used to provide parameters such as include paths and output directory.

## Exports

#### erlc flags file1.ext file2.ext...

Erlc compiles one or more files. The files must include the extension, for example  $.$   $er1$ for Erlang source code, or .yrl for Yecc source code. Erlc uses the extension to invoke the correct compiler.

## Generally Useful Flags

The following flags are supported:

- **-I** *directory* Instructs the compiler to search for include files in the specified directory. When encountering an -include or -include\_dir directive, the compiler searches for header files in the following directories:
	- 1. ".", the current working directory of the file server;
	- 2. the base name of the compiled file;
	- 3. the directories specified using the -I option. The directory specified last is searched first.
- **-o** *directory* The directory where the compiler should place the output files. If not specified, output files will be placed in the current working directory.
- **-D***name* Defines a macro.
- **-D***name***=***value* Defines a macro with the given value. The value can be any Erlang term. Depending on the platform, the value may need to be quoted if the shell itself interprets certain characters. On Unix, terms which contain tuples and list must be quoted. Terms which contain spaces must be quoted on all platforms.
- **-W***number* Sets warning level to *number*. Default is 1. Use -W0 to turn off warnings.
- **-W** Same as -W1. Default.
- **-v** Enables verbose output.
- **-b** *output-type* Specifies the type of output file. Generally, *output-type* is the same as the file extension of the output file but without the period. This option will be ignored by compilers that have a a single output format.
- **-hybrid** Compile using the hybrid-heap emulator. This is mainly useful for compiling native code, which needs to be compiled with the same run-time system that it should be run on.
- **-smp** Compile using the SMP emulator. This is mainly useful for compiling native code, which needs to be compiled with the same run-time system that it should be run on.
- **–** Signals that no more options will follow. The rest of the arguments will be treated as file names, even if they start with hyphens.
- **+***term* A flag starting with a plus ('*+*') rather than a hyphen will be converted to an Erlang term and passed unchanged to the compiler. For instance, the export all option for the Erlang compiler can be specified as follows:

```
erlc +export all file.erl
```
Depending on the platform, the value may need to be quoted if the shell itself interprets certain characters. On Unix, terms which contain tuples and list must be quoted. Terms which contain spaces must be quoted on all platforms.

## Special Flags

The flags in this section are useful in special situations such as re-building the OTP system.

- **-pa** *directory* Appends *directory* to the front of the code path in the invoked Erlang emulator. This can be used to invoke another compiler than the default one.
- **-pz** *directory* Appends *directory* to the code path in the invoked Erlang emulator.

## Supported Compilers

- **.erl** Erlang source code. It generates a .beam file. The options -P, -E, and -S are equivalent to  $+'P'$ ,  $+'E'$ , and  $+'S'$ , except that it is not necessary to include the single quotes to protect them from the shell. Supported options: -I, -o, -D, -v, -W, -b.
- **.yrl** Yecc source code. It generates an .erl file. Use the -I option with the name of a file to use that file as a customized prologue file (the includefile option).
	- Supported options: -o, -v, -I, -W (see above).
- **.mib** MIB for SNMP. It generates a .bin file. Supported options: -I, -o, -W.
- **.bin** A compiled MIB for SNMP. It generates a .hrl file. Supported options: -o, -v.
- **.rel** Script file. It generates a boot file. Use the -I to name directories to be searched for application files (equivalent to the path in the option list for systools:make script/2). Supported options: -o.

Creates an .erl, .hrl, and .asn1db file from an .asn1 file. Also compiles the .erl using the Erlang compiler unless the +noobj options is given. Supported options: -I, -o, -b, -W.

**.idl** IC file.

Runs the IDL compiler. Supported options: -I, -o.

## Environment Variables

**ERLC EMULATOR** The command for starting the emulator. Default is *erl* in the same directory as the *erlc* program itself, or if it doesn't exist, *erl* in any of the directories given in the *PATH* environment variable.

## SEE ALSO

erl(1) [page 79], [compile(3)], [yecc(3)], [snmp(3)]

## erlsrv

Command

This utility is specific to Windows NT/2000/XP It allows Erlang emulators to run as services on the Windows system, allowing embedded systems to start without any user needing to log in. The emulator started in this way can be manipulated through the Windows services applet in a manner similar to other services.

As well as being the actual service, erlsrv also provides a command line interface for registering, changing, starting and stopping services.

To manipulate services, the logged in user should have Administrator privileges on the machine. The Erlang machine itself is (default) run as the local administrator. This can be changed with the Services applet in Windows .

The processes created by the service can, as opposed to normal services, be "killed" with the task manager. Killing a emulator that is started by a service will trigger the "OnFail" action specified for that service, which may be a reboot.

The following parameters may be specified for each Erlang service:

- $\bullet\,$  StopAction: This tells er1srv how to stop the Erlang emulator. Default is to kill it (Win32 TerminateProcess), but this action can specify any Erlang shell command that will be executed in the emulator to make it stop. The emulator is expected to stop within 30 seconds after the command is issued in the shell. If the emulator is not stopped, it will report a running state to the service manager.
- $\bullet \,$  OnFail: This can be either of reboot, restart, restart\_always or ignore (the default). In case of reboot, the NT system is rebooted whenever the emulator stops (a more simple form of watchdog), this could be useful for less critical systems, otherwise use the heart functionality to accomplish this. The restart value makes the Erlang emulator be restarted (with whatever parameters are registered for the service at the occasion) when it stops. If the emulator stops again within 10 seconds, it is not restarted to avoid an infinite loop which could completely hang the NT system. restart always is similar to restart, but does not try to detect cyclic restarts, it is expected that some other mechanism is present to avoid the problem. The default (ignore) just reports the service as stopped to the service manager whenever it fails, it has to be manually restarted.

On a system where release handling is used, this should always be set to ignore. Use heart to restart the service on failure instead.

• Machine: The location of the Erlang emulator. The default is the er1.exe located in the same directory as erlsrv.exe. Do not specify werl.exe as this emulator, it will not work.

If the system uses release handling, this should be set to a program similar to start erl.exe.

- Env: Specifies an *additional* environment for the emulator. The environment variables specified here are added to the system wide environment block that is normally present when a service starts up. Variables present in both the system wide environment and in the service environment specification will be set to the value specified in the service.
- $\bullet\,$  WorkDir: The working directory for the Erlang emulator, has to be on a local drive (there are no network drives mounted when a service starts). Default working directory for services is %SystemDrive%%SystemPath%. Debug log files will be placed in this directory.
- $\bullet\,$  Priority: The process priority of the emulator, this can be one of  $\tt{realtime}$ , high, low or default (the default). Real-time priority is not recommended, the machine will possibly be inaccessible to interactive users. High priority could be used if two Erlang nodes should reside on one dedicated system and one should have precedence over the other. Low process priority may be used if interactive performance should not be affected by the emulator process.
- SName or Name: Specifies the short or long node-name of the Erlang emulator. The Erlang services are always distributed, default is to use the service name as (short) node-name.
- DebugType: Can be one of none (default), new, reuse or console. Specifies that output from the Erlang shell should be sent to a "debug log". The log file is named  $\le$ servicename $>$ . debug or  $\le$ servicename $>$ . debug.  $\le N$ , where  $\le N$  $>$  is an integer between 1 and 99. The log-file is placed in the working directory of the service (as specified in WorkDir). The reuse option always reuses the same log file (<servicename>.debug) and the new option uses a separate log file for every invocation of the service  $(\leq$ servicename $>$ .debug. $\leq N$  $>$ ). The console option opens an interactive Windows console window for the Erlang shell of the service. The console option automatically disables the StopAction and a service started with an interactive console window will not survive logouts, OnFail actions do not work with debug-consoles either. If no DebugType is specified (none), the output of the Erlang shell is discarded.

The consoleDebugType is *not in any way* intended for production. It is *only* a convenient way to debug Erlang services during development. The new and reuse options might seem convenient to have in a production system, but one has to take into account that the logs will grow indefinitely during the systems lifetime and there is no way, short of restarting the service, to truncate those logs. In short, the DebugType is intended for debugging only. Logs during production are better produced with the standard Erlang logging facilities.

 $\bullet\,$  Args: Additional arguments passed to the emulator startup program <code>er1.exe</code> (or start erl.exe). Arguments that cannot be specified here are -noinput (StopActions would not work), -name and -sname (they are specified in any way. The most common use is for specifying cookies and flags to be passed to init:boot()  $(-s)$ .

The naming of the service in a system that uses release handling has to follow the convention *NodeName Release*, where *NodeName* is the first part of the Erlang nodename (up to, but not including the "@") and *Release* is the current release of the application.

### Exports

```
erlsrv {set | add} <service-name> [<service options>]
```
The set and add commands adds or modifies a Erlang service respectively. The simplest form of an add command would be completely without options in which case all default values (described above) apply. The service name is mandatory.

Every option can be given without parameters, in which case the default value is applied. Values to the options are supplied *only* when the default should not be used (i.e. erlsrv set myservice -prio -arg sets the default priority and removes all arguments).

The following service options are currently available:

- **-st[opaction** [<erlang shell command>]] Defines the StopAction, the command given to the Erlang shell when the service is stopped. Default is none.
- **-on[fail** [{reboot | restart | restart\_always}]] Specifies the action to take when the Erlang emulator stops unexpectedly. Default is to ignore.
- **-m[achine** [<erl-command>]] The complete path to the Erlang emulator, never use the werl program for this. Default is the erl.exe in the same directory as erlsrv.exe. When release handling is used, this should be set to a program similar to start\_erl.exe.
- **-e[nv** [<variable>[=<value>]] ...] Edits the environment block for the service. Every environment variable specified will add to the system environment block. If a variable specified here has the same name as a system wide environment variable, the specified value overrides the system wide. Environment variables are added to this list by specifying <sup>&</sup>lt;variable>=<value<sup>&</sup>gt; and deleted from the list by specifying <sup>&</sup>lt;variable<sup>&</sup>gt; alone. The environment block is automatically sorted. Any number of -env options can be specified in one command. Default is to use the system environment block unmodified (except for two additions, see below [page 93]).
- **-w[orkdir** [<directory>]] The initial working directory of the Erlang emulator. Default is the system directory.
- **-p[riority**  $[\{\text{low} | \text{high} | \text{realtime}\}]\$  The priority of the Erlang emulator. The default is the Windows default priority.
- f**-sn[ame** | -n[ame]g [<node-name>]] The node-name of the Erlang machine, distribution is mandatory. Default is  $\text{-} \texttt{same} < \texttt{service name} >$ .
- **-d[ebugtype** [{new|reuse|console}]] Specifies where shell output should be sent, default is that shell output is discarded. To be used only for debugging.
- **-ar[gs** [<limited erl arguments>]] Additional arguments to the Erlang emulator, avoid -noinput, -noshell and -sname/-name. Default is no additional arguments. Remember that the services cookie file is not necessarily the same as the interactive users. The service runs as the local administrator. All arguments should be given together in one string, use double quotes (") to give an argument string containing spaces and use quoted quotes  $(\nabla)$  to give an quote within the argument string if necessary.

erlsrv {start | stop | disable | enable} <service-name>

These commands are only added for convenience, the normal way to manipulate the state of a service is through the control panels services applet. The start and stop commands communicates with the service manager for stopping and starting a service. The commands wait until the service is actually stopped or started. When disabling a service, it is not stopped, the disabled state will not take effect until the service actually is stopped. Enabling a service sets it in automatic mode, that is started at boot. This command cannot set the service to manual.

#### erlsrv remove <service-name>

This command removes the service completely with all its registered options. It will be stopped before it is removed.

```
erlsrv list [<service-name>]
```
If no service name is supplied, a brief listing of all Erlang services is presented. If a service-name is supplied, all options for that service are presented.

erlsrv help

### ENVIRONMENT

The environment of an Erlang machine started as a service will contain two special variables, ERLSRV SERVICE NAME, which is the name of the service that started the machine and ERLSRV\_EXECUTABLE which is the full path to the erlsrv.exe that can be used to manipulate the service. This will come in handy when defining a heart command for your service. A command file for restarting a service will simply look like this:

@echo off %ERLSRV\_EXECUTABLE% stop %ERLSRV\_SERVICE\_NAME% %ERLSRV\_EXECUTABLE% start %ERLSRV\_SERVICE\_NAME%

This command file is then set as heart command.

The environment variables can also be used to detect that we are running as a service and make port programs react correctly to the control events generated on logout (see below).

### PORT PROGRAMS

When a program runs in the service context, it has to handle the control events that is sent to every program in the system when the interactive user logs off. This is done in different ways for programs running in the console subsystem and programs running as window applications. An application which runs in the console subsystem (normal for port programs) uses the win32 function SetConsoleCtrlHandler to a control handler that returns TRUE in answer to the CTRL LOGOFF EVENT. Other applications just forward WM ENDSESSION and WM QUERYENDSESSION to the default window procedure. Here is a brief example in C of how to set the console control handler:

```
#include <windows.h>
/*
** A Console control handler that ignores the log off events,
** and lets the default handler take care of other events.
*/
BOOL WINAPI service aware handler(DWORD ctrl){
    if(ctrl == CTRL_LOGOFF_EVENT)
        return TRUE;
   return FALSE;
}
void initialize_handler(void){
    char buffer[2];
    /*
     * We assume we are running as a service if this
     * environment variable is defined
     */
    if(GetEnvironmentVariable("ERLSRV_SERVICE_NAME",buffer,
                              (DWORD) 2)){
        /*
        ** Actually set the control handler
        */
        SetConsoleCtrlHandler(&service_aware_handler, TRUE);
   }
}
```
## **NOTES**

Even though the options are described in a Unix-like format, the case of the options or commands is not relevant, and the "/" character for options can be used as well as the "-" character.

Note that the program resides in the emulators bin-directory, not in the bin-directory directly under the Erlang root. The reasons for this are the subtle problem of upgrading the emulator on a running system, where a new version of the runtime system should not need to overwrite existing (and probably used) executables.

To easily manipulate the Erlang services, put the <sup>&</sup>lt;erlang root>\erts-<version>\bin directory in the path instead of  $\langle$ erlang root $\rangle$ bin. The erlsrv program can be found from inside Erlang by using the os:find executable/1 Erlang function.

For release handling to work, use start\_erl as the Erlang machine. It is also worth mentioning again that the name of the service is significant (see above [page 91]).

### SEE ALSO

start erl(1), release handler(3)

# escript

Command

escript provides support for running short Erlang programs without having to compile them first and an easy way to retrieve the command line arguments.

## Exports

```
script-name script-arg1 script-arg2...
escript escript-flags script-name script-arg1 script-arg2...
              escript runs a script written in Erlang.
              Here follows an example.
              $ cat factorial
              #!/usr/bin/env escript
              \frac{1}{2}\% -*- erlang -*-
              %%! -smp enable -sname factorial -mnesia debug verbose
              main([String]) ->
                  try
                      N = list_to_integer(String),
                      F = fac(N),
                      io:format("factorial \tilde{w} = \tilde{w}\n\cdot w", [N,F])
                  catch
                      \therefore ->
                          usage()
                  end;
              main() ->
                  usage().
              usage() ->
                  io:format("usage: factorial integer\n"),
                  halt(1).
              fac(0) -> 1;
              fac(N) -> N * fac(N-1).
              $ factorial 5
              factorial 5 = 120$ factorial
              usage: factorial integer
              $ factorial five
              usage: factorial integer
```
Note that there should not be any module declaration in an Erlang script file. Instead, the first line is usually the interpreter line which invokes escript. If you invoke escript like this

#### \$ escript factorial 5

the contents of the first line does not matter, but it cannot contain Erlang code as it will be *ignored*.

The second line in the example, contains an optional directive to the Emacs editor which causes it to enter the major mode for editing Erlang source files. If the directive is present it must be located on the second line.

On the third line (or second line depending on the presence of the Emacs directive), it is possible to give arguments to the emulator, such as

%%! -smp enable -sname factorial -mnesia debug verbose

Such an argument line must start with %%! and the rest of the line will interpreted as arguments to the emulator.

If you know the location of the escript executable, the first line can directly give the path to escript. For instance:

#### #!/usr/local/bin/escript

As any other kind of scripts, Erlang scripts will not work on Unix platforms if the execution bit for the script file is not set. (Use chmod +x script-name to turn on the execution bit.)

An Erlang script file must always contain the function *main/1*. When the script is run, the main/1 will be called with a list of strings representing the arguments given to the script (not changed or interpreted in any way).

Call escript:script name/0 from your to script to retrieve the pathname of the script (the pathname is usually, but not always, absolute).

By default, the script will be interpreted. You can force it to be compiled by including the following line somewhere in the script file:

-mode(compile).

It is not necessary to export the main/1 function when the script is interpreted or dynamically compiled.

It is also possible to have a precompiled script which contains a beam file. In a precompiled script, the interpretation of the script header is exactly the same as in a script containing source code. That means that you can make a beam file executable by prepending the file with the lines starting with #! and %%! mentioned above. In a precompiled script, the function main/1 must be exported.

As yet another option it is possible to have an entire Erlang archive in the script. In a archive script, the interpretation of the script header is exactly the same as in a script containing source code. That means that you can make an archive file executable by prepending the file with the lines starting with #! and %%! mentioned above. In an archive script, the function main/1 must be exported. By default the main/1 function in the module with the same name as the basename of the escript file will be invoked. This behavior can be overridden by setting the flag -escript main Module as one of the emulator flags. The Module must be the name of a module which has an exported main/1 function. See [code(3)] for more information about archives and code loading.

#### **Warning:**

The support for loading of code from archive files is experimental. The sole purpose of releasing it before it is ready is to obtain early feedback. The file format, semantics, interfaces etc. may be changed in a future release. The flag -escript is also experimental.

Pre-processor directives in the script files are ignored, with the exception for the -include lib directive. For instance, use

-include lib("kernel/include/file.hrl").

to include the record definitions for the records used by the file:read file info/1 function.

Pre-defined macros (such as ?MODULE) will not work. A script does not have module name, so BIFs such as [spawn/3] that require a module name cannot be used. Instead, use a BIF that take a fun, such as [spawn/1].

The script will be checked for syntactic and semantic correctness before being run. If there are warnings (such as unused variables), they will be printed and the script will still be run. If there are errors, they will be printed and the script will not be run and its exit status will be 127.

If the main/1 function in the script returns successfully, the exit status for the script will be 0. If an exception is generated during execution, a short message will be printed and the script terminated with exit status 127.

To return your own non-zero exit code, call halt(ExitCode); for instance:

 $halt(1)$ .

## Options accepted by escript

**-s** Only perform a syntactic and semantic check of the script file. Warnings and errors (if any) are written to the standard output, but the script will not be run. The exit status will be 0 if there were no errors, and 127 otherwise.

## run erl

Command

This describes the run erl program specific to Solaris/Linux. This program redirect the standard input and standard output streams so that all output can be logged. It also let the program to erl connect to the Erlang console making it possible to monitor and debug an embedded system remotely.

You can read more about the use in the Embedded System User's Guide.

## Exports

run erl [-daemon] pipe dir/ log dir "exec command [command arguments]"

The run erl program arguments are:

- **-daemon** This option is highly recommended. It makes run erl run in the background completely detached from any controlling terminal and the command returns to the caller immediately. Without this option, run erl must be started using several tricks in the shell to detach it completely from the terminal in use when starting it. The option must be the first argument to run erl on the command line.
- **pipe dir** This is where to put the named pipe, usually /tmp/. It shall be suffixed by a / (slash), i.e. not /tmp/epipies, but /tmp/epipes/.
- **log\_dir** This is where the log files are written. There will be one log file, run\_erl.log that log progress and warnings from the run\_erl program itself and there will be up to five log files at maximum 100KB each (both number of logs and sizes can be changed by environment variables, see below) with the content of the standard streams from and to the command. When the logs are full run\_er1 will delete and reuse the oldest log file.
- **"exec command [command arguments** "] In the third argument command is the to execute where everything written to stdin and stdout is logged to log\_dir.

### Notes concerning the log files

While running, run erl (as stated earlier) sends all output, uninterpreted, to a log file. The file is called erlang.log.N, where N is a number. When the log is "full", default after 100KB, run erl starts to log in file erlang.log.  $(N+1)$ , until N reaches a certain number (default 5), where after N starts at 1 again and the oldest files start getting overwritten. If no output comes from the erlang shell, but the erlang machine still seems to be alive, an "ALIVE" message is written to the log, it is a timestamp and is written, by default, after 15 minutes of inactivity. Also, if output from erlang is logged but it's been more than 5 minutes (default) since last time we got anything from erlang, a timestamp is written in the log. The "ALIVE" messages look like this:

===== ALIVE <date-time-string>

while the other timestamps look like this:

===== <date-time-string>

The date-time-string is the date and time the message is written, default in local time (can be changed to GMT if one wants to) and is formatted with the ANSI-C function strftime using the format string %a %b %e %T %Z %Y, which produces messages on the line of  $====$  ALIVE Thu May 15 10:13:36 MEST 2003, this can be changed, see below.

#### Environment variables

The following environment variables are recognized by run erl and change the logging behavior. Also see the notes above to get more info on how the log behaves.

- **RUN ERL LOG ALIVE MINUTES** How long to wait for output (in minutes) before writing an "ALIVE" message to the log. Default is 15, can never be less than 1.
- **RUN ERL LOG ACTIVITY MINUTES** How long erlang need to be inactive before output will be preceded with a timestamp. Default is RUN ERL LOG ALIVE MINUTES div 3, but never less than 1.
- **RUN ERL LOG ALIVE FORMAT** Specifies another format string to be used in the strftime C library call. i.e specifying this to "%e-%b-% $\gamma$ , %T %Z" will give log messages with timestamps looking like 15-May-2003, 10:23:04 MET etc. See the documentation for the C library function strftime for more information. Default is "%a %b %e %T %Z %Y".
- **RUN ERL LOG ALIVE IN UTC** If set to anything else than "0", it will make all times displayed by run erl to be in UTC (GMT,CET,MET, without DST), rather than in local time. This does not affect data coming from erlang, only the logs output directly by run erl. The application sasl can be modified accordingly by setting the erlang application variable utclog to true.
- **RUN ERL LOG GENERATIONS** Controls the number of log files written before older files are being reused. Default is 5, minimum is 2, maximum is 1000.
- **RUN ERL LOG MAXSIZE** The size (in bytes) of a log file before switching to a new log file. Default is 100000, minimum is 1000 and maximum is approximately  $2^{\circ}30.$

### SEE ALSO

 $start(1)$ , start  $erl(1)$ 

## start

Command

This describes the start script that is an example script on how to startup the Erlang system in embedded mode on Unix.

You can read more about the use in the Embedded System User's Guide.

## Exports

start [ data file ]

In the example there is one argument

data\_file Optional, specifies what start\_erl.data file to use.

There is also an environment variable RELDIR that can be set prior to calling this example that set the directory where to find the release files.

## SEE ALSO

run erl(1), start erl(1)

## start erl

Command

This describes the start\_erl program specific to Windows NT. Although there exists programs with the same name on other platforms, their functionality is not the same.

The start\_erl program is distributed both in compiled form (under <Erlang root>\erts-<version>\bin) and in source form (under <sup>&</sup>lt;Erlang root>\erts-<version>\src). The purpose of the source code is to make it possible to easily customize the program for local needs, such as cyclic restart detection etc. There is also a "make"-file, written for the nmake program distributed with Microsoft Visual C++. The program can however be compiled with any Win32 C compiler (possibly with slight modifications).

The purpose of the program is to aid release handling on Windows NT. The program should be called by the erlsrv program, read up the release data file start\_erl.data and start Erlang. Certain options to start\_erl are added and removed by the release handler during upgrade with emulator restart (more specifically the -data option).

## Exports

start\_erl [<erl options>] ++ [<start\_erl options>]

The start erl program in its original form recognizes the following options:

- **++** Mandatory, delimits start erl options from normal Erlang options. Everything on the command line *before* the  $++$  is interpreted as options to be sent to the erl program. Everything *after*++ is interpreted as options to start\_erl itself.
- **-reldir** <sup>&</sup>lt;**release root**<sup>&</sup>gt; Mandatory if the environment variable RELDIR is not specified. Tells start erl where the root of the release tree is placed in the file-system (like <sup>&</sup>lt;Erlang root>\releases). The start erl.data file is expected to be placed in this directory (if not otherwise specified).
- **-data** <sup>&</sup>lt;**data file name**<sup>&</sup>gt; Optional, specifies another data file than start erl.data in the  $\langle$  release root $\rangle$ . It is specified relative to the  $\langle$  release root $\rangle$  or absolute (includeing drive letter etc.). This option is used by the release handler during upgrade and should not be used during normal operation. The release data file should not normally be named differently.
- **-bootflags** <sup>&</sup>lt;**boot flags file name**<sup>&</sup>gt; Optional, specifies a file name relative to actual release directory (that is the subdirectory of <release root> where the .boot file etc. are placed). The contents of this file is appended to the command line when Erlang is started. This makes it easy to start the emulator with different options for different releases.

## **NOTES**

As the source code is distributed, it can easily be modified to accept other options. The program must still accept the -data option with the semantics described above for the release handler to work correctly.

The Erlang emulator is found by examining the registry keys for the emulator version specified in the release data file. The new emulator needs to be properly installed before the upgrade for this to work.

Although the program is located together with files specific to emulator version, it is not expected to be specific to the emulator version. The release handler does *not* change the -machine option to erlsrv during emulator restart. Place the (possibly customized) start erl program so that it is not overwritten during upgrade.

The erlsrv program's default options are not sufficient for release handling. The machine erlsrv starts should be specified as the start\_erl program and the arguments should contain the ++ followed by desired options.

## SEE ALSO

erlsrv(1), release handler(3)
# werl

Command

On Windows, the preferred way to start the Erlang system for interactive use is:

### $vert <$ arguments>

This will start Erlang in its own window, with fully functioning command-line editing and scrollbars. All flags except -oldshell work as they do for the erl [page 79] command.

Ctrl-C is reserved for copying text to the clipboard (Ctrl-V to paste). To interrupt the runtime system or the shell process (depending on what has been specified with the +B system flag), you should use Ctrl-Break.

In cases where you want to redirect standard input and/or standard output or use Erlang in a pipeline, the werl is not suitable, and the erl program should be used instead.

The werl window is in many ways modelled after the xterm window present on other platforms, as the xterm model fits well with line oriented command based interaction. This means that selcting text is line oriented rather than rectangle oriented.

To select text in the werl window , simply press and hold the left mouse button and drag the mouse over the text you want to select. If the selection crosses line boundaries, the selected text will consist of complete lines where applicable (just like in a word processor). To select more text than fits in the window, start by selecting a small portion in the beginning of the text you want, then use the scrollbar to view the end of the desired selection, point to it and press the *right* mouse-button. The whole area between your first selection and the point where you right-clicked will be included in the selection.

The selected text is copied to the clipboard by either pressing  $Ctr1-C$ , using the menu or pressing the copy button in the toolbar.

Pasted text is always inserted at the current prompt position and will be interpreted by Erlang as usual keyboard input.

Previous command lines can be retrieved by pressing the Up arrow or by pressing Ctrl-P. There is also a drop down box in the toolbar containing the command history. Selecting a command in the drop down box will insert it at the prompt, just as if you used the keyboard to retrieve the command.

Closing the werl window will stop the Erlang emulator.

# erl set memory block

C Module

This documentation is specific to VxWorks.

The erl set memory block function/command initiates custom memory allocation for the Erlang emulator. It has to be called before the Erlang emulator is started and makes Erlang use one single large memory block for all memory allocation.

The memory within the block can be utilized by other tasks than Erlang. This is accomplished by calling the functions sys\_alloc, sys\_realloc and sys\_free instead of malloc, realloc and free respectively.

The purpose of this is to avoid problems inherent in the VxWorks systems malloc library. The memory allocation within the large memory block avoids fragmentation by using an "address order first fit" algorithm. Another advantage of using a separate memory block is that resource reclamation can be made more easily when Erlang is stopped.

The erl\_set\_memory\_block function is callable from any C program as an ordinary 10 argument function as well as from the commandline.

# Exports

```
int erl_set_memory_block(size_t size, void *ptr, int warn_mixed_malloc, int
             realloc always moves, int use reclaim, ...)
```
The function is called before Erlang is started to specify a large memory block where Erlang can maintain memory internally.

Parameters:

- **size t size** The size in bytes of Erlang's internal memory block. Has to be specified. Note that the VxWorks system uses dynamic memory allocation heavily, so leave some memory to the system.
- **void \*ptr** A pointer to the actual memory block of size size. If this is specified as 0 (NULL), Erlang will allocate the memory when starting and will reclaim the memory block (as a whole) when stopped.

If a memory block is allocated and provided here, the sys alloc etc routines can still be used after the Erlang emulator is stopped. The Erlang emulator can also be restarted while other tasks using the memory block are running without destroying the memory. If Erlang is to be restarted, also set the use\_reclaim flag. If 0 is specified here, the Erlang system should not be stopped while some other task uses the memory block (has called sys alloc).

**int warn mixed malloc** If this flag is set to true (anything else than 0), the system will write a warning message on the console if a program is mixing normal malloc with sys realloc or sys free.

- **int realloc always moves** If this flag is set to true (anything else than 0), all calls to sys\_realloc result in a moved memory block. This can in certain conditions give less fragmentation. This flag may be removed in future releases.
- **int use reclaim** If this flag is set to true (anything else than 0), all memory allocated with sys alloc is automatically reclaimed as soon as a task exits. This is very useful to make writing port programs (and other programs as well) easier. Combine this with using the routines save open etc. specified in the reclaim.h file delivered in the Erlang distribution.

Return Value:

Returns 0 (OK) on success, otherwise a value  $\langle > 0$ .

int erl memory show(...)

Return Value:

Returns 0 (OK) on success, otherwise a value  $\langle > 0$ .

int erl mem info get(MEM PART STATS \*stats)

Parameter:

**MEM PART STATS \*stats** A pointer to a MEM PART STATS structure as defined in  $\leq$ memLib.h $>$ . A successful call will fill in all fields of the structure, on error all fields are left untouched.

Return Value:

Returns 0 (OK) on success, otherwise a value  $\langle > 0$ 

# **NOTES**

The memory block used by Erlang actually does not need to be inside the area known to ordinary malloc. It is possible to set the USER RESERVED MEM preprocessor symbol when compiling the wind kernel and then use user reserved memory for Erlang. Erlang can therefor utilize memory above the 32 Mb limit of VxWorks on the PowerPC architecture.

Example:

In config.h for the wind kernel:

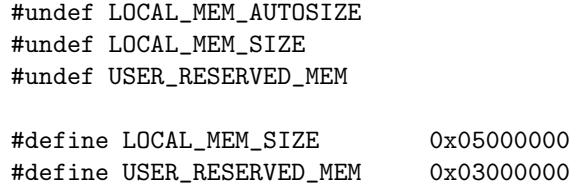

In the start-up script/code for the VxWorks node:

erl\_set\_memory\_block(sysPhysMemTop()-sysMemTop(),sysMemTop(),0,0,1);

Setting the use\_reclaim flag decreases performance of the system, but makes programming much easier. Other similar facilities are present in the Erlang system even without using a separate memory block. The routines called save malloc, save\_realloc and save\_free provide the same facilities by using VxWorks own malloc. Similar routines exist for files, see the file reclaim.h in the distribution.

# erts alloc

C Module

erts alloc is an Erlang Run-Time System internal memory allocator library. erts alloc provides the Erlang Run-Time System with a number of memory allocators.

# Allocators

Currently the following allocators are present:

temp alloc Allocator used for temporary allocations.

eheap alloc Allocator used for Erlang heap data, such as Erlang process heaps.

binary alloc Allocator used for Erlang binary data.

ets alloc Allocator used for ETS data.

driver alloc Allocator used for driver data.

sl alloc Allocator used for memory blocks that are expected to be short-lived.

- ll alloc Allocator used for memory blocks that are expected to be long-lived, for example Erlang code.
- fix alloc A very fast allocator used for some fix-sized data. fix alloc manages a set of memory pools from which memory blocks are handed out. fix alloc allocates memory pools from ll alloc. Memory pools that have been allocated are never deallocated.
- std alloc Allocator used for most memory blocks not allocated via any of the other allocators described above.
- sys alloc This is normally the default malloc implementation used on the specific OS.
- mseg alloc A memory segment allocator. mseg alloc is used by other allocators for allocating memory segments and is currently only available on systems that have the mmap system call. Memory segments that are deallocated are kept for a while in a segment cache before they are destroyed. When segments are allocated, cached segments are used if possible instead of creating new segments. This in order to reduce the number of system calls made.

sys alloc and fix alloc are always enabled and cannot be disabled. mseg alloc is always enabled if it is available and an allocator that uses it is enabled. All other allocators can be enabled or disabled [page 109]. By default all allocators are enabled. When an allocator is disabled, sys\_alloc is used instead of the disabled allocator.

The main idea with the erts\_alloc library is to separate memory blocks that are used differently into different memory areas, and by this achieving less memory fragmentation. By putting less effort in finding a good fit for memory blocks that are frequently allocated than for those less frequently allocated, a performance gain can be achieved.

# The alloc util framework

Internally a framework called alloc\_util is used for implementing allocators. sys alloc, fix alloc, and mseg alloc do not use this framework; hence, the following does *not* apply to them.

An allocator manages multiple areas, called carriers, in which memory blocks are placed. A carrier is either placed in a separate memory segment (allocated via mseg alloc) or in the heap segment (allocated via sys alloc). Multiblock carriers are used for storage of several blocks. Singleblock carriers are used for storage of one block. Blocks that are larger than the value of the singleblock carrier threshold (sbct [page 110]) parameter are placed in singleblock carriers. Blocks smaller than the value of the sbct parameter are placed in multiblock carriers. Normally an allocator creates a "main multiblock carrier". Main multiblock carriers are never deallocated. The size of the main multiblock carrier is determined by the value of the mmbcs [page 110] parameter.

Sizes of multiblock carriers allocated via mseg alloc are decided based on the values of the largest multiblock carrier size (lmbcs [page 109]), the smallest multiblock carrier size (smbcs [page 110]), and the multiblock carrier growth stages (mbcgs [page 110]) parameters. If nc is the current number of multiblock carriers (the main multiblock carrier excluded) managed by an allocator, the size of the next mseg alloc multiblock carrier allocated by this allocator will roughly be smbcs+nc\*(lmbcs-smbcs)/mbcgs when  $nc \le m \log s$ , and lmbcs when  $nc > m \log s$ . If the value of the sbct parameter should be larger than the value of the lmbcs parameter, the allocator may have to create multiblock carriers that are larger than the value of the lmbcs parameter, though. Singleblock carriers allocated via mseg alloc are sized to whole pages.

Sizes of carriers allocated via sys alloc are decided based on the value of the sys alloc carrier size (ycs [page 110]) parameter. The size of a carrier is the least number of multiples of the value of the ycs parameter that satisfies the request.

Coalescing of free blocks are always performed immediately. Boundary tags (headers and footers) in free blocks are used which makes the time complexity for coalescing constant.

The memory allocation strategy used for multiblock carriers by an allocator is configurable via the as [page 109] parameter. Currently the following strategies are available:

- **Best fit** Strategy: Find the smallest block that satisfies the requested block size. Implementation: A balanced binary search tree is used. The time complexity is proportional to log N, where N is the number of sizes of free blocks.
- **Address order best fit** Strategy: Find the smallest block that satisfies the requested block size. If multiple blocks are found, choose the one with the lowest address. Implementation: A balanced binary search tree is used. The time complexity is proportional to log N, where N is the number of free blocks.
- **Good fit** Strategy: Try to find the best fit, but settle for the best fit found during a limited search.

Implementation: The implementation uses segregated free lists with a maximum block search depth (in each list) in order to find a good fit fast. When the maximum block search depth is small (by default 3) this implementation has a time complexity that is constant. The maximum block search depth is configurable via the mbsd [page 109] parameter.

**A fit** Strategy: Do not search for a fit, inspect only one free block to see if it satisfies the request. This strategy is only intended to be used for temporary allocations. Implementation: Inspect the first block in a free-list. If it satisfies the request, it is used; otherwise, a new carrier is created. The implementation has a time complexity that is constant.

As of erts version 5.6.1 the emulator will refuse to use this strategy on other allocators than temp alloc. This since it will only cause problems for other allocators.

# System Flags Effecting erts alloc

# **Warning:**

Only use these flags if you are absolutely sure what you are doing. Unsuitable settings may cause serious performance degradation and even a system crash at any time during operation.

Memory allocator system flags have the following syntax:  $+M < S > < P > < V>$  where  $< S >$ is a letter identifying a subsystem,  $\langle P \rangle$  is a parameter, and  $\langle V \rangle$  is the value to use. The flags can be passed to the Erlang emulator (erl [page 79]) as command line arguments.

System flags effecting specific allocators have an upper-case letter as  $\langle S \rangle$ . The following letters are used for the currently present allocators:

- B: binary alloc
- D: std alloc
- E: ets alloc
- F: fix alloc
- H: eheap alloc
- L: ll alloc
- M: msegalloc
- R: driver alloc
- S: sl alloc
- T: tempalloc
- Y: sys alloc

The following flags are available for configuration of mseg\_alloc:

- +MMamcbf <sup>&</sup>lt;size<sup>&</sup>gt; Absolute max cache bad fit (in kilobytes). A segment in the memory segment cache is not reused if its size exceeds the requested size with more than the value of this parameter. Default value is 4096.
- +MMrmcbf <sup>&</sup>lt;ratio<sup>&</sup>gt; Relative max cache bad fit (in percent). A segment in the memory segment cache is not reused if its size exceeds the requested size with more than relative max cache bad fit percent of the requested size. Default value is 20.
- +MMmcs <sup>&</sup>lt;amount<sup>&</sup>gt; Max cached segments. The maximum number of memory segments stored in the memory segment cache. Valid range is 0-30. Default value is 5.

+MMcci <sup>&</sup>lt;time<sup>&</sup>gt; Cache check interval (in milliseconds). The memory segment cache is checked for segments to destroy at an interval determined by this parameter. Default value is 1000.

The following flags are available for configuration of fix\_alloc:

+MFe true Enable fix alloc. Note: fix alloc cannot be disabled.

The following flags are available for configuration of sys alloc:

- +MYe true Enable sys alloc. Note: sys alloc cannot be disabled.
- +MYm libc malloc library to use. Currently only libc is available. libc enables the standard libc malloc implementation. By default libc is used.
- +MYtt <sup>&</sup>lt;size<sup>&</sup>gt; Trim threshold size (in kilobytes). This is the maximum amount of free memory at the top of the heap (allocated by sbrk) that will be kept by malloc (not released to the operating system). When the amount of free memory at the top of the heap exceeds the trim threshold, malloc will release it (by calling sbrk). Trim threshold is given in kilobytes. Default trim threshold is 128. *Note:* This flag will only have any effect when the emulator has been linked with the GNU C library, and uses its malloc implementation.
- +MYtp <sup>&</sup>lt;size<sup>&</sup>gt; Top pad size (in kilobytes). This is the amount of extra memory that will be allocated by malloc when sbrk is called to get more memory from the operating system. Default top pad size is 0. *Note:* This flag will only have any effect when the emulator has been linked with the GNU C library, and uses its malloc implementation.

The following flags are available for configuration of allocators based on alloc util. If u is used as subsystem identifier (i.e.,  $\langle S \rangle = u$ ) all allocators based on alloc<sub>util</sub> will be effected. If B, D, E, H, L, R, S, or T is used as subsystem identifier, only the specific allocator identified will be effected:

- $+M < S$  as bf  $|aobf|gf|af$  Allocation strategy. Valid strategies are bf (best fit), aobf (address order best fit), gf (good fit), and af (a fit). See the description of allocation strategies [page 107] in "the alloc util framework" section.
- +M<S>asbcst <sup>&</sup>lt;size<sup>&</sup>gt; Absolute singleblock carrier shrink threshold (in kilobytes). When a block located in an mseg alloc singleblock carrier is shrunk, the carrier will be left unchanged if the amount of unused memory is less than this threshold; otherwise, the carrier will be shrunk. See also rsbcst [page 110].
- +M<S>e true|false Enable allocator <sup>&</sup>lt;S>.
- +M<S>lmbcs <sup>&</sup>lt;size<sup>&</sup>gt; Largest (mseg alloc) multiblock carrier size (in kilobytes). See the description on how sizes for mseg alloc multiblock carriers are decided [page 107] in "the alloc util framework" section.
- +M<S>mbcgs <sup>&</sup>lt;ratio<sup>&</sup>gt; (mseg alloc) multiblock carrier growth stages. See the description on how sizes for mseg alloc multiblock carriers are decided [page 107] in "the alloc util framework" section.
- +M<S>mbsd <sup>&</sup>lt;depth<sup>&</sup>gt; Max block search depth. This flag has effect only if the good fit strategy has been selected for allocator  $\langle s \rangle$ . When the good fit strategy is used, free blocks are placed in segregated free-lists. Each free list contains blocks of sizes in a specific range. The max block search depth sets a limit on the maximum number of blocks to inspect in a free list during a search for suitable block satisfying the request.
- +M<S>mmbcs <sup>&</sup>lt;size<sup>&</sup>gt; Main multiblock carrier size. Sets the size of the main multiblock carrier for allocator  $\langle s \rangle$ . The main multiblock carrier is allocated via sys alloc and is never deallocated.
- +M<S>mmmbc <amount> Max mseg\_alloc multiblock carriers. Maximum number of multiblock carriers allocated via mseg\_alloc by allocator  $\langle S \rangle$ . When this limit has been reached, new multiblock carriers will be allocated via sys\_alloc.
- +M<S>mmsbc <sup>&</sup>lt;amount<sup>&</sup>gt; Max mseg alloc singleblock carriers. Maximum number of singleblock carriers allocated via mseg\_alloc by allocator  $\langle S \rangle$ . When this limit has been reached, new singleblock carriers will be allocated via sys\_alloc.
- +M<S>ramv <sup>&</sup>lt;bool<sup>&</sup>gt; Realloc always moves. When enabled, reallocate operations will more or less be translated into an allocate, copy, free sequence. This often reduce memory fragmentation, but costs performance.
- +M<S>rmbcmt <sup>&</sup>lt;ratio<sup>&</sup>gt; Relative multiblock carrier move threshold (in percent). When a block located in a multiblock carrier is shrunk, the block will be moved if the ratio of the size of the returned memory compared to the previous size is more than this threshold; otherwise, the block will be shrunk at current location.
- +M<S>rsbcmt <sup>&</sup>lt;ratio<sup>&</sup>gt; Relative singleblock carrier move threshold (in percent). When a block located in a singleblock carrier is shrunk to a size smaller than the value of the sbct [page 110] parameter, the block will be left unchanged in the singleblock carrier if the ratio of unused memory is less than this threshold; otherwise, it will be moved into a multiblock carrier.
- +M<S>rsbcst <sup>&</sup>lt;ratio<sup>&</sup>gt; Relative singleblock carrier shrink threshold (in percent). When a block located in an mseg alloc singleblock carrier is shrunk, the carrier will be left unchanged if the ratio of unused memory is less than this threshold; otherwise, the carrier will be shrunk. See also asbcst [page 109].
- +M<S>sbct <sup>&</sup>lt;size<sup>&</sup>gt; Singleblock carrier threshold. Blocks larger than this threshold will be placed in singleblock carriers. Blocks smaller than this threshold will be placed in multiblock carriers.
- +M<S>smbcs <sup>&</sup>lt;size<sup>&</sup>gt; Smallest (mseg alloc) multiblock carrier size (in kilobytes). See the description on how sizes for mseg alloc multiblock carriers are decided [page 107] in "the alloc util framework" section.
- $+M < S$  true | false |  $\langle$  amount  $>$  Multiple, thread specific instances of the allocator. This option will only have any effect on the runtime system with SMP support. Default behaviour on the runtime system with SMP support (N equals the number of scheduler threads):
	- temp\_alloc  $N + 1$  instances.
	- ll alloc 1 instance.
	- **Other allocators** N instances when N is less than or equal to 16. 16 instances when N is greater than 16.

temp alloc will always use  $N + 1$  instances when this option has been enabled regardless of the amount passed. Other allocators will use the same amount of instances as the amount passed as long as it isn't greater than N.

Currently the following flags are available for configuration of alloc util, i.e. all allocators based on alloc util will be effected:

+Muycs <sup>&</sup>lt;size<sup>&</sup>gt; sys alloc carrier size. Carriers allocated via sys alloc will be allocated in sizes which are multiples of the sys alloc carrier size. This is not true for main multiblock carriers and carriers allocated during a memory shortage, though.

+Mummc <sup>&</sup>lt;amount<sup>&</sup>gt; Max mseg alloc carriers. Maximum number of carriers placed in separate memory segments. When this limit has been reached, new carriers will be placed in memory retrieved from sys alloc.

# Instrumentation flags:

- +Mim true|false A map over current allocations is kept by the emulator. The allocation map can be retrieved via the instrument module. +Mim true implies +Mis true. +Mim true is the same as -instr [page 81].
- +Mis true|false Status over allocated memory is kept by the emulator. The allocation status can be retrieved via the instrument module.

+Mit X Reserved for future use. Do *not* use this flag.

# **Note:**

When instrumentation of the emulator is enabled, the emulator uses more memory and runs slower.

# Other flags:

- +Mea min|max|r9c|r10b|r11b|config min Disables all allocators that can be disabled.
	- max Enables all allocators (currently default).
	- r9c|r10b|r11b Configures all allocators as they were configured in respective OTP release. These will eventually be removed.
	- config Disables features that cannot be enabled while creating an allocator configuration with [erts alloc config(3)]. Note, this option should only be used while running erts alloc config, *not* when using the created configuration.

Only some default values have been presented here. [erlang:system info(allocator)], and  $[erlang:system_info({allocator, Alloc})]$  can be used in order to obtain currently used settings and current status of the allocators.

# **Note:**

Most of these flags are highly implementation dependent, and they may be changed or removed without prior notice.

erts alloc is not obliged to strictly use the settings that have been passed to it (it may even ignore them).

 $[erts\_alloc\_config(3)]$  is a tool that can be used to aid creation of an erts alloc configuration that is suitable for a limited number of runtime scenarios.

# SEE ALSO

[erts alloc config(3)], erl(1) [page 79], [instrument(3)], [erlang(3)]

# driver\_entry

Erlang Module

As of erts version 5.5.3 the driver interface has been extended (see extended marker [page 116]). The extended interface introduce version management [page 121], the possibility to pass capability flags (see driver flags [page 117]) to the runtime system at driver initialization, and some new driver API functions.

# **Note:**

Old drivers (compiled with an erl driver.h from an earlier erts version than 5.5.3) have to be recompiled (but does not have to use the extended interface).

The driver entry structure is a C struct that all erlang drivers defines. It contains entry points for the erlang driver that are called by the erlang emulator when erlang code accesses the driver.

The erl\_driver [page 112] driver API functions needs a port handle that identifies the driver instance (and the port in the emulator). This is only passed to the start function, but not to the other functions. The start function returns a driver-defined handle that is passed to the other functions. A common practice is to have the start function allocating some application-defined structure and stash the port handle in it, to use it later with the driver API functions.

The driver call-back functions are called synchronously from the erlang emulator. If they take too long before completing, they can cause timeouts in the emulator. Use the queue or asynchronous calls if nessecary, since the emulator must be responsive.

The driver structure contains the name of the driver and some 15 function pointers. These pointers are called at different times by the emulator.

The only exported function from the driver is driver init. This function returns the driver entry structure that points to the other functions in the driver. The driver init function is declared with a macro DRIVER INIT(drivername). (This is because different OS's have different names for it.)

When writing a driver in  $C_{++}$ , the driver entry should be of "C" linkage. One way to do this is to put this line somewhere before the driver entry: extern "C" DRIVER\_INIT(drivername);

When the driver has passed the driver entry over to the emulator, the driver is *not* allowed to modify the driver entry.

# **Note:**

Do *not* declare the driver entryconst. This since the emulator needs to modify the handle, and the handle2 fields. A statically allocated, and const declared driver entry may be located in read only memory which will cause the emulator to crash.

Here is the declaration of driver entry:

```
typedef struct erl_drv_entry {<br>int (*init)(void);
                                /* called at system start up for statically
                                   linked drivers, and after loading for
                                   dynamically loaded drivers */
#ifndef ERL_SYS_DRV
    ErlDrvData (*start)(ErlDrvPort port, char *command);
                                /* called when open_port/2 is invoked.
                                   return value -1 means failure. */
#else
   ErlDrvData (*start)(ErlDrvPort port, char *command, SysDriverOpts* opts);
                                /* special options, only for system driver */
#endif
    void (*stop)(ErlDrvData drv_data);
                                /* called when port is closed, and when the
                                   emulator is halted. */
    void (*output)(ErlDrvData drv_data, char *buf, int len);
                                /* called when we have output from erlang to
                                   the port */
    void (*ready_input)(ErlDrvData drv_data, ErlDrvEvent event);
                                /* called when we have input from one of
                                   the driver's handles) */
    void (*ready_output)(ErlDrvData drv_data, ErlDrvEvent event);
                                /* called when output is possible to one of
                                   the driver's handles */
    char *driver_name; /* name supplied as command
                                   in open_port XXX ? */
    void (*finish)(void); /* called before unloading the driver -
                                   DYNAMIC DRIVERS ONLY */
    void *handle; \overline{\hspace{1cm}} /* Reserved -- Used by emulator internally */
    int (*control)(ErlDrvData drv_data, unsigned int command, char *buf,
                   int len, char **rbuf, int rlen);
                                /* "ioctl" for drivers - invoked by
                                   port_control/3) */
    void (*timeout)(ErlDrvData drv_data); /* Handling of timeout in driver */
    void (*outputv)(ErlDrvData drv_data, ErlIOVec *ev);
                                /* called when we have output from erlang
                                   to the port */
    void (*ready_async)(ErlDrvData drv_data, ErlDrvThreadData thread_data);
    void (*flush)(ErlDrvData drv_data);
                                /* called when the port is about to be
                                   closed, and there is data in the
                                   driver queue that needs to be flushed
                                   before 'stop' can be called */
```

```
int (*call)(ErlDrvData drv_data, unsigned int command, char *buf,
                 int len, char **rbuf, int rlen, unsigned int *flags);
                              /* Works mostly like 'control', a syncronous
                                 call into the driver. */
  void (*event)(ErlDrvData drv data, ErlDrvEvent event,
                ErlDrvEventData event data);
                              /* Called when an event selected by
                                 driver_event() has occurred */
  int extended_marker; /* ERL_DRV_EXTENDED_MARKER */
  int major_version; /* ERL_DRV_EXTENDED_MAJOR_VERSION */
  int minor_version; /* ERL_DRV_EXTENDED_MINOR_VERSION */
  int driver_flags; /* ERL_DRV_FLAGs */
  void *handle2; \overline{\phantom{a}} /* Reserved -- Used by emulator internally */
  void (*process_exit)(ErlDrvData drv_data, ErlDrvMonitor *monitor);
                             /* Called when a process monitor fires */
} ErlDrvEntry;
```
# Exports

# int init(void)

This is called directly after the driver has been loaded by erl\_ddll:load\_driver/2. (Actually when the driver is added to the driver list.) The driver should return 0, or if the driver can't initialize, -1.

#### int start(ErlDrvPort port, char\* command)

This is called when the driver is instantiated, when open port/2 is called. The driver should return a number  $\geq 0$  or a pointer, or if the driver can't be started, one of three error codes should be returned:

ERL DRV ERROR GENERAL - general error, no error code

ERL DRV ERROR ERRNO - error with error code in erl errno

ERL DRV ERROR BADARG - error, badarg

If an error code is returned, the port isn't started.

# void stop(ErlDrvData drv data)

This is called when the port is closed, with port\_close/1 or Port !  $\{self(),$ close}. Note that terminating the port owner process also closes the p port.

# void output(ErlDrvData drv data, char \*buf, int len)

This is called when an erlang process has sent data to the port. The data is pointed to by buf, and is len bytes. Data is sent to the port with Port  $\{ \text{self}() \}$ ,  $\{ \text{command, } \}$ Data}}, or with port\_command/2. Depending on how the port was opened, it should be either a list of integers 0...255 or a binary. See open port/3 and port command/2.

```
void ready input(ErlDrvData drv data, ErlDrvEvent event)
void ready output(ErlDrvData drv data, ErlDrvEvent event)
```
This is called when a driver event (given in the event parameter) is signaled. This is used to help asynchronous drivers "wake up" when something happens.

On unix the event is a pipe or socket handle (or something that the select system call understands).

On Windows the event is an Event or Semaphore (or something that the WaitForMultipleObjects API function understands). (Some trickery in the emulator allows more than the built-in limit of 64 Events to be used.)

To use this with threads and asynchronous routines, create a pipe on unix and an Event on Windows. When the routine completes, write to the pipe (use SetEvent on Windows), this will make the emulator call ready input or ready output.

#### char \*driver name

This is the name of the driver, it must correspond to the atom used in open port, and the name of the driver library file (without the extension).

void finish(void)

This function is called by the erl\_ddll driver when the driver is unloaded. (It is only called in dynamic drivers.)

The driver is only unloaded as a result of calling unload driver/1, or when the emulator halts.

void \*handle

This field is reserved for the emulators internal use. The emulator will modify this field; therefore, it is important that the driver entry isn't declared const.

int control(ErlDrvData drv data, unsigned int command, char \*buf, int len, char \*\*rbuf, int rlen)

> This is a special routine invoked with the erlang function port\_control/3. It works a little like an "ioctl" for erlang drivers. The data given to port\_control/3 arrives in buf and len. The driver may send data back, using \*rbuf and rlen.

> This is the fastest way of calling a driver and get a response. It won't make any context switch in the erlang emulator, and requires no message passing. It is suitable for calling C function to get faster execution, when erlang is too slow.

> If the driver wants to return data, it should return it in rbuf. Data is returned different depending on the port control flags (those that are set with set port control flags [page 133]).

> If the flag is set to PORT CONTROL FLAG BINARY, then \*rbuf must point to a binary allocated with driver alloc binary [page 128] or be NULL. This binary will be freed automatically after control has returned. The driver can retain the returned binary for *read only* access with driver binary inc refc [page 129] to be freed later with driver free binary [page 128]. It is never allowed to alter the binary after control has returned. If \*rbuf is set to NULL, an empty list will be returned.

> If the flag is set to 0, rbuf points to a char\* containing data, that is returned as a list of integers. When control is called, \*rbuf points to a buffer of rlen bytes, which can be used to return data. A larger buffer can be allocated with driver alloc [page 128]. The buffer will be freed automatically after control has returned.

Using binaries is faster if more than a few bytes are returned.

The return value is the number of bytes returned in \*rbuf.

### void timeout(ErlDrvData drv data)

This function is called any time after the driver's timer reaches 0. The timer is activeated with driver\_set\_timer. There are no priorities or ordering among drivers, so if several drivers time out at the same time, any one of them is called first.

void outputv(ErlDrvData drv data, ErlIOVec \*ev)

This function is called whenever the port is written to. If it is NULL, the output function is called instead. This function is faster than output, because it takes an ErlIOVec directly, which requires no copying of the data. The port should be in binary mode, see open port/2.

The ErlIOVec contains both a SysIOVec, suitable for writev, and one or more binaries. If these binaries should be retained, when the driver returns from outputv, they can be queued (using driver enq bin [page 130] for instance), or if they are kept in a static or global variable, the reference counter can be incremented.

void ready async(ErlDrvData drv data, ErlDrvThreadData thread data)

This function is called after an asynchronous call has completed. The asynchronous call is started with driver async [page 136]. This function is called from the erlang emulator thread, as opposed to the asynchronous function, which is called in some thread (if multithreading is enabled).

```
int call(ErlDrvData drv data, unsigned int command, char *buf, int len, char **rbuf,
             int rlen, unsigned int *flags)
```
This function is called from erlang:port call/3. It works a lot like the control call-back, but uses the external term format for input and output.

command is an integer, obtained from the call from erlang (the second argument to erlang:port call/3).

buf and len provide the arguments to the call (the third argument to erlang:port call/3). They can be decoded using ei functions.

rbuf points to a return buffer, rlen bytes long. The return data should be a valid erlang term in the external (binary) format. This is converted to an erlang term and returned by erlang:port call/3 to the caller. If more space than rlen bytes is needed to return data, \*rbuf can be set to memory allocated with driver alloc. This memory will be freed automatically after call has returned.

The return value is the number of bytes returned in \*rbuf. If ERL DRV ERROR GENERAL is returned (or in fact, anything  $<$  0), erlang: port\_call/3 will throw a BAD\_ARG.

void event(ErlDrvData drv data, ErlDrvEvent event, ErlDrvEventData event data)

Intentionally left undocumented.

### int extended marker

This field should either be equal to ERL DRV EXTENDED MARKER or 0. An old driver (not aware of the extended driver interface) should set this field to 0. If this field is equal to 0, all the fields following this field also *have* to be 0, or NULL in case it is a pointer field.

### int major version

This field should equal ERL DRV EXTENDED MAJOR VERSION if the extended marker field equals ERL DRV EXTENDED MARKER.

#### int minor version

This field should equal ERL DRV EXTENDED MINOR VERSION if the extended marker field equals ERL DRV EXTENDED MARKER.

## int driver flags

This field is used to pass driver capability information to the runtime system. If the extended marker field equals ERL DRV EXTENDED MARKER, it should contain 0 or driver flags (ERL DRV FLAG\_\*) ored bitwise. Currently the following driver flags exist:

ERL DRV FLAG USE PORT LOCKING The runtime system will use port level locking on all ports executing this driver instead of driver level locking when the driver is run in a runtime system with SMP support. For more information see the erl driver [page 118] documentation.

# void \*handle2

This field is reserved for the emulators internal use. The emulator will modify this field; therefore, it is important that the driver entry isn't declared const.

#### void process exit(ErlDrvData drv data, ErlDrvMonitor \*monitor)

This callback is called when a monitored process exits. The drv data is the data associated with the port for which the process is monitored (using driver monitor process [page 132]) and the monitor corresponds to the ErlDrvMonitor structure filled in when creating the monitor. The driver interface function driver get monitored process [page 132] can be used to retrieve the process id of the exiting process as an ErlDrvTermData

# SEE ALSO

erl driver(3) [page 118], [erl ddll(3)], [erlang(3)], kernel(3)

# erl driver

Erlang Module

As of erts version 5.5.3 the driver interface has been extended (see extended marker [page 116]). The extended interface introduce version management [page 121], the possibility to pass capability flags (see driver flags [page 117]) to the runtime system at driver initialization, and some new driver API functions.

# **Note:**

Old drivers (compiled with an erl driver.h from an earlier erts version than 5.5.3) have to be recompiled (but does not have to use the extended interface).

The driver calls back to the emulator, using the API functions declared in erl\_driver.h. They are used for outputting data from the driver, using timers, etc.

A driver is a library with a set of function that the emulator calls, in response to Erlang functions and message sending. There may be multiple instances of a driver, each instance is connected to an Erlang port. Every port has a port owner process. Communication with the port is normally done through the port owner process.

Most of the functions takes the port handle as an argument. This identifies the driver instance. Note that this port handle must be stored by the driver, it is not given when the driver is called from the emulator (see driver entry [page 112]).

Some of the functions takes a parameter of type ErlDrvBinary, a driver binary. It should be both allocated and freed by the caller. Using a binary directly avoid one extra copying of data.

Many of the output functions has a "header buffer", with hbuf and hlen parameters. This buffer is sent as a list before the binary (or list, depending on port mode) that is sent. This is convenient when matching on messages received from the port. (Although in the latest versions of Erlang, there is the binary syntax, that enables you to match on the beginning of a binary.)

In the runtime system with SMP support, drivers are locked either on driver level or port level (driver instance level). By default driver level locking will be used, i.e., only one emulator thread will execute code in the driver at a time. If port level locking is used, multiple emulator threads may execute code in the driver at the same time. There will only be one thread at a time calling driver call-backs corresponding to the same port, though. In order to enable port level locking set the

ERL DRV FLAG USE PORT LOCKING driver flag [page 117] in the driver entry [page 112] used by the driver. When port level locking is used it is the responsibility of the driver writer to synchronize all accesses to data shared by the ports (driver instances).

Most drivers written before the runtime system with SMP support existed will be able to run in the runtime system with SMP support without being rewritten if driver level locking is used.

# **Note:**

It is assumed that drivers does not access other drivers. If drivers should access each other they have to provide their own mechanism for thread safe synchronization. Such "inter driver communication" is strongly discouraged.

Previously, in the runtime system without SMP support, specific driver call-backs were always called from the same thread. This is *not* the case in the runtime system with SMP support. Regardless of locking scheme used, calls to driver call-backs may be made from different threads, e.g., two consecutive calls to exactly the same call-back for exactly the same port may be made from two different threads. This will for *most* drivers not be a problem, but it might. Drivers that depend on all call-backs being called in the same thread, *have* to be rewritten before being used in the runtime system with SMP support.

# **Note:**

Regardless of locking scheme used, calls to driver call-backs may be made from different threads.

Most functions in this API are *not* thread-safe, i.e., they may *not* be called from an arbitrary thread. Function that are not documented as thread-safe may only be called from driver call-backs or function calls descending from a driver call-back call. Note that driver call-backs may be called from different threads. This, however, is not a problem for any functions in this API, since the emulator have control over these threads.

# **Note:**

Functions not explicitly documented as thread-safe are *not* thread-safe. Also note that some functions are *only* thread safe when used in a runtime system with SMP support.

# Functionality

All functions that a driver needs to do with Erlang are performed through driver API functions. There are functions for the following functionality:

- **Timer functions** Timer functions are used to control the timer that a driver may use. The timer will have the emulator call the timeout [page 116] entry function after a specified time. Only one timer is available for each driver instance.
- **Queue handling** Every driver instance has an associated queue. This queue is a SysIOVec that works as a buffer. It's mostly used for the driver to buffer data that should be written to a device, it is a byte stream. If the port owner process closes the driver, and the queue is not empty, the driver will not be closed. This enables the driver to flush its buffers before closing.

The queue can be manipulated from arbitrary threads if a port data lock is used. See documentation of the ErlDrvPDL [page 124] type for more information.

- **Output functions** With the output functions, the driver sends data back the emulator. They will be received as messages by the port owner process, see open\_port/2. The vector function and the function taking a driver binary is faster, because that avoid copying the data buffer. There is also a fast way of sending terms from the driver, without going through the binary term format.
- **Failure** The driver can exit and signal errors up to Erlang. This is only for severe errors, when the driver can't possibly keep open.
- **Asynchronous calls** The latest Erlang versions (R7B and later) has provision for asynchronous function calls, using a thread pool provided by Erlang. There is also a select call, that can be used for asynchronous drivers.
- **Multi-threading** A POSIX thread like API for multi-threading is provided. The Erlang driver thread API only provide a subset of the functionality provided by the POSIX thread API. The subset provided is more or less the basic functionality needed for multi-threaded programming:
	- Threads [page 124]
	- Mutexes [page 124]
	- Condition variables [page 125]
	- Read/Write locks [page 125]
	- Thread specific data [page 125]

The Erlang driver thread API can be used in conjunction with the POSIX thread API on UN-ices and with the Windows native thread API on Windows. The Erlang driver thread API has the advantage of being portable, but there might exist situations where you want to use functionality from the POSIX thread API or the Windows native thread API.

The Erlang driver thread API only return error codes when it is reasonable to recover from an error condition. If it isn't reasonable to recover from an error condition, the whole runtime system is terminated. For example, if a create mutex operation fails, an error code is returned, but if a lock operation on a mutex fails, the whole runtime system is terminated.

Note that there exist no "condition variable wait with timeout" in the Erlang driver thread API. This is due to issues with pthread cond timedwait(). When the system clock suddenly is changed, it isn't always guaranteed that you will wake up from the call as expected. An Erlang runtime system has to be able to cope with sudden changes of the system clock. Therefore, we have omitted it from the Erlang driver thread API. In the Erlang driver case, timeouts can and should be handled with the timer functionality of the Erlang driver API.

In order for the Erlang driver thread API to function, thread support has to be enabled in the runtime system. An Erlang driver can check if thread support is enabled by use of driver system info() [page 125]. Note that some functions in the Erlang driver API are thread-safe only when the runtime system has SMP support, also this information can be retrieved via driver system info() [page 125]. Also note that a lot of functions in the Erlang driver API are *not* thread-safe regardless of whether SMP support is enabled or not. If a function isn't documented as thread-safe it is *not* thread-safe.

*NOTE*: When executing in an emulator thread, it is *very important* that you unlock *all* locks you have locked before letting the thread out of your control; otherwise, you are *very likely* to deadlock the whole emulator. If you need to use thread specific data in an emulator thread, only have the thread specific data set while the thread is under your control, and clear the thread specific data before you let the thread out of your control.

In the future there will probably be debug functionality integrated with the Erlang driver thread API. All functions that create entities take a name argument. Currently the name argument is unused, but it will be used when the debug functionality has been implemented. If you name all entities created well, the debug functionality will be able to give you better error reports.

**Adding / remove drivers** A driver can add and later remove drivers.

**Monitoring processes** A driver can monitor a process that does not own a port.

**Version management** Version management is enabled for drivers that have set the extended marker [page 116] field of their driver entry [page 112] to ERL DRV EXTENDED MARKER. erl driver.h defines ERL DRV EXTENDED MARKER, ERL DRV EXTENDED MAJOR VERSION, and ERL DRV EXTENDED MINOR VERSION. ERL DRV EXTENDED MAJOR VERSION will be incremented when driver incompatible changes are made to the Erlang runtime system. Normally it will suffice to recompile drivers when the ERL DRV EXTENDED MAJOR VERSION has changed, but it could, under rare circumstances, mean that drivers have to be slightly modified. If so, this will of course be documented. ERL DRV EXTENDED MINOR VERSION will be incremented when new features are added. The runtime system use the minor version of the driver to determine what features to use. The runtime system will refuse to load a driver if the major versions differ, or if the major versions are equal and the minor version used by the driver is greater than the one used by the runtime system.

The emulator tries to check that a driver that doesn't use the extended driver interface isn't incompatible when loading it. It can, however, not make sure that it isn't incompatible. Therefore, when loading a driver that doesn't use the extended driver interface, there is a risk that it will be loaded also when the driver is incompatible. When the driver use the extended driver interface, the emulator can verify that it isn't of an incompatible driver version. You are therefore advised to use the extended driver interface.

# Exports

ErlDrvSysInfo

Types:

- int driver\_major\_version
- int driver minor version
- char \*erts version
- char \*otp release
- int thread support
- int smp\_support
- int async threads
- int scheduler\_threads

The ErlDrvSysInfo structure is used for storage of information about the Erlang runtime system. driver system info() [page 125] will write the system information when passed a reference to a ErlDrvSysInfo structure. A description of the fields in the structure follow:

- **driver major version** The value of ERL DRV EXTENDED MAJOR VERSION [page 121] when the runtime system was compiled. This value is the same as the value of ERL DRV EXTENDED MAJOR VERSION [page 121] used when compiling the driver; otherwise, the runtime system would have refused to load the driver.
- **driver minor version** The value of ERL DRV EXTENDED MINOR VERSION [page 121] when the runtime system was compiled. This value might differ from the value of ERL DRV EXTENDED MINOR VERSION [page 121] used when compiling the driver.
- **erts version** A string containing the version number of the runtime system (the same as returned by [erlang:system info(version)]).
- **otp release** A string containing the OTP release number (the same as returned by [erlang:system\_info(otp\_release)]).
- **thread support** A value != 0 if the runtime system has thread support; otherwise, 0.
- **smp support** A value != 0 if the runtime system has SMP support; otherwise, 0.
- **thread support** A value != 0 if the runtime system has thread support; otherwise, 0.
- **smp support** A value != 0 if the runtime system has SMP support; otherwise, 0.
- **async\_threads** The number of async threads in the async thread pool used by driver async() [page 136] (the same as returned by [erlang:system\_info(thread\_pool\_size)]).
- **scheduler threads** The number of scheduler threads used by the runtime system (the same as returned by [erlang:system\_info(schedulers)]).

# ErlDrvBinary

Types:

- int orig\_size
- char orig\_bytes[]

The ErlDrvBinary structure is a binary, as sent between the emulator and the driver. All binaries are reference counted; when driver binary free is called, the reference count is decremented, when it reaches zero, the binary is deallocated. The orig\_size is the size of the binary, and orig bytes is the buffer. The ErlDrvBinary does not have a fixed size, its size is orig\_size +  $2 *$  sizeof(int).

# **Note:**

The refc field has been removed. The reference count of an ErlDrvBinary is now stored elsewhere. The reference count of an ErlDrvBinary can be accessed via driver binary get refc() [page 129], driver binary inc refc() [page 129], and driver\_binary\_dec\_refc() [page 129].

Some driver calls, such as driver enq binary, increments the driver reference count, and others, such as driver deq decrements it.

Using a driver binary instead of a normal buffer, is often faster, since the emulator doesn't need to copy the data, only the pointer is used.

A driver binary allocated in the driver, with driver alloc binary, should be freed in the driver (unless otherwise stated), with driver free binary. (Note that this doesn't necessarily deallocate it, if the driver is still referred in the emulator, the ref-count will not go to zero.)

Driver binaries are used in the driver\_output2 and driver\_outputv calls, and in the queue. Also the driver call-back outputv [page 116] uses driver binaries.

If the driver of some reason or another, wants to keep a driver binary around, in a static variable for instance, the reference count should be incremented, and the binary can later be freed in the stop [page 114] call-back, with driver\_free\_binary.

Note that since a driver binary is shared by the driver and the emulator, a binary received from the emulator or sent to the emulator, must not be changed by the driver.

From erts version 5.5 (OTP release R11B), orig bytes is guaranteed to be properly aligned for storage of an array of doubles (usually 8-byte aligned).

# ErlDrvData

The ErlDrvData is a handle to driver-specific data, passed to the driver call-backs. It is a pointer, and is most often casted to a specific pointer in the driver.

### SysIOVec

This is a system I/O vector, as used by writev on unix and WSASend on Win32. It is used in ErlIOVec.

# ErlIOVec

Types:

- int vsize
- int size
- SysIOVec\* iov
- ErlDrvBinary\*\* binv

The I/O vector used by the emulator and drivers, is a list of binaries, with a SysIOVec pointing to the buffers of the binaries. It is used in driver\_outputv and the outputv [page 116] driver call-back. Also, the driver queue is an ErlIOVec.

# ErlDrvMonitor

When a driver creates a monitor for a process, a ErlDrvMonitor is filled in. This is an opaque data-type which can be assigned to but not compared without using the supplied compare function (i.e. it behaves like a struct).

The driver writer should provide the memory for storing the monitor when calling driver monitor process [page 132]. The address of the data is not stored outside of the driver, so the ErlDrvMonitor can be used as any other datum, it can be copied, moved in memory, forgotten etc.

# ErlDrvNowData

The ErlDrvNowData structure holds a timestamp consisting of three values measured from some arbitrary point in the past. The three structure members are:

**megasecs** The number of whole megaseconds elapsed since the arbitrary point in time

**secs** The number of whole seconds elapsed since the arbitrary point in time

**microsecs** The number of whole microseconds elapsed since the arbitrary point in time

# ErlDrvPDL

If certain port specific data have to be accessed from other threads than those calling the driver call-backs, a port data lock can be used in order to synchronize the operations on the data. Currently, the only port specific data that the the emulator associates with the port data lock is the driver queue.

Normally a driver instance does not have a port data lock. If the driver instance want to use a port data lock, it has to create the port data lock by calling driver\_pdl\_create() [page 131]. *NOTE*: Once the port data lock has been created, every access to data associated with the port data lock have to be done while having the port data lock locked. The port data lock is locked, and unlocked, respectively, by use of driver\_pdl\_lock() [page 131], and driver\_pdl\_unlock() [page 131].

A port data lock is reference counted, and when the reference count reach zero, it will be destroyed. The emulator will at least increment the reference count once when the lock is created and decrement it once when the port associated with the lock terminates. The emulator will also increment the reference count when an async job is enqueued and decrement it after an async job has been invoked, or canceled. Besides this, it is the responsibility of the driver to ensure that the reference count does not reach zero before the last use of the lock by the driver has been made. The reference count can be read, incremented, and decremented, respectively, by use of driver\_pdl\_get\_refc() [page 131], driver pdl inc refc() [page 131], and driver pdl dec refc() [page 131].

# ErlDrvTid

Thread identifier.

See also: erl\_drv\_thread\_create() [page 138], erl\_drv\_thread\_exit() [page 139], erl drv thread join() [page 139], erl drv thread self() [page 140], and erl drv equal tids() [page 140].

### ErlDrvThreadOpts

Types:

• int suggested\_stack\_size

Thread options structure passed to erl drv thread create() [page 138]. Currently the following fields exist:

**suggested stack size** A suggestion, in kilo-words, on how large stack to use. A value less than zero means default size.

See also: erl\_drv\_thread\_opts\_create() [page 139], erl\_drv\_thread\_opts\_destroy() [page 139], and erl drv thread create() [page 138].

# ErlDrvMutex

Mutual exclusion lock. Used for synchronizing access to shared data. Only one thread at a time can lock a mutex.

See also: erl\_drv\_mutex\_create() [page 140], erl\_drv\_mutex\_destroy() [page 140], erl drv mutex lock() [page 141], erl drv mutex trylock() [page 141], and erl\_drv\_mutex\_unlock() [page 141].

# ErlDrvCond

Condition variable. Used when threads need to wait for a specific condition to appear before continuing execution. Condition variables need to be used with associated mutexes.

See also: erl\_drv\_cond\_create() [page 141], erl\_drv\_cond\_destroy() [page 142], erl\_drv\_cond\_signal() [page 142], erl\_drv\_cond\_broadcast() [page 142], and erl\_drv\_cond\_wait() [page 142].

# ErlDrvRWLock

Read/write lock. Used to allow multiple threads to read shared data while only allowing one thread to write the same data. Multiple threads can read lock an rwlock at the same time, while only one thread can read/write lock an rwlock at a time.

See also: erl\_drv\_rwlock\_create() [page 143], erl\_drv\_rwlock\_destroy() [page 143], erl drv rwlock rlock() [page 143], erl drv rwlock tryrlock() [page 144], erl drv rwlock runlock() [page 144], erl drv rwlock rwlock() [page 144], erl\_drv\_rwlock\_tryrwlock() [page 145], and erl\_drv\_rwlock\_rwunlock() [page 145].

#### ErlDrvTSDKey

Key which thread specific data can be associated with.

See also: erl drv tsd key create() [page 145], erl drv tsd key destroy() [page 146], erl\_drv\_tsd\_set() [page 146], and erl\_drv\_tsd\_get() [page 146].

void driver\_system\_info(ErlDrvSysInfo \*sys\_info\_ptr, size\_t size)

This function will write information about the Erlang runtime system into the ErlDrvSysInfo [page 121] structure referred to by the first argument. The second argument should be the size of the ErlDrvSysInfo [page 121] structure, i.e., sizeof(ErlDrvSysInfo).

See the documentation of the ErlDrvSysInfo [page 121] structure for information about specific fields.

int driver output(ErlDrvPort port, char \*buf, int len)

The driver output function is used to send data from the driver up to the emulator. The data will be received as terms or binary data, depending on how the driver port was opened.

The data is queued in the port owner process' message queue. Note that this does not yield to the emulator. (Since the driver and the emulator runs in the same thread.)

The parameter buf points to the data to send, and len is the number of bytes.

The return value for all output functions is 0. (Unless the driver is used for distribution, in which case it can fail and return -1. For normal use, the output function always returns 0.)

int driver output2(ErlDrvPort port, char \*hbuf, int hlen, char \*buf, int len)

The driver\_output2 function first sends hbuf (length in hlen) data as a list, regardless of port settings. Then buf is sent as a binary or list. E.g. if hlen is 3 then the port owner process will receive [H1, H2, H3 | T].

The point of sending data as a list header, is to facilitate matching on the data received.

The return value is 0 for normal use.

int driver output binary(ErlDrvPort port, char \*hbuf, int hlen, ErlDrvBinary\* bin, int offset, int len)

> This function sends data to port owner process from a driver binary, it has a header buffer (hbuf and hlen) just like driver output2. The hbuf parameter can be NULL.

> The parameter offset is an offset into the binary and len is the number of bytes to send.

Driver binaries are created with driver alloc binary.

The data in the header is sent as a list and the binary as an Erlang binary in the tail of the list.

E.g. if hlen is 2, then the port owner process will receive  $[H1, H2 \mid \langle \langle T \rangle \rangle]$ .

The return value is 0 for normal use.

Note that, using the binary syntax in Erlang, the driver application can match the header directly from the binary, so the header can be put in the binary, and hlen can be set to 0.

int driver outputv(ErlDrvPort port, char\* hbuf, int hlen, ErlIOVec \*ev, int skip)

This function sends data from an IO vector, ev, to the port owner process. It has a header buffer (hbuf and hlen), just like driver\_output2.

The skip parameter is a number of bytes to skip of the ev vector from the head.

You get vectors of ErlIOVec type from the driver queue (see below), and the outputy [page 116] driver entry function. You can also make them yourself, if you want to send several ErlDrvBinary buffers at once. Often it is faster to use driver\_output or driver\_output\_binary.

E.g. if hlen is 2 and ev points to an array of three binaries, the port owner process will receive [H1, H2,  $\langle$  \left(B1) \right),  $\langle$  \left(B2) \right) \right].

The return value is 0 for normal use.

The comment for driver output binary applies for driver outputy too.

int driver\_vec\_to\_buf(ErlIOVec \*ev, char \*buf, int len)

This function collects several segments of data, referenced by ev, by copying them in order to the buffer buf, of the size len.

If the data is to be sent from the driver to the port owner process, it is faster to use driver\_outputv.

The return value is the space left in the buffer, i.e. if the ev contains less than len bytes it's the difference, and if ev contains len bytes or more, it's 0. This is faster if there is more than one header byte, since the binary syntax can construct integers directly from the binary.

int driver set timer(ErlDrvPort port, unsigned long time)

This function sets a timer on the driver, which will count down and call the driver when it is timed out. The time parameter is the time in milliseconds before the timer expires. When the timer reaches 0 and expires, the driver entry function timeout [page 112] is called.

Note that there is only one timer on each driver instance; setting a new timer will replace an older one.

Return value i 0 (-1 only when the timeout driver function is NULL).

int driver cancel timer(ErlDrvPort port)

This function cancels a timer set with driver\_set\_timer.

The return value is 0.

int driver read timer(ErlDrvPort port, unsigned long \*time left)

This function reads the current time of a timer, and places the result in time left. This is the time in milliseconds, before the timeout will occur. The return value is 0.

int driver get now(ErlDrvNowData \*now)

This function reads a timestamp into the memory pointed to by the parameter now. See the description of ErlDrvNowData [page 123] for specification of it's fields.

The return value is 0 unless the now pointer is not valid, in which case it is  $< 0$ .

int driver select(ErlDrvPort port, ErlDrvEvent event, int mode, int on)

The driver select is used by the driver to provide the emulator with an event to check for. This enables the emulator to call the driver when something has happened asynchronously.

The event parameter is used in the emulator cycle in a select call. If the event is set then the driver is called. The mode parameter can be either ON READ or ON WRITE, and specifies whether ready output [page 115] or ready input [page 115] will be called when the event is fired. Note that this is just a convention, they don't have to read or write anything.

The on parameter should be 1 for adding the event and 0 for removing it.

On Unix systems, the function select is used. The event must be a socket or pipe (or other object that select can use).

On windows, the Win32 API function WaitForMultipleObjects is used. This places other restriction on the event. Refer to the Win32 SDK documentation.

The return value is 0 (Failure, -1, only if the ready input/ready output is NULL.

void \*driver alloc(size t size)

This function allocates a memory block of the size specified in size, and returns it. This only fails on out of memory, in that case NULL is returned. (This is most often a wrapper for malloc).

Memory allocated must be explicitly freed with a corresponding call to driver\_free (unless otherwise stated).

This function is thread-safe.

void \*driver realloc(void \*ptr, size t size)

This function resizes a memory block, either in place, or by allocating a new block, copying the data and freeing the old block. A pointer is returned to the reallocated memory. On failure (out of memory), NULL is returned. (This is most often a wrapper  $for$  realloc)

This function is thread-safe.

#### void driver free(void \*ptr)

This function frees the memory pointed to by ptr. The memory should have been allocated with driver alloc. All allocated memory should be deallocated, just once. There is no garbage collection in drivers.

This function is thread-safe.

# ErlDrvBinary\* driver alloc binary(int size)

This function allocates a driver binary with a memory block of at least size bytes, and returns a pointer to it, or NULL on failure (out of memory). When a driver binary has been sent to the emulator, it must not be altered. Every allocated binary should be freed by a corresponding call to driver free binary (unless othwerwise stated).

Note that a driver binary has an internal reference counter, this means that calling driver free binary it may not actually dispose of it. If it's sent to the emulator, it may be referenced there.

The driver binary has a field, orig bytes, which marks the start of the data in the binary.

This function is thread-safe.

# ErlDrvBinary\* driver realloc binary(ErlDrvBinary \*bin, int size)

This function resizes a driver binary, while keeping the data. The resized driver binary is returned. On failure (out of memory), NULL is returned.

This function is only thread-safe when the emulator with SMP support is used.

#### void driver free binary(ErlDrvBinary \*bin)

This function frees a driver binary bin, allocated previously with driver alloc binary. Since binaries in Erlang are reference counted, the binary may still be around.

This function is only thread-safe when the emulator with SMP support is used.

long driver\_binary\_get\_refc(ErlDrvBinary \*bin)

Returns current reference count on bin.

This function is only thread-safe when the emulator with SMP support is used.

long driver binary inc refc(ErlDrvBinary \*bin)

Increments the reference count on bin and returns the reference count reached after the increment.

This function is only thread-safe when the emulator with SMP support is used.

long driver binary dec refc(ErlDrvBinary \*bin)

Decrements the reference count on bin and returns the reference count reached after the decrement.

This function is only thread-safe when the emulator with SMP support is used.

# **Note:**

You should normally decrement the reference count of a driver binary by calling driver free binary() [page 128]. driver binary dec refc() does *not* free the binary if the reference count reaches zero. Only use driver\_binary\_dec\_refc() when you are sure *not* to reach a reference count of zero.

int driver enq(ErlDrvPort port, char\* buf, int len)

This function enqueues data in the driver queue. The data in buf is copied (len bytes) and placed at the end of the driver queue. The driver queue is normally used in a FIFO way.

The driver queue is available to queue output from the emulator to the driver (data from the driver to the emulator is queued by the emulator in normal erlang message queues). This can be useful if the driver has to wait for slow devices etc, and wants to yield back to the emulator. The driver queue is implemented as an ErlIOVec.

When the queue contains data, the driver won't close, until the queue is empty.

The return value is 0.

This function can be called from an arbitrary thread if a port data lock [page 124] associated with the port is locked by the calling thread during the call.

int driver pushq(ErlDrvPort port, char\* buf, int len)

This function puts data at the head of the driver queue. The data in buf is copied (len bytes) and placed at the beginning of the queue.

The return value is 0.

This function can be called from an arbitrary thread if a port data lock [page 124] associated with the port is locked by the calling thread during the call.

int driver deq(ErlDrvPort port, int size)

This function dequeues data by moving the head pointer forward in the driver queue by size bytes. The data in the queue will be dealloced.

The return value is 0.

This function can be called from an arbitrary thread if a port data lock [page 124] associated with the port is locked by the calling thread during the call.

int driver sizeq(ErlDrvPort port)

This function returns the number of bytes currently in the driver queue.

This function can be called from an arbitrary thread if a port data lock [page 124] associated with the port is locked by the calling thread during the call.

int driver enq bin(ErlDrvPort port, ErlDrvBinary \*bin, int offset, int len)

This function enqueues a driver binary in the driver queue. The data in bin at offset with length len is placed at the end of the queue. This function is most often faster than driver enq, because the data doesn't have to be copied.

This function can be called from an arbitrary thread if a port data lock [page 124] associated with the port is locked by the calling thread during the call.

The return value is 0.

int driver pushq bin(ErlDrvPort port, ErlDrvBinary \*bin, int offset, int len)

This function puts data in the binary bin, at offset with length len at the head of the driver queue. It is most often faster than driver pushq, because the data doesn't have to be copied.

This function can be called from an arbitrary thread if a port data lock [page 124] associated with the port is locked by the calling thread during the call.

The return value is 0.

#### SysIOVec\* driver peekq(ErlDrvPort port, int \*vlen)

This function retrieves the driver queue as a pointer to an array of SysIOVecs. It also returns the number of elements in vlen. This is the only way to get data out of the queue.

Nothing is remove from the queue by this function, that must be done with driver deq.

The returned array is suitable to use with the Unix system call writev.

This function can be called from an arbitrary thread if a port data lock [page 124] associated with the port is locked by the calling thread during the call.

#### int driver enqv(ErlDrvPort port, ErlIOVec \*ev, int skip)

This function enqueues the data in ev, skipping the first skip bytes of it, at the end of the driver queue. It is faster than driver enq, because the data doesn't have to be copied.

The return value is 0.

This function can be called from an arbitrary thread if a port data lock [page 124] associated with the port is locked by the calling thread during the call.

int driver pushqv(ErlDrvPort port, ErlIOVec \*ev, int skip)

This function puts the data in ev, skipping the first skip bytes of it, at the head of the driver queue. It is faster than driver pushq, because the data doesn't have to be copied.

The return value is 0.

This function can be called from an arbitrary thread if a port data lock [page 124] associated with the port is locked by the calling thread during the call.

ErlDrvPDL driver pdl create(ErlDrvPort port)

This function creates a port data lock associated with the port. *NOTE*: Once a port data lock has been created, it has to be locked during all operations on the driver queue of the port.

On success a newly created port data lock is returned. On failure NULL is returned. driver pdl create() will fail if port is invalid or if a port data lock already has been associated with the port.

### void driver pdl lock(ErlDrvPDL pdl)

This function locks the port data lock passed as argument (pdl).

This function is thread-safe.

#### void driver pdl unlock(ErlDrvPDL pdl)

This function unlocks the port data lock passed as argument (pdl).

This function is thread-safe.

#### long driver pdl get refc(ErlDrvPDL pdl)

This function returns the current reference count of the port data lock passed as argument (pdl).

This function is thread-safe.

#### long driver pdl inc refc(ErlDrvPDL pdl)

This function increments the reference count of the port data lock passed as argument (pdl).

The current reference count after the increment has been performed is returned. This function is thread-safe.

#### long driver pdl dec refc(ErlDrvPDL pdl)

This function decrements the reference count of the port data lock passed as argument (pdl).

The current reference count after the decrement has been performed is returned. This function is thread-safe.

int driver monitor process(ErlDrvPort port, ErlDrvTermData process, ErlDrvMonitor \*monitor)

Start monitoring a process from a driver. When a process is monitored, a process exit will result in a call to the provided process exit [page 117] call-back in the ErlDrvEntry [page 112] structure. The ErlDrvMonitor structure is filled in, for later removal or compare.

The process parameter should be the return value of an earlier call to driver caller [page 133] or driver connected [page 133] call.

The function returns 0 on success,  $\langle 0 \text{ if no call-back is provided and } \rangle 0$  if the process is no longer alive.

int driver demonitor process(ErlDrvPort port, const ErlDrvMonitor \*monitor)

This function cancels an monitor created earlier.

The function returns 0 if a monitor was removed and  $> 0$  if the monitor did no longer exist.

ErlDrvTermData driver get monitored process(ErlDrvPort port, const ErlDrvMonitor \*monitor)

> The function returns the process id associated with a living monitor. It can be used in the process exit call-back to get the process identification for the exiting process.

The function returns driver term nil if the monitor no longer exists.

int driver compare monitors(const ErlDrvMonitor \*monitor1, const ErlDrvMonitor \*monitor2)

> This function is used to compare two ErlDrvMonitors. It can also be used to imply some artificial order on monitors, for whatever reason.

The function returns 0 if monitor1 and monitor2 are equal,  $<$  0 if monitor1 is less than monitor2 and  $> 0$  if monitor1 is greater than monitor2.

# void add driver entry(ErlDrvEntry \*de)

This function adds a driver entry to the list of drivers known by Erlang. The init [page 114] function of the de parameter is called.

# **Note:**

To use this function for adding drivers residing in dynamically loaded code is dangerous. If the driver code for the added driver resides in the same dynamically loaded module (i.e. .so file) as a normal dynamically loaded driver (loaded with the erl ddll interface), the caller should call driver lock driver [page 137] before adding driver entries.

Use of this function is generally deprecated.

### int remove driver entry(ErlDrvEntry \*de)

This function removes a driver entry de previously added with add\_driver\_entry.

Driver entries added by the erl\_ddll erlang interface can not be removed by using this interface.

char\* erl errno id(int error)

This function returns the atom name of the erlang error, given the error number in error. Error atoms are: einval, enoent, etc. It can be used to make error terms from the driver.

void set busy port(ErlDrvPort port, int on)

This function set and resets the busy status of the port. If on is 1, the port is set to busy, if it's 0 the port is set to not busy.

When the port is busy, sending to it with Port ! Data or port\_command/2, will block the port owner process, until the port is signaled as not busy.

void set port control flags(ErlDrvPort port, int flags)

This function sets flags for how the control [page 115] driver entry function will return data to the port owner process. (The control function is called from port\_control/3 in erlang.)

Currently there are only two meaningful values for flags: 0 means that data is returned in a list, and PORT CONTROL FLAG BINARY means data is returned as a binary from control.

```
int driver failure eof(ErlDrvPort port)
```
This function signals to erlang that the driver has encountered an EOF and should be closed, unless the port was opened with the eof option, in that case eof is sent to the port. Otherwise, the port is close and an 'EXIT' message is sent to the port owner process.

The return value is 0.

```
int driver failure atom(ErlDrvPort port, char *string)
int driver failure posix(ErlDrvPort port, int error)
int driver failure(ErlDrvPort port, int error)
```
These functions signal to Erlang that the driver has encountered an error and should be closed. The port is closed and the tuple  $\{$ 'EXIT', error, Err $\}$ , is sent to the port owner process, where error is an error atom (driver\_failure\_atom and driver failure posix), or an integer (driver failure).

The driver should fail only when in severe error situations, when the driver cannot possibly keep open, for instance buffer allocation gets out of memory. Normal errors is more appropriate to handle with sending error codes with driver output.

The return value is 0.

ErlDrvTermData driver connected(ErlDrvPort port)

This function returns the port owner process.

ErlDrvTermData driver caller(ErlDrvPort port)

This function returns the process id of the process that made the current call to the driver. The process id can be used with driver send term to send back data to the caller. driver caller() only return valid data when currently executing in one of the following driver callbacks:

start [page 114 ] Called from open\_port/2. **output [page 114** ] Called from erlang:send/2, and erlang:port command/2 **outputv [page 116** ] Called from erlang:send/2, and erlang:port command/2 **control [page 115** ] Called from erlang:port control/3 **call [page 116** ] Called from erlang:port call/3

int driver output term(ErlDrvPort port, ErlDrvTermData\* term, int n)

This functions sends data in the special driver term format. This is a fast way to deliver term data from a driver. It also needs no binary conversion, so the port owner process receives data as normal Erlang terms.

The term parameter points to an array of ErlDrvTermData, with n elements. This array contains terms described in the driver term format. Every term consists of one to four elements in the array. The term first has a term type, and then arguments.

Tuple and lists (with the exception of strings, see below), are built in reverse polish notation, so that to build a tuple, the elements are given first, and then the tuple term, with a count. Likewise for lists.

A tuple must be specified with the number of elements. (The elements precedes the ERL DRV TUPLE term.)

A list must be specified with the number of elements, including the tail, which is the last term preceding ERL DRV LIST.

The special term ERL DRV STRING CONS is used to "splice" in a string in a list, a string given this way is not a list per se, but the elements are elements of the surrounding list.

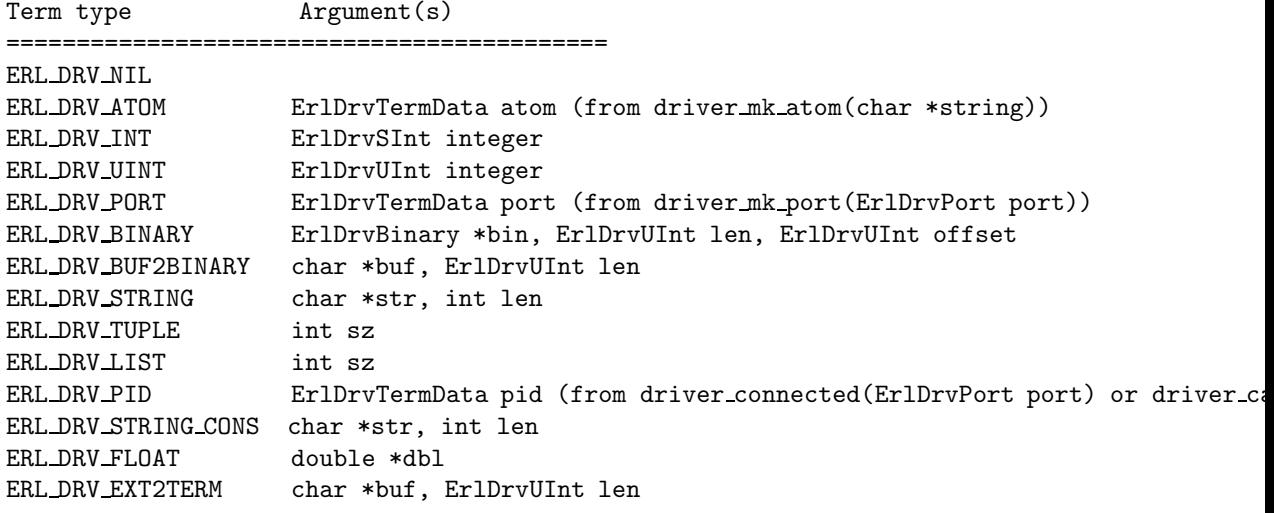

The unsigned integer data type ErlDrvUInt and the signed integer data type ErlDrvSInt are 64 bits wide on a 64 bit runtime system and 32 bits wide on a 32 bit runtime system. They were introduced in erts version 5.6, and replaced some of the int arguments in the list above.

To build the tuple  $\{ \text{tcp}, \text{Port}, \text{[100]} \}$ , the following call could be made.

```
ErlDrvBinary* bin = \dotsErlDrvPort port = ...
ErlDrvTermData spec[] = {
   ERL_DRV_ATOM, driver_mk_atom("tcp"),
   ERL_DRV_PORT, driver_mk_port(port),
        ERL_DRV_INT, 100,
        ERL_DRV_BINARY, bin, 50, 0,
        ERL_DRV_LIST, 2,
    ERL_DRV_TUPLE, 3,
};
driver_output_term(port, spec, sizeof(spec) / sizeof(spec[0]));
```
Where bin is a driver binary of length at least 50 and port is a port handle. Note that the ERL DRV LIST comes after the elements of the list, likewise the ERL DRV TUPLE.

The term ERL DRV STRING CONS is a way to construct strings. It works differently from how ERL DRV STRING works. ERL DRV STRING CONS builds a string list in reverse order, (as opposed to how ERL DRV LIST works), concatenating the strings added to a list. The tail must be given before ERL DRV STRING CONS.

The ERL DRV STRING constructs a string, and ends it. (So it's the same as ERL DRV NIL followed by ERL DRV STRING CONS.)

```
/* to send [x, "abc", y] to the port: */
ErlDrvTermData spec[] = {
   ERL_DRV_ATOM, driver_mk_atom("x"),
   ERL_DRV_STRING, (ErlDrvTermData)"abc", 3,
   ERL_DRV_ATOM, driver_mk_atom("y"),
   ERL_DRV_NIL,
   ERL_DRV_LIST, 4
};
driver_output_term(port, spec, sizeof(spec) / sizeof(spec[0]));
/* to send "abc123" to the port: */
ErlDrvTermData spec[] = {
   ERL_DRV_NIL, /* with STRING_CONS, the tail comes first */ERL DRV STRING CONS, (ErlDrvTermData)"123", 3,
   ERL DRV STRING CONS, (ErlDrvTermData)"abc", 3,
};
driver_output_term(port, spec, sizeof(spec) / sizeof(spec[0]));
```
The ERL DRV EXT2TERM term type is used for passing a term encoded with the external format [page 51], i.e., a term that has been encoded by [erlang:term\_to\_binary], [erl interface], etc. For example, if binp is a pointer to an ErlDrvBinary that contains the term  $\{17, 4711\}$  encoded with the external format [page 51] and you want to wrap it in a two tuple with the tag my\_tag, i.e.,  $\{my\_tag, \{17, 4711\}\}$ , you can do as follows:

```
ErlDrvTermData spec[] = {
        ERL_DRV_ATOM, driver_mk_atom("my_tag"),
        ERL_DRV_EXT2TERM, (ErlDrvTermData) binp->orig_bytes, binp->orig_size
    ERL_DRV_TUPLE, 2,
};
driver_output_term(port, spec, sizeof(spec) / sizeof(spec[0]));
```
If you want to pass a binary and doesn't already have the content of the binary in an ErlDrvBinary, you can benefit from using ERL DRV BUF2BINARY instead of creating an ErlDrvBinary via driver alloc binary() and then pass the binary via ERL DRV BINARY. The runtime system will often allocate binaries smarter if ERL DRV BUF2BINARY is used. However, if the content of the binary to pass already resides in an ErlDrvBinary, it is normally better to pass the binary using ERL DRV BINARY and the ErlDrvBinary in question.

The ERL DRV UINT, ERL DRV BUF2BINARY, and ERL DRV EXT2TERM term types were introduced in the 5.6 version of erts.

Note that this function is *not* thread-safe, not even when the emulator with SMP support is used.

```
ErlDrvTermData driver mk atom(char* string)
```
This function returns an atom given a name string. The atom is created and won't change, so the return value may be saved and reused, which is faster than looking up the atom several times.

```
ErlDrvTermData driver mk port(ErlDrvPort port)
```
This function converts a port handle to the erlang term format, usable in the driver output send function.

```
int driver send term(ErlDrvPort port, ErlDrvTermData receiver, ErlDrvTermData* term,
             int n)
```
This function is the only way for a driver to send data to *other* processes than the port owner process. The receiver parameter specifies the process to receive the data.

The parameters term and n does the same thing as in driver output term [page 134]. This function is only thread-safe when the emulator with SMP support is used.

```
long driver async (ErlDrvPort port, unsigned int* key, void (*async_invoke)(void*),
             void* async data, void (*async free)(void*))
```
This function performs an asynchronous call. The function async invoke is invoked in a thread separate from the emulator thread. This enables the driver to perform time-consuming, blocking operations without blocking the emulator.

Erlang is by default started without an async thread pool. The number of async threads that the runtime system should use is specified by the +A [page 83] command line argument of erl(1) [page 79]. If no async thread pool is available, the call is made synchronously in the thread calling driver async(). The current number of async threads in the async thread pool can be retrieved via driver system info() [page 125].

If there is a thread pool available, a thread will be used. If the key argument is null, the threads from the pool are used in a round-robin way, each call to driver async uses the next thread in the pool. With the key argument set, this behaviour is changed. The two same values of \*key always get the same thread.

To make sure that a driver instance always uses the same thread, the following call can be used:

unsigned int myKey = (unsigned int) myPort;

r = driver\_async(myPort, &myKey, myData, myFunc);

It is enough to initialize myKey once for each driver instance.

If a thread is already working, the calls will be queued up and executed in order. Using the same thread for each driver instance ensures that the calls will be made in sequence.

The async data is the argument to the functions async invoke and async free. It's typically a pointer to a structure that contains a pipe or event that can be used to signal that the async operation completed. The data should be freed in async\_free, because it's called if driver async cancel is called.

When the async operation is done, ready async [page 116] driver entry function is called. If async\_ready is null in the driver entry, the async\_free function is called instead.

The return value is a handle to the asynchronous task, which can be used as argument to driver async cancel.

# **Note:**

As of erts version 5.5.4.3 the default stack size for threads in the async-thread pool is 16 kilowords, i.e., 64 kilobyte on 32-bit architectures. This small default size has been chosen since the amount of async-threads might be quite large. The default stack size is enough for drivers delivered with Erlang/OTP, but might not be sufficiently large for other dynamically linked in drivers that use the driver async() functionality. A suggested stack size for threads in the async-thread pool can be configured via the  $+a$  [page 83] command line argument of  $erl(1)$  [page 79].

#### int driver async cancel(long id)

This function cancels an asynchronous operation, by removing it from the queue. Only functions in the queue can be cancelled; if a function is executing, it's too late to cancel it. The async\_free function is also called.

The return value is 1 if the operation was removed from the queue, otherwise 0.

#### int driver lock driver(ErlDrvPort port)

This function locks the driver used by the port port in memory for the rest of the emulator process lifetime. After this call, the driver behaves as one of Erlang's statically linked in drivers.

ErlDrvPort driver create port(ErlDrvPort port, ErlDrvTermData owner pid, char\* name, ErlDrvData drv data)

> This function creates a new port executing the same driver code as the port creating the new port. A short description of the arguments:

- port The port handle of the port (driver instance) creating the new port.
- owner pid The process id of the Erlang process which will be owner of the new port. This process will be linked to the new port. You usually want to use driver caller(port) as owner pid.
- name The port name of the new port. You usually want to use the same port name as the driver name (driver name [page 115] field of the driver entry [page 112]).

drv data The driver defined handle that will be passed in subsequent calls to driver call-backs. Note, that the driver start call-back [page 114] will not be called for this new driver instance. The driver defined handle is normally created in the driver start call-back [page 114] when a port is created via [erlang:open port/2].

The caller of driver create port() is allowed to manipulate the newly created port when driver\_create\_port() has returned. When port level locking [page 118] is used, the creating port is, however, only allowed to manipulate the newly created port until the current driver call-back that was called by the emulator returns.

# **Note:**

When port level locking [page 118] is used, the creating port is only allowed to manipulate the newly created port until the current driver call-back returns.

```
int erl drv thread create(char *name, ErlDrvTid *tid, void * (*func)(void *), void
             *arg, ErlDrvThreadOpts *opts)
```
Arguments:

- name A string identifying the created thread. It will be used to identify the thread in planned future debug functionality.
- tid A pointer to a thread identifier variable.

func A pointer to a function to execute in the created thread.

arg A pointer to argument to the func function.

opts A pointer to thread options to use or NULL.

This function creates a new thread. On success 0 is returned; otherwise, an errno value is returned to indicate the error. The newly created thread will begin executing in the function pointed to by func, and func will be passed arg as argument. When erl\_drv\_thread\_create() returns the thread identifier of the newly created thread will be available in \*tid. opts can be either a NULL pointer, or a pointer to an ErlDrvThreadOpts [page 124] structure. If opts is a NULL pointer, default options will be used; otherwise, the passed options will be used.

### **Warning:**

You are not allowed to allocate the ErlDrvThreadOpts [page 124] structure by yourself. It has to be allocated and initialized by erl drv thread opts create() [page 139].

The created thread will terminate either when func returns or if erl\_drv\_thread\_exit() [page 139] is called by the thread. The exit value of the thread is either returned from func or passed as argument to erl drv thread exit() [page 139]. The driver creating the thread has the responsibility of joining the thread, via erl drv thread join() [page 139], before the driver is unloaded. It is not possible to create "detached" threads, i.e., threads that don't need to be joined.
#### **Warning:**

All created threads need to be joined by the driver before it is unloaded. If the driver fails to join all threads created before it is unloaded, the runtime system will most likely crash when the code of the driver is unloaded.

This function is thread-safe.

ErlDrvThreadOpts \*erl drv thread opts create(char \*name)

Arguments:

name A string identifying the created thread options. It will be used to identify the thread options in planned future debug functionality.

This function allocates and initialize a thread option structure. On failure NULL is returned. A thread option structure is used for passing options to erl drv thread create() [page 138]. If the structure isn't modified before it is passed to erl drv thread create() [page 138], the default values will be used.

#### **Warning:**

You are not allowed to allocate the ErlDrvThreadOpts [page 124] structure by yourself. It has to be allocated and initialized by  $erl_drv_thread\_opts\_create()$ .

This function is thread-safe.

void erl drv thread opts destroy(ErlDrvThreadOpts \*opts)

Arguments:

opts A pointer to thread options to destroy.

This function destroys thread options previously created by erl drv thread opts create() [page 139].

This function is thread-safe.

void erl drv thread exit(void \*exit value)

Arguments:

exit value A pointer to an exit value or NULL.

This function terminates the calling thread with the exit value passed as argument. You are only allowed to terminate threads created with erl\_drv\_thread\_create() [page 138]. The exit value can later be retrieved by another thread via erl\_drv\_thread\_join() [page 139].

This function is thread-safe.

int erl drv thread join(ErlDrvTid tid, void \*\*exit value)

Arguments:

tid The thread identifier of the thread to join.

exit value A pointer to a pointer to an exit value, or NULL.

This function joins the calling thread with another thread, i.e., the calling thread is blocked until the thread identified by tid has terminated. On success 0 is returned; otherwise, an errno value is returned to indicate the error. A thread can only be joined once. The behavior of joining more than once is undefined, an emulator crash is likely. If exit value  $==$  NULL, the exit value of the terminated thread will be ignored; otherwise, the exit value of the terminated thread will be stored at \*exit\_value. This function is thread-safe.

#### ErlDrvTid erl drv thread self(void)

This function returns the thread identifier of the calling thread. This function is thread-safe.

```
int erl drv equal tids(ErlDrvTid tid1, ErlDrvTid tid2)
```
Arguments:

tid1 A thread identifier.

tid2 A thread identifier.

This function compares two thread identifiers for equality, and returns 0 it they aren't equal, and a value not equal to 0 if they are equal.

#### **Note:**

A Thread identifier may be reused very quickly after a thread has terminated. Therefore, if a thread corresponding to one of the involved thread identifiers has terminated since the thread identifier was saved, the result of erl\_drv\_equal\_tids() might not give expected result.

This function is thread-safe.

ErlDrvMutex \*erl drv mutex create(char \*name)

Arguments:

name A string identifying the created mutex. It will be used to identify the mutex in planned future debug functionality.

This function creates a mutex and returns a pointer to it. On failure NULL is returned. The driver creating the mutex has the responsibility of destroying it before the driver is unloaded.

This function is thread-safe.

#### void erl drv mutex destroy(ErlDrvMutex \*mtx)

Arguments:

mtx A pointer to a mutex to destroy.

This function destroys a mutex previously created by erl drv mutex create() [page 140]. The mutex has to be in an unlocked state before being destroyed. This function is thread-safe.

void erl drv mutex lock(ErlDrvMutex \*mtx)

Arguments:

mtx A pointer to a mutex to lock.

This function locks a mutex. The calling thread will be blocked until the mutex has been locked. A thread which currently has locked the mutex may *not* lock the same mutex again.

#### **Warning:**

If you leave a mutex locked in an emulator thread when you let the thread out of your control, you will *very likely* deadlock the whole emulator.

This function is thread-safe.

int erl drv mutex trylock(ErlDrvMutex \*mtx)

Arguments:

mtx A pointer to a mutex to try to lock.

This function tries to lock a mutex. If successful 0, is returned; otherwise, EBUSY is returned. A thread which currently has locked the mutex may *not* try to lock the same mutex again.

#### **Warning:**

If you leave a mutex locked in an emulator thread when you let the thread out of your control, you will *very likely* deadlock the whole emulator.

This function is thread-safe.

void erl drv mutex unlock(ErlDrvMutex \*mtx)

Arguments:

mtx A pointer to a mutex to unlock.

This function unlocks a mutex. The mutex currently has to be locked by the calling thread.

This function is thread-safe.

ErlDrvCond \*erl drv cond create(char \*name)

Arguments:

name A string identifying the created condition variable. It will be used to identify the condition variable in planned future debug functionality.

This function creates a condition variable and returns a pointer to it. On failure NULL is returned. The driver creating the condition variable has the responsibility of destroying it before the driver is unloaded.

This function is thread-safe.

#### void erl drv cond destroy(ErlDrvCond \*cnd)

Arguments:

cnd A pointer to a condition variable to destroy.

This function destroys a condition variable previously created by erl drv cond create() [page 141].

This function is thread-safe.

#### void erl drv cond signal(ErlDrvCond \*cnd)

Arguments:

cnd A pointer to a condition variable to signal on.

This function signals on a condition variable. That is, if other threads are waiting on the condition variable being signaled, *one* of them will be woken.

This function is thread-safe.

#### void erl drv cond broadcast(ErlDrvCond \*cnd)

Arguments:

cnd A pointer to a condition variable to broadcast on.

This function broadcasts on a condition variable. That is, if other threads are waiting on the condition variable being broadcasted on, *all* of them will be woken. This function is thread-safe.

void erl drv cond wait(ErlDrvCond \*cnd, ErlDrvMutex \*mtx)

Arguments:

cnd A pointer to a condition variable to wait on.

mtx A pointer to a mutex to unlock while waiting.

This function waits on a condition variable. The calling thread is blocked until another thread wakes it by signaling or broadcasting on the condition variable. Before the calling thread is blocked it unlocks the mutex passed as argument, and when the calling thread is woken it locks the same mutex before returning. That is, the mutex currently has to be locked by the calling thread when calling this function.

#### **Note:**

erl drv cond wait() might return even though no-one has signaled or broadcasted on the condition variable. Code calling erl drv cond wait() should always be prepared for erl drv cond wait() returning even though the condition that the thread was waiting for hasn't occurred. That is, when returning from erl drv cond wait() always check if the condition has occurred, and if not call erl\_drv\_cond\_wait() again.

This function is thread-safe.

ErlDrvRWLock \*erl drv rwlock create(char \*name)

Arguments:

name A string identifying the created rwlock. It will be used to identify the rwlock in planned future debug functionality.

This function creates an rwlock and returns a pointer to it. On failure NULL is returned. The driver creating the rwlock has the responsibility of destroying it before the driver is unloaded.

This function is thread-safe.

void erl drv rwlock destroy(ErlDrvRWLock \*rwlck)

Arguments:

rwlck A pointer to an rwlock to destroy.

This function destroys an rwlock previously created by erl\_drv\_rwlock\_create() [page 143]. The rwlock has to be in an unlocked state before being destroyed.

This function is thread-safe.

void erl drv rwlock rlock(ErlDrvRWLock \*rwlck)

Arguments:

rwlck A pointer to an rwlock to read lock.

This function read locks an rwlock. The calling thread will be blocked until the rwlock has been read locked. A thread which currently has read or read/write locked the rwlock may *not* lock the same rwlock again.

#### **Warning:**

If you leave an rwlock locked in an emulator thread when you let the thread out of your control, you will *very likely* deadlock the whole emulator.

This function is thread-safe.

int erl drv rwlock tryrlock(ErlDrvRWLock \*rwlck)

Arguments:

rwlck A pointer to an rwlock to try to read lock.

This function tries to read lock an rwlock. If successful 0, is returned; otherwise, EBUSY is returned. A thread which currently has read or read/write locked the rwlock may *not* try to lock the same rwlock again.

#### **Warning:**

If you leave an rwlock locked in an emulator thread when you let the thread out of your control, you will *very likely* deadlock the whole emulator.

This function is thread-safe.

void erl drv rwlock runlock(ErlDrvRWLock \*rwlck)

Arguments:

rwlck A pointer to an rwlock to read unlock.

This function read unlocks an rwlock. The rwlock currently has to be read locked by the calling thread.

This function is thread-safe.

void erl drv rwlock rwlock(ErlDrvRWLock \*rwlck)

Arguments:

rwlck A pointer to an rwlock to read/write lock.

This function read/write locks an rwlock. The calling thread will be blocked until the rwlock has been read/write locked. A thread which currently has read or read/write locked the rwlock may *not* lock the same rwlock again.

#### **Warning:**

If you leave an rwlock locked in an emulator thread when you let the thread out of your control, you will *very likely* deadlock the whole emulator.

This function is thread-safe.

int erl drv rwlock tryrwlock(ErlDrvRWLock \*rwlck)

Arguments:

rwlck A pointer to an rwlock to try to read/write lock.

This function tries to read/write lock an rwlock. If successful 0, is returned; otherwise, EBUSY is returned. A thread which currently has read or read/write locked the rwlock may *not* try to lock the same rwlock again.

#### **Warning:**

If you leave an rwlock locked in an emulator thread when you let the thread out of your control, you will *very likely* deadlock the whole emulator.

This function is thread-safe.

void erl drv rwlock rwunlock(ErlDrvRWLock \*rwlck)

Arguments:

rwlck A pointer to an rwlock to read/write unlock.

This function read/write unlocks an rwlock. The rwlock currently has to be read/write locked by the calling thread.

This function is thread-safe.

int erl drv tsd key create(char \*name, ErlDrvTSDKey \*key)

Arguments:

- name A string identifying the created key. It will be used to identify the key in planned future debug functionality.
- key A pointer to a thread specific data key variable.

This function creates a thread specific data key. On success 0 is returned; otherwise, an errno value is returned to indicate the error. The driver creating the key has the responsibility of destroying it before the driver is unloaded.

This function is thread-safe.

void erl drv tsd key destroy(ErlDrvTSDKey key)

Arguments:

key A thread specific data key to destroy.

This function destroys a thread specific data key previously created by erl\_drv\_tsd\_key\_create() [page 145]. All thread specific data using this key in all threads have to be cleared (see erl\_drv\_tsd\_set() [page 146]) prior to the call to erl\_drv\_tsd\_key\_destroy().

#### **Warning:**

A destroyed key is very likely to be reused soon. Therefore, if you fail to clear the thread specific data using this key in a thread prior to destroying the key, you will *very likely* get unexpected errors in other parts of the system.

This function is thread-safe.

void erl drv tsd set(ErlDrvTSDKey key, void \*data)

Arguments:

key A thread specific data key.

data A pointer to data to associate with key in calling thread.

This function sets thread specific data associated with key for the calling thread. You are only allowed to set thread specific data for threads while they are fully under your control. For example, if you set thread specific data in a thread calling a driver call-back function, it has to be cleared, i.e. set to NULL, before returning from the driver call-back function.

#### **Warning:**

If you fail to clear thread specific data in an emulator thread before letting it out of your control, you might not ever be able to clear this data with later unexpected errors in other parts of the system as a result.

This function is thread-safe.

void \*erl drv tsd get(ErlDrvTSDKey key)

Arguments:

key A thread specific data key.

This function returns the thread specific data associated with key for the calling thread. If no data has been associated with key for the calling thread, NULL is returned. This function is thread-safe.

int erl drv putenv(char \*key, char \*value)

#### Arguments:

key A null terminated string containing the name of the environment variable. value A null terminated string containing the new value of the environment variable.

This function sets the value of an environment variable. It returns 0 on success, and a value != 0 on failure.

#### **Note:**

The result of passing the empty string ("") as a value is platform dependent. On some platforms the value of the variable is set to the empty string, on others, the environment variable is removed.

#### **Warning:**

Do *not* use libc's putenv or similar C library interfaces from a driver.

This function is thread-safe.

int erl\_drv\_getenv(char \*key, char \*value, size\_t \*value\_size)

Arguments:

key A null terminated string containing the name of the environment variable.

value A pointer to an output buffer.

value size A pointer to an integer. The integer is both used for passing input and output sizes (see below).

This function retrieves the value of an environment variable. When called, \*value size should contain the size of the value buffer. On success 0 is returned, the value of the environment variable has been written to the value buffer, and \*value size contains the string length (excluding the terminating null character) of the value written to the value buffer. On failure, i.e., no such environment variable was found, a value less than 0 is returned. When the size of the value buffer is too small, a value greater than 0 is returned and \*value\_size has been set to the buffer size needed.

#### **Warning:**

Do *not* use libc's getenv or similar C library interfaces from a driver.

This function is thread-safe.

### SFF ALSO

driver entry(3) [page 112], [erl ddll(3)], [erlang(3)] An Alternative Distribution Driver (ERTS User's Guide Ch. 3)

# List of Figures

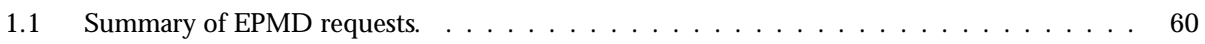

## **List of Tables**

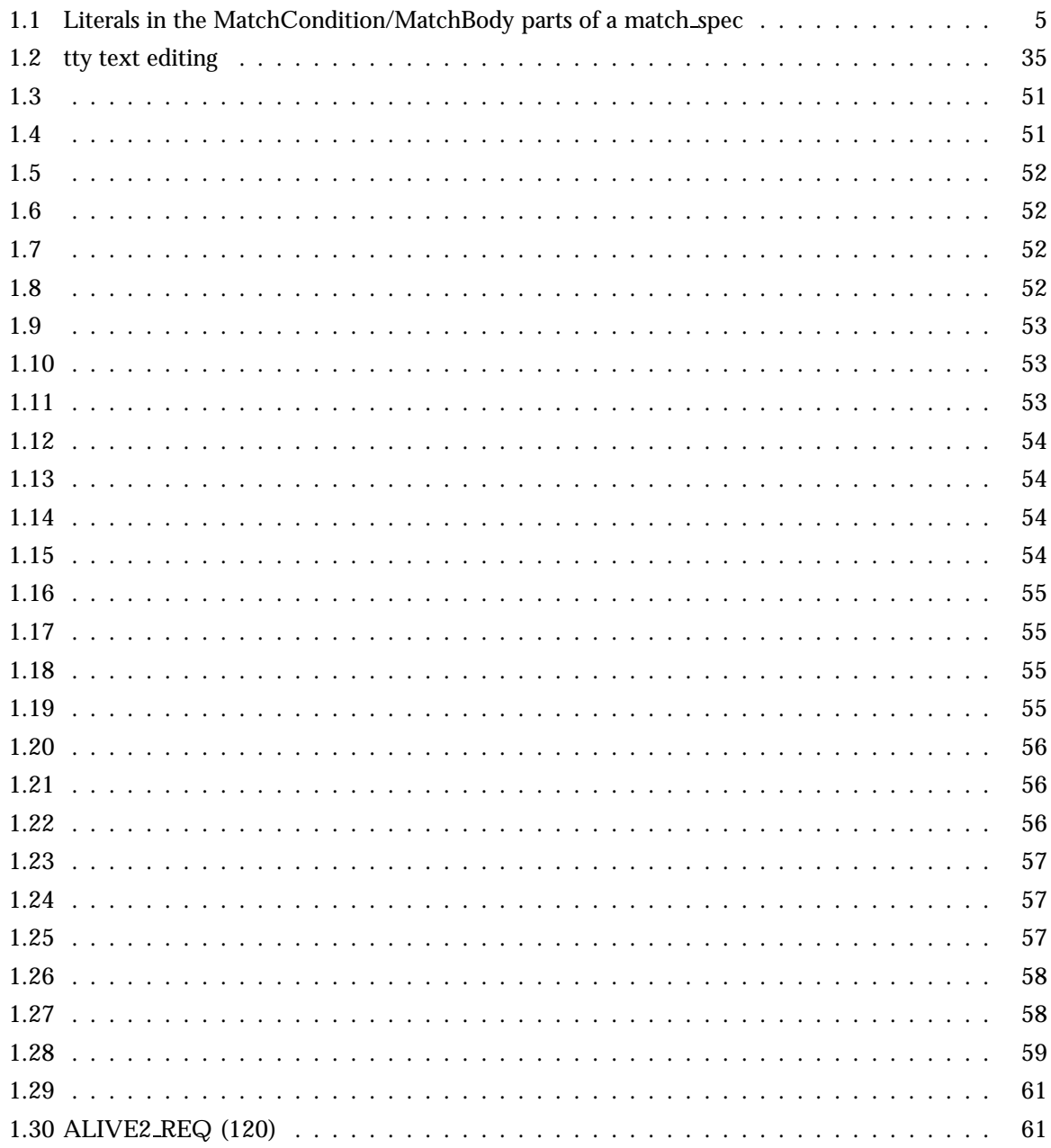

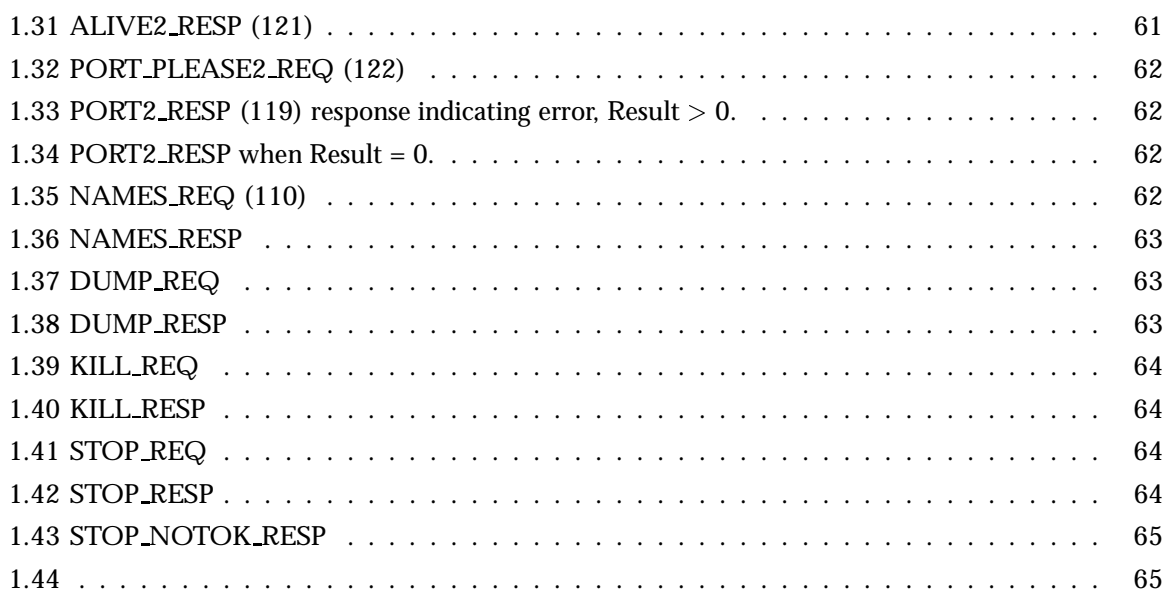

### Index of Modules and Functions

```
char *driver_name
    driver_entry, 115
char* erl_errno_id/1
    erl driver , 133
driver entry
    char *driver name, 115
    int call/7, 116
    int control/6, 115
    int driver_flags, 117
    int extended_marker, 116
    int init/1, 114
    int major_version, 117
    int minor_version, 117
    int start/2, 114
    void *handle, 115
    void *handle2, 117
    void event/3, 116
    void finish/1, 115
    void output/3, 114
    void outputv/2, 116
    void process_exit/2, 117
    void ready_async/2, 116
    void ready_input/2, 114
    void ready_output/2, 114
    void stop/1, 114
    void timeout/1, 116
epmd (Command)
    epmd , 78
epmd
    epmd (Command), 78
erl (Command)
    erl , 79
erl
    erl (Command), 79
erl driver
    char* erl_errno_id/1, 133
```
Modules are typed in this way. Functions are typed in this way.

> ErlDrvBinary, 122 ErlDrvBinary\* driver\_alloc\_binary/1, 128 ErlDrvBinary\* driver\_realloc\_binary/2, 128 ErlDrvCond, 124 ErlDrvCond \*erl\_drv\_cond\_create/1, 141 ErlDrvData, 123 ErlDrvMonitor, 123 ErlDrvMutex, 124 ErlDrvMutex \*erl\_drv\_mutex\_create/1, 140 ErlDrvNowData, 123 ErlDrvPDL, 124 ErlDrvPDL driver\_pdl\_create/1, 131 ErlDrvPort driver\_create\_port/4, 137 ErlDrvRWLock, 125 ErlDrvRWLock \*erl\_drv\_rwlock\_create/1, 143 ErlDrvSysInfo, 121 ErlDrvTermData driver\_caller/1, 133 ErlDrvTermData driver\_connected/1, 133 ErlDrvTermData driver\_get\_monitored\_process/2, 132 ErlDrvTermData driver\_mk\_atom/1, 136 ErlDrvTermData driver\_mk\_port/1, 136 ErlDrvThreadOpts, 124 ErlDrvThreadOpts \*erl\_drv\_thread\_opts\_create/1, 139 ErlDrvTid, 124 ErlDrvTid erl\_drv\_thread\_self/1, 140 ErlDrvTSDKey, 125 ErlIOVec, 123 int driver async cancel/1, 137 int driver cancel timer/1, 127 int driver\_compare\_monitors/2, 132 int driver\_demonitor\_process/2, 132 int driver\_deq/2, 129 int driver\_enq/3, 129

int driver\_enq\_bin/4, 130 int driver\_enqv/3, 130 int driver\_failure/2, 133 int driver\_failure\_atom/2, 133 int driver\_failure\_eof/1, 133 int driver\_failure\_posix/2, 133 int driver\_get\_now/1, 127 int driver\_lock\_driver/1, 137 int driver\_monitor\_process/3, 131 int driver\_output/3, 125 int driver\_output2/5, 125 int driver\_output\_binary/6, 126 int driver\_output\_term/3, 134 int driver\_outputv/5, 126 int driver\_pushq/3, 129 int driver\_pushq\_bin/4, 130 int driver\_pushqv/3, 131 int driver\_read\_timer/2, 127 int driver\_select/4, 127 int driver\_send\_term/4, 136 int driver\_set\_timer/2, 126 int driver\_sizeq/1, 130 int driver\_vec\_to\_buf/3, 126 int erl\_drv\_equal\_tids/2, 140 int erl\_drv\_getenv/3, 147 int erl\_drv\_mutex\_trylock/1, 141 int erl\_drv\_putenv/2, 146 int erl\_drv\_rwlock\_tryrlock/1, 144 int erl\_drv\_rwlock\_tryrwlock/1, 145 int erl\_drv\_thread\_create/3, 138 int erl\_drv\_thread\_join/2, 139 int erl\_drv\_tsd\_key\_create/2, 145 int remove\_driver\_entry/1, 132 long driver\_async/3, 136 long driver\_binary\_dec\_refc/1, 129 long driver\_binary\_get\_refc/1, 128 long driver\_binary\_inc\_refc/1, 129 long driver\_pdl\_dec\_refc/1, 131 long driver\_pdl\_get\_refc/1, 131 long driver\_pdl\_inc\_refc/1, 131 SysIOVec, 123 SysIOVec\* driver\_peekq/2, 130 void \*driver\_alloc/1, 127 void \*driver\_realloc/2, 128 void \*erl\_drv\_tsd\_get/1, 146 void add\_driver\_entry/1, 132 void driver\_free/1, 128 void driver\_free\_binary/1, 128 void driver\_pdl\_lock/1, 131 void driver\_pdl\_unlock/1, 131 void driver\_system\_info/2, 125 void erl\_drv\_cond\_broadcast/1, 142 void erl\_drv\_cond\_destroy/1, 142

void erl\_drv\_cond\_signal/1, 142 void erl\_drv\_cond\_wait/2, 142 void erl\_drv\_mutex\_destroy/1, 140 void erl\_drv\_mutex\_lock/1, 141 void erl\_drv\_mutex\_unlock/1, 141 void erl\_drv\_rwlock\_destroy/1, 143 void erl\_drv\_rwlock\_rlock/1, 143 void erl\_drv\_rwlock\_runlock/1, 144 void erl\_drv\_rwlock\_rwlock/1, 144 void erl\_drv\_rwlock\_rwunlock/1, 145 void erl\_drv\_thread\_exit/1, 139 void erl\_drv\_thread\_opts\_destroy/1, 139 void erl\_drv\_tsd\_key\_destroy/1, 146 void erl\_drv\_tsd\_set/2, 146 void set\_busy\_port/2, 133 void set\_port\_control\_flags/2, 133 erl\_mem\_info\_get/1 (C function) erl set memory block , 105 erl\_memory\_show/1 (C function) erl set memory block , 105 erl set memory block erl\_mem\_info\_get/1 (C function), 105 erl\_memory\_show/1 (C function), 105 erl\_set\_memory\_block/6 (C function), 104 erl\_set\_memory\_block/6 (C function) erl set memory block , 104 erlc (Command) erlc , 87 erlc erlc (Command), 87 ErlDrvBinary erl driver , 122 ErlDrvBinary\* driver\_alloc\_binary/1 erl driver , 128 ErlDrvBinary\* driver\_realloc\_binary/2 erl driver , 128 ErlDrvCond erl driver , 124 ErlDrvCond \*erl\_drv\_cond\_create/1 erl driver , 141 ErlDrvData erl driver , 123 ErlDrvMonitor erl driver , 123

ErlDrvMutex erl driver , 124 ErlDrvMutex \*erl\_drv\_mutex\_create/1 erl driver , 140 ErlDrvNowData erl driver , 123 ErlDrvPDL erl driver , 124 ErlDrvPDL driver\_pdl\_create/1 erl driver , 131 ErlDrvPort driver\_create\_port/4 erl driver , 137 ErlDrvRWLock erl driver , 125 ErlDrvRWLock \*erl\_drv\_rwlock\_create/1 erl driver , 143 ErlDrvSysInfo erl driver , 121 ErlDrvTermData driver\_caller/1 erl driver , 133 ErlDrvTermData driver\_connected/1 erl driver , 133 ErlDrvTermData driver\_get\_monitored\_process/2 erl driver , 132 ErlDrvTermData driver\_mk\_atom/1 erl driver , 136 ErlDrvTermData driver\_mk\_port/1 erl driver , 136 ErlDrvThreadOpts erl driver , 124 ErlDrvThreadOpts \*erl\_drv\_thread\_opts\_create/1 erl driver , 139 ErlDrvTid erl driver , 124 ErlDrvTid erl\_drv\_thread\_self/1 erl driver , 140 ErlDrvTSDKey erl driver , 125 ErlIOVec erl driver , 123 erlsrv (Command) erlsrv , 92, 93 erlsrv

erlsrv (Command), 92, 93 escript (Command) escript , 95 escript escript (Command), 95 script-name (Command), 95 int call/7 driver entry , 116 int control/6 driver entry , 115 int driver\_async\_cancel/1 erl driver , 137 int driver\_cancel\_timer/1 erl driver , 127 int driver\_compare\_monitors/2 erl driver , 132 int driver\_demonitor\_process/2 erl driver , 132 int driver\_deq/2 erl driver , 129 int driver\_enq/3 erl driver , 129 int driver\_enq\_bin/4 erl driver , 130 int driver\_enqv/3 erl driver , 130 int driver\_failure/2 erl driver , 133 int driver\_failure\_atom/2 erl driver , 133 int driver\_failure\_eof/1 erl driver , 133 int driver\_failure\_posix/2 erl driver , 133 int driver\_flags driver\_entry, 117 int driver\_get\_now/1 erl driver , 127 int driver\_lock\_driver/1 erl driver , 137 int driver\_monitor\_process/3 erl driver , 131

- int driver\_output/3 erl driver , 125
- int driver\_output2/5 erl driver , 125
- int driver\_output\_binary/6 erl driver , 126
- int driver\_output\_term/3 erl driver , 134
- int driver\_outputv/5 erl driver , 126
- int driver\_pushq/3 erl driver , 129
- int driver\_pushq\_bin/4 erl driver , 130
- int driver\_pushqv/3 erl driver , 131
- int driver\_read\_timer/2 erl driver , 127
- int driver\_select/4 erl driver , 127
- int driver\_send\_term/4 erl driver , 136
- int driver\_set\_timer/2 erl driver , 126
- int driver\_sizeq/1 erl driver , 130
- int driver\_vec\_to\_buf/3 erl driver , 126
- int erl\_drv\_equal\_tids/2 erl driver , 140
- int erl\_drv\_getenv/3 erl driver , 147
- int erl\_drv\_mutex\_trylock/1 erl driver , 141
- int erl\_drv\_putenv/2 erl driver , 146
- int erl\_drv\_rwlock\_tryrlock/1 erl driver , 144
- int erl\_drv\_rwlock\_tryrwlock/1 erl driver , 145
- int erl\_drv\_thread\_create/3 erl driver , 138
- int erl\_drv\_thread\_join/2

erl driver , 139 int erl\_drv\_tsd\_key\_create/2 erl driver , 145 int extended\_marker driver\_entry, 116 int init/1 driver\_entry, 114 int major\_version driver\_entry, 117 int minor\_version driver\_entry, 117 int remove\_driver\_entry/1 erl driver , 132 int start/2 driver\_entry, 114 long driver\_async/3 erl driver , 136 long driver\_binary\_dec\_refc/1 erl driver , 129 long driver\_binary\_get\_refc/1 erl driver , 128 long driver\_binary\_inc\_refc/1 erl driver , 129 long driver\_pdl\_dec\_refc/1 erl driver , 131 long driver\_pdl\_get\_refc/1 erl driver , 131 long driver\_pdl\_inc\_refc/1 erl driver , 131 run\_erl (Command) run erl , 98 run erl run\_erl (Command), 98 script-name (Command) escript , 95 start (Command) start , 100

start (Command), 100

start\_erl (Command) start\_erl, 101

start

start erl start\_erl (Command), 101 SysIOVec erl driver , 123 SysIOVec\* driver\_peekq/2 erl driver , 130 void \*driver\_alloc/1 erl driver , 127 void \*driver\_realloc/2 erl driver , 128 void \*erl\_drv\_tsd\_get/1 erl driver , 146 void \*handle driver entry, 115 void \*handle2 driver\_entry, 117 void add\_driver\_entry/1 erl driver , 132 void driver\_free/1 erl driver , 128 void driver\_free\_binary/1 erl driver , 128 void driver\_pdl\_lock/1 erl driver , 131 void driver\_pdl\_unlock/1 erl driver , 131 void driver\_system\_info/2 erl driver , 125 void erl\_drv\_cond\_broadcast/1 erl driver , 142 void erl\_drv\_cond\_destroy/1 erl driver , 142 void erl\_drv\_cond\_signal/1 erl driver , 142 void erl\_drv\_cond\_wait/2 erl driver , 142 void erl\_drv\_mutex\_destroy/1 erl driver , 140 void erl\_drv\_mutex\_lock/1 erl driver , 141 void erl\_drv\_mutex\_unlock/1 erl driver , 141

void erl\_drv\_rwlock\_destroy/1 erl driver , 143 void erl\_drv\_rwlock\_rlock/1 erl driver , 143 void erl\_drv\_rwlock\_runlock/1 erl driver , 144 void erl\_drv\_rwlock\_rwlock/1 erl driver , 144 void erl\_drv\_rwlock\_rwunlock/1 erl driver , 145 void erl\_drv\_thread\_exit/1 erl driver , 139 void erl\_drv\_thread\_opts\_destroy/1 erl driver , 139 void erl\_drv\_tsd\_key\_destroy/1 erl driver , 146 void erl\_drv\_tsd\_set/2 erl driver , 146 void event/3 driver\_entry, 116 void finish/1 driver entry , 115 void output/3 driver entry , 114 void outputv/2 driver\_entry, 116 void process\_exit/2 driver\_entry, 117 void ready\_async/2 driver\_entry, 116 void ready\_input/2 driver entry , 114 void ready\_output/2 driver\_entry, 114 void set\_busy\_port/2 erl driver , 133 void set\_port\_control\_flags/2 erl driver , 133 void stop/1 driver entry , 114 void timeout/1 driver entry , 116